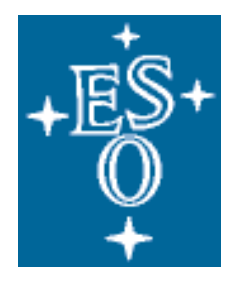

## EUROPEAN SOUTHERN OBSERVATORY

Organisation Européenne pour des Recherches Astronomiques dans l'Hémisphère Austral Europäische Organisation für astronomische Forschung in der südlichen Hemisphäre

# **VERY LARGE TELESCOPE**  INSTRUMENTATION DIVISION **New General detector Controller**

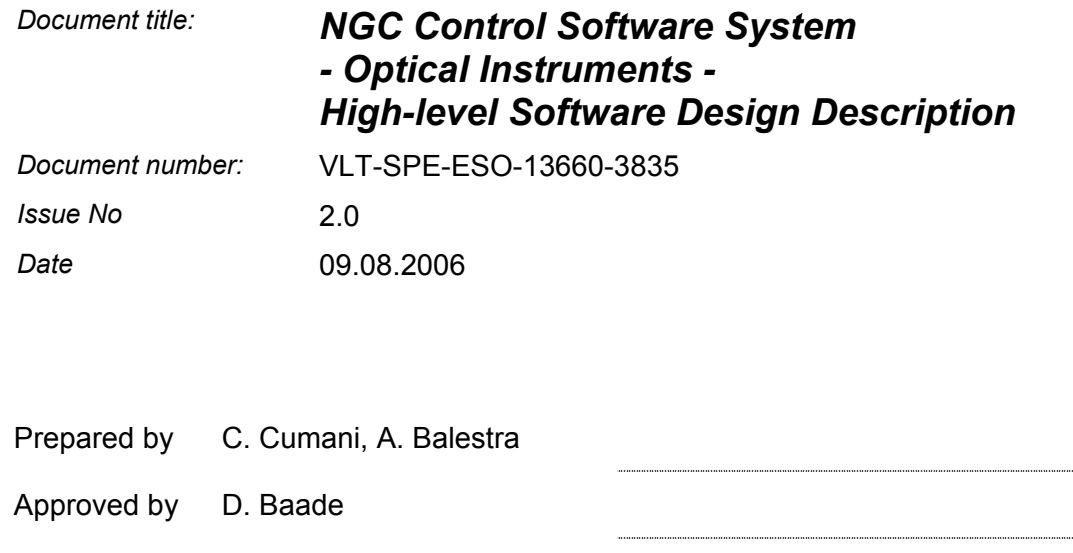

.................................

Released by A. Moorwood

# CHANGE RECORD

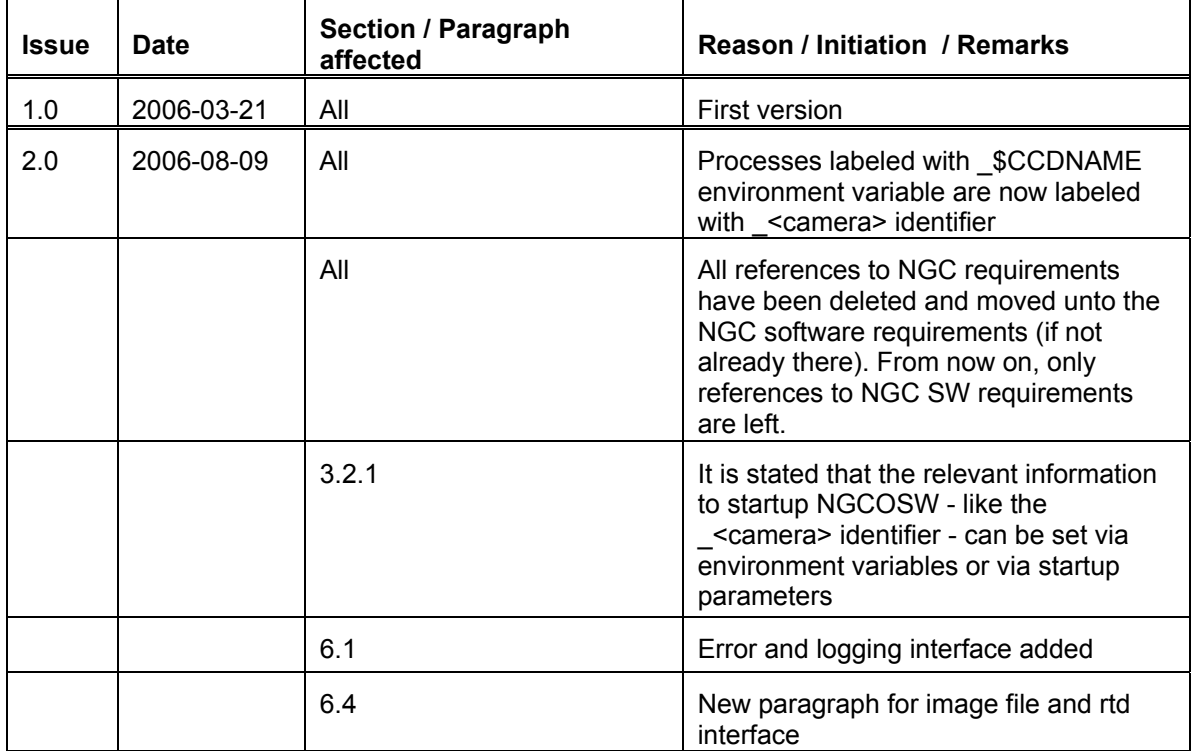

#### **TABLE OF CONTENTS**

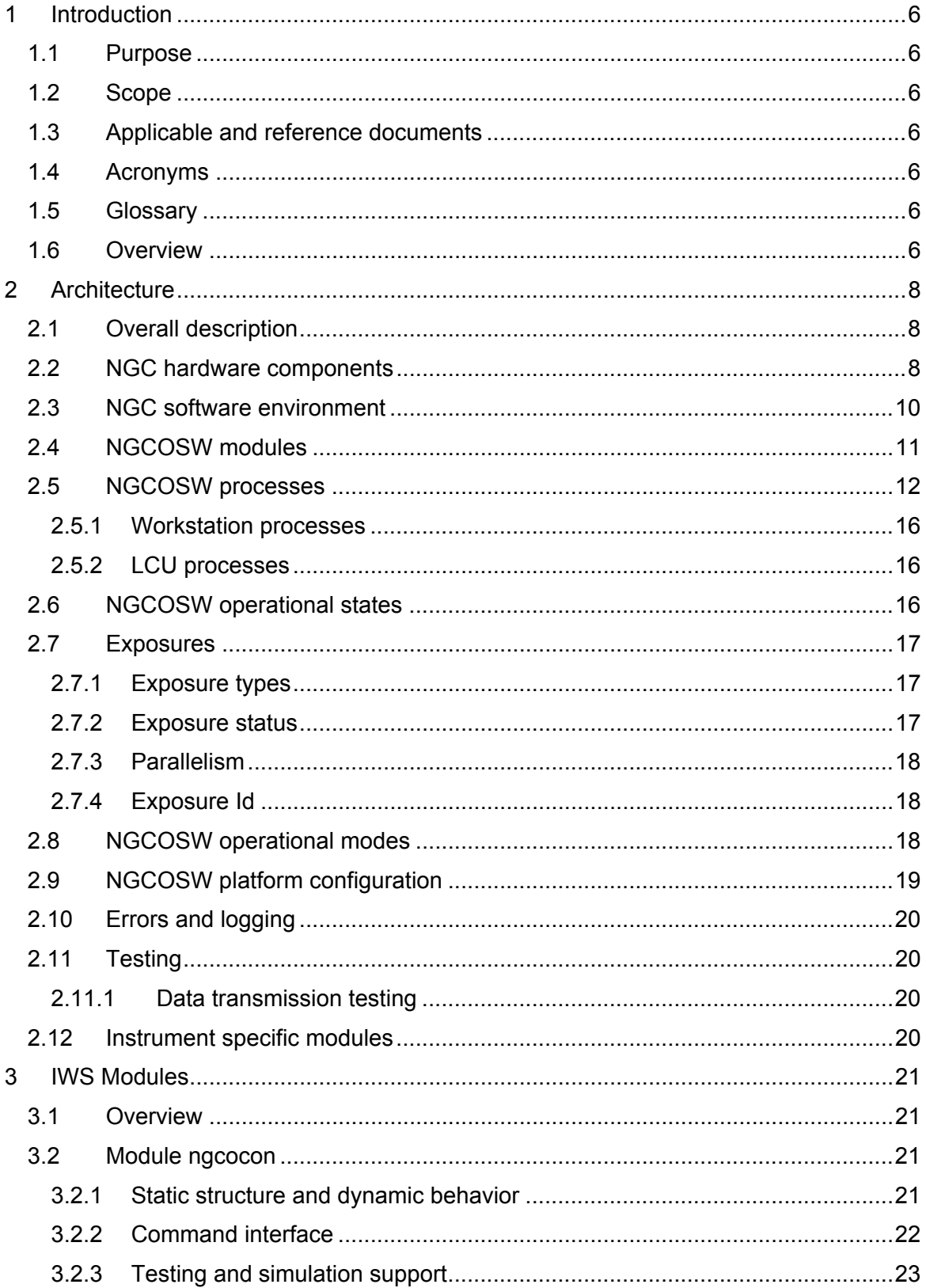

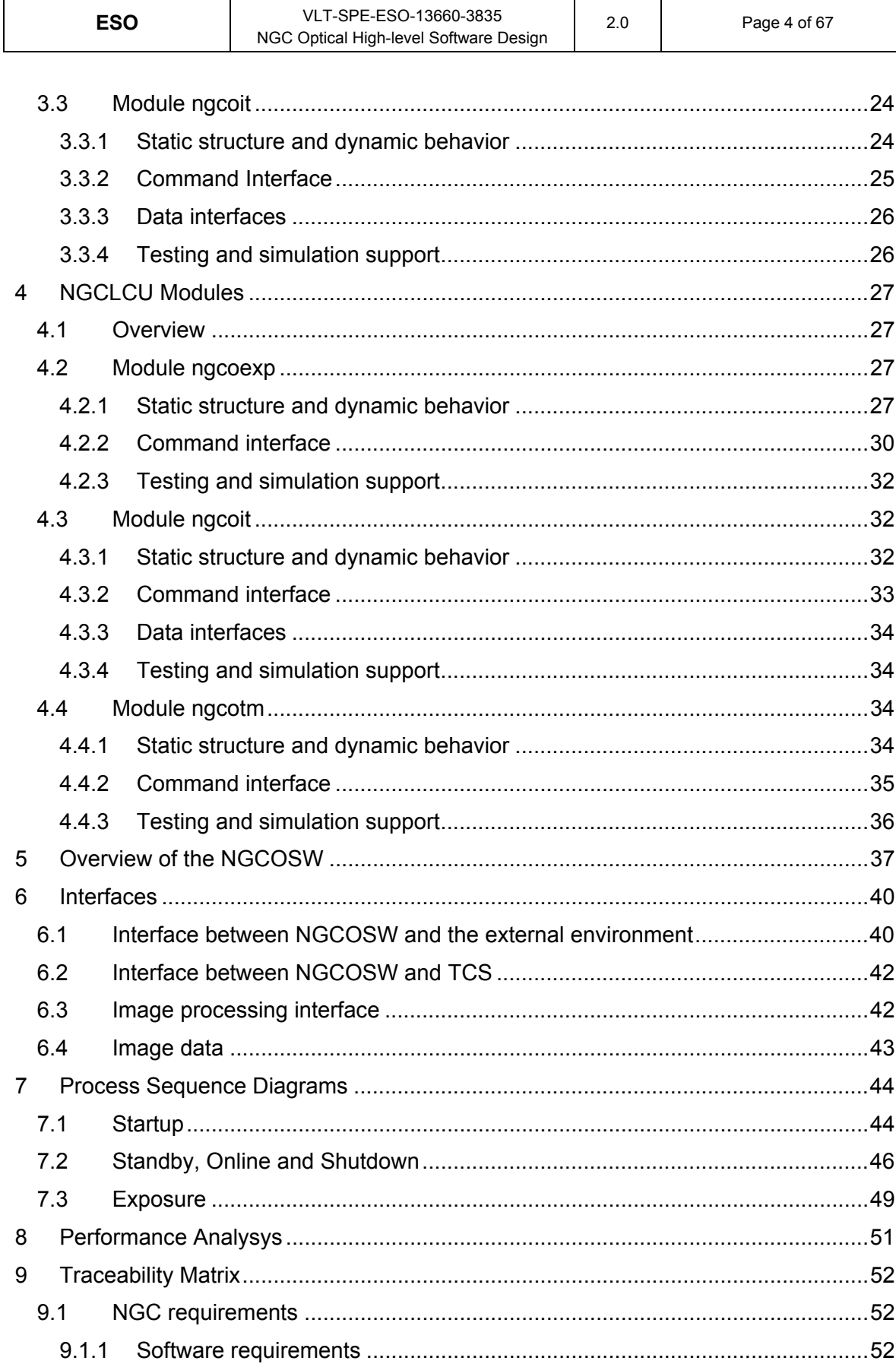

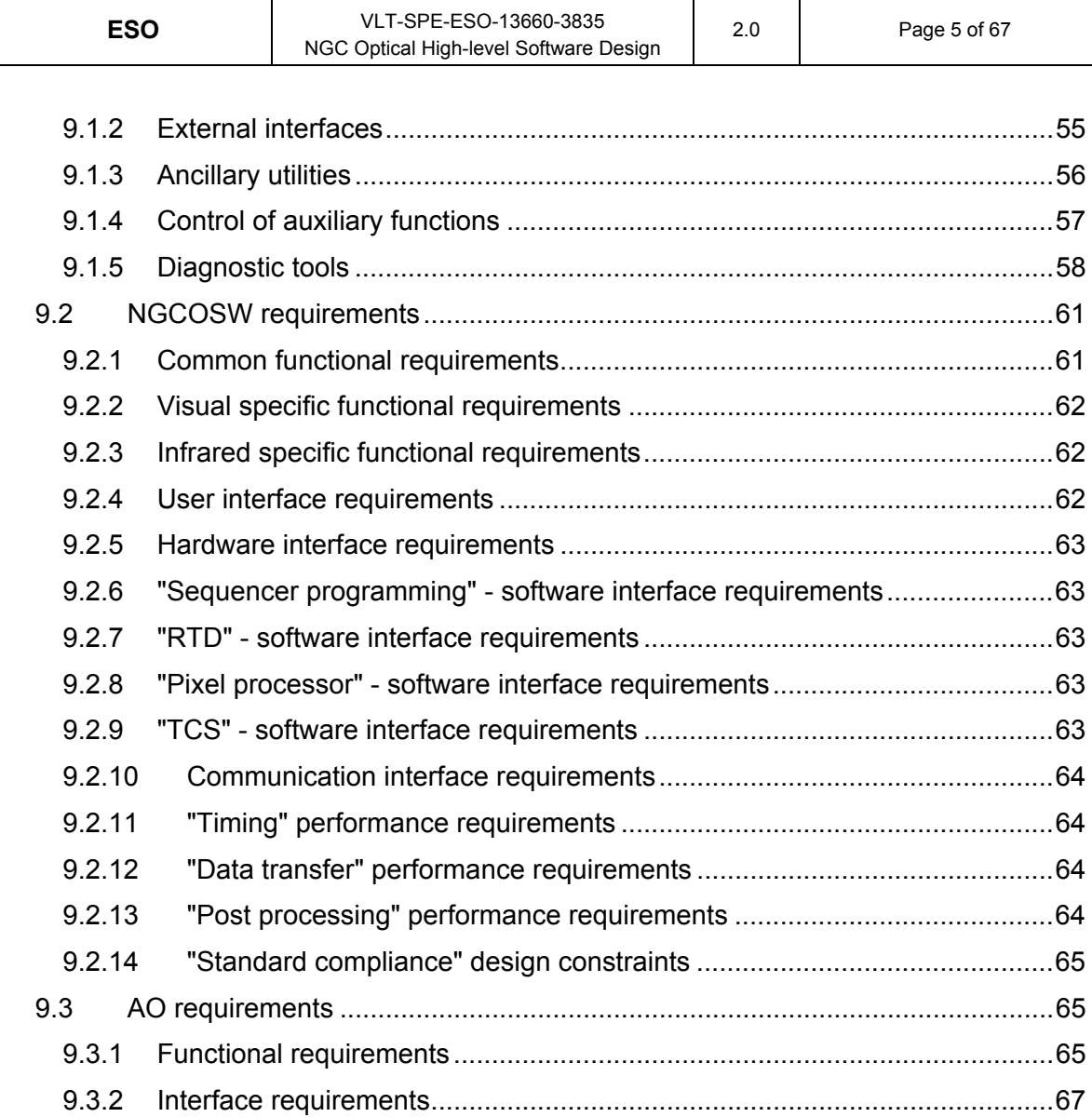

### **1 Introduction**

#### **1.1 Purpose**

This document aims to present the design of the Next Generation detector Controller (NGC) Control Software for optical instruments (NGCOSW).

NGCOSW provides the services needed to operate the NGC installed either on ESO optical instruments or stand-alone in the laboratory.

### **1.2 Scope**

This document describes NGCOSW architecture in charge of implementing NGC SW requirement specifications [AD7] specific to optical instruments.

The NGC base software, which provides the access to the NGC hardware and is used by both the optical and infrared instruments, is described in [AD9].

The NGC software specific to infrared instruments (NGCIRSW) is described in [RD11].

### **1.3 Applicable and reference documents**

Applicable and reference documents are listed in the "NGC Project Documentation" document, VLT-LIS-ESO-13660-3906.

### **1.4 Acronyms**

The acronyms used within the NGC project are listed in the "NGC Project Acronyms" document, VLT-LIS-13660-3908.

### **1.5 Glossary**

The terms used within the NGC project are explained in the "NGC Project Glossary" document, VLT-LIS-13660-3907.

### **1.6 Overview**

Architecture and detailed design of the NGC software for the optical instruments (NGCOSW) are presented using the Unified Modeling Language (UML) graphical notation [RD50] and [RD51].

UML diagrams in this document have been created using the Enterprise Architect tool.

DOORS is the tools used to manage requirements and design, and Word documents shall be generated from the DOORS version. As the document has been written directly in DOORS, it is advisable to examine it using DOORS itself. The printed (Word) version looses some of the dynamicity of the document.

This document is organized in the following chapters.

This first chapter defines the purpose and the scope of this document.

The Architecture chapter provides a short introduction to NGC (see [AD8] for a more detailed description) and an overview on the NGCOSW high level structure. NGCOSW processes, their relationship, and their physical location are described with a general

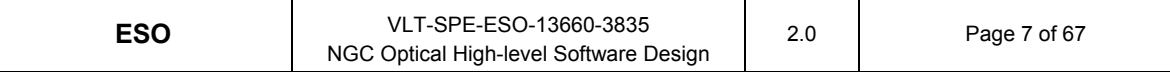

deployment diagram, while a package diagram shows the dependencies among NGCOSW packages. NGCOSW processes operational states and state-changes are illustrated through a state diagram.

The following two chapters describe the design of workstation and LCU modules respectively. Class diagrams show the classes of the system and their interrelationships together with the most important public methods. Moreover for each module the list of handled commands is illustrated.

The Overview chapter illustrates the component and deployment diagrams of the NGCOSW.

The public database structure of NGCOSW is listed in the Interfaces chapter.

The Processes Sequence Diagrams chapter presents an overview of the most common operational scenarios.

The Performance Analysis chapter provides a short description of the main performance bottlenecks in the system.

Finally the Traceability Matrix chapter traces NGCOSW requirements described in [AD7] to this design document's paragraphs.

### **2 Architecture**

#### **2.1 Overall description**

NGC is the controller of the infrared and the optical scientific detectors for the ESO instruments.

While the low level software - operating system and drivers - can be common to both infrared and optical applications, as a consequence of the operational differences between infrared and optical instruments, at higher level the NGC software has been divided into the two different cases.

This document refers only to the NGC software specific to optical instruments (NGCOSW).

The NGC base software, which provides the access to the NGC hardware and is used by both the optical and infrared instruments, is described in [AD9].

The NGC software specific to infrared instruments (NGCIRSW) is described in [RD11].

NGCOSW is responsible for handling the optical detectors of the ESO instruments, interfacing to the ESO VLT environment, the NCG detector controller, different types of shutter controllers, temperature and pressure controllers.

NGCOSW incorporates all the functionalities of the FIERA controller software [RD15] and those of the IRACE controller software [RD16] which could be advantageous also for optical systems.

Modularity and proper design assure that the addition of any further functionality will not affect the existing ones.

The incompatibilities with the FIERA Controller software have been kept at the lowest reasonable level, with significant improvements in terms of code architecture and simplicity (maintainability) and system performances.

#### **2.2 NGC hardware components**

The NGC detector control system consists of one or more "embedded computers" or NGC Local Control Units (NGCLCUs) controlling one or more NGC Detector Front Ends (NGCDFEs, see [AD8]).

The NGCLCU has the following hardware components:

- One or more CPU(s)
- At least one back-end PCIbus board, responsible for the connection with the NGCDFE through fiber-optic link(s)

A NGCDFE - responsible for creating and receiving the detector signals - consist of:

- At least one front-end Basic Module
- an arbitrary number of front-end AQ Modules

All the boards contain a sequencer, which is responsible for issuing the voltages and clock signals to drive the detectors. A sequencer consists of a "clock pattern RAM" and a "program RAM". In the "clock pattern RAM" are stored the detector clock patterns, in the

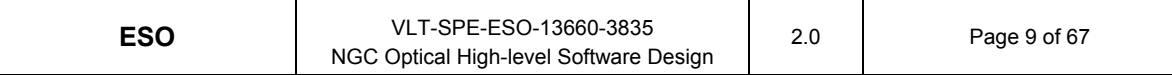

"program RAM" are stored the sequences (or "sequencer programs") to be executed (LOOP and pattern EXEC tokens), i.e., the instructions about how to handle the patterns stored in the "clock pattern RAM". Voltage levels are set by the Clock- and DC-Voltage Driver CLDC (for more details, see [AD8] and [AD9]).

Figure 1 shows a typical hardware environment for NGC on an optical instrument.

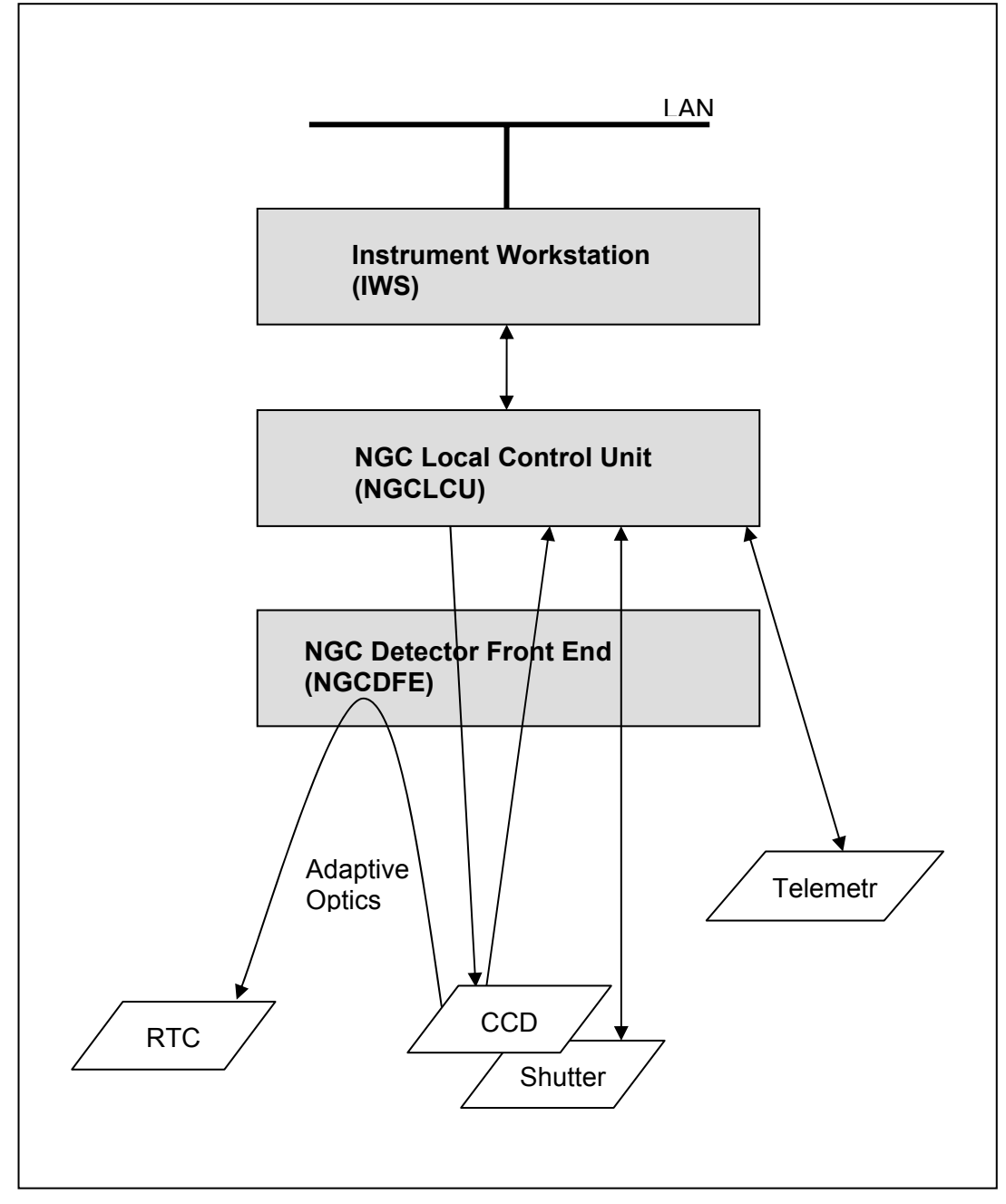

Figure 1 - NGC hardware environment

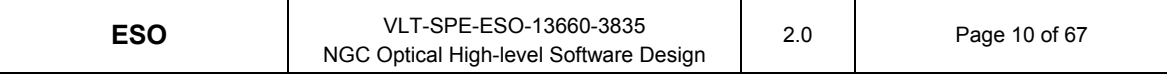

### **2.3 NGC software environment**

NGCOSW is a software package developed to operate in the ESO VLT environment (see [AD26], [AD27] and [AD28]), running on platforms with Linux Operating System.

Figure 2 shows the interfaces of the NGCOSW with the ESO VLT environment.

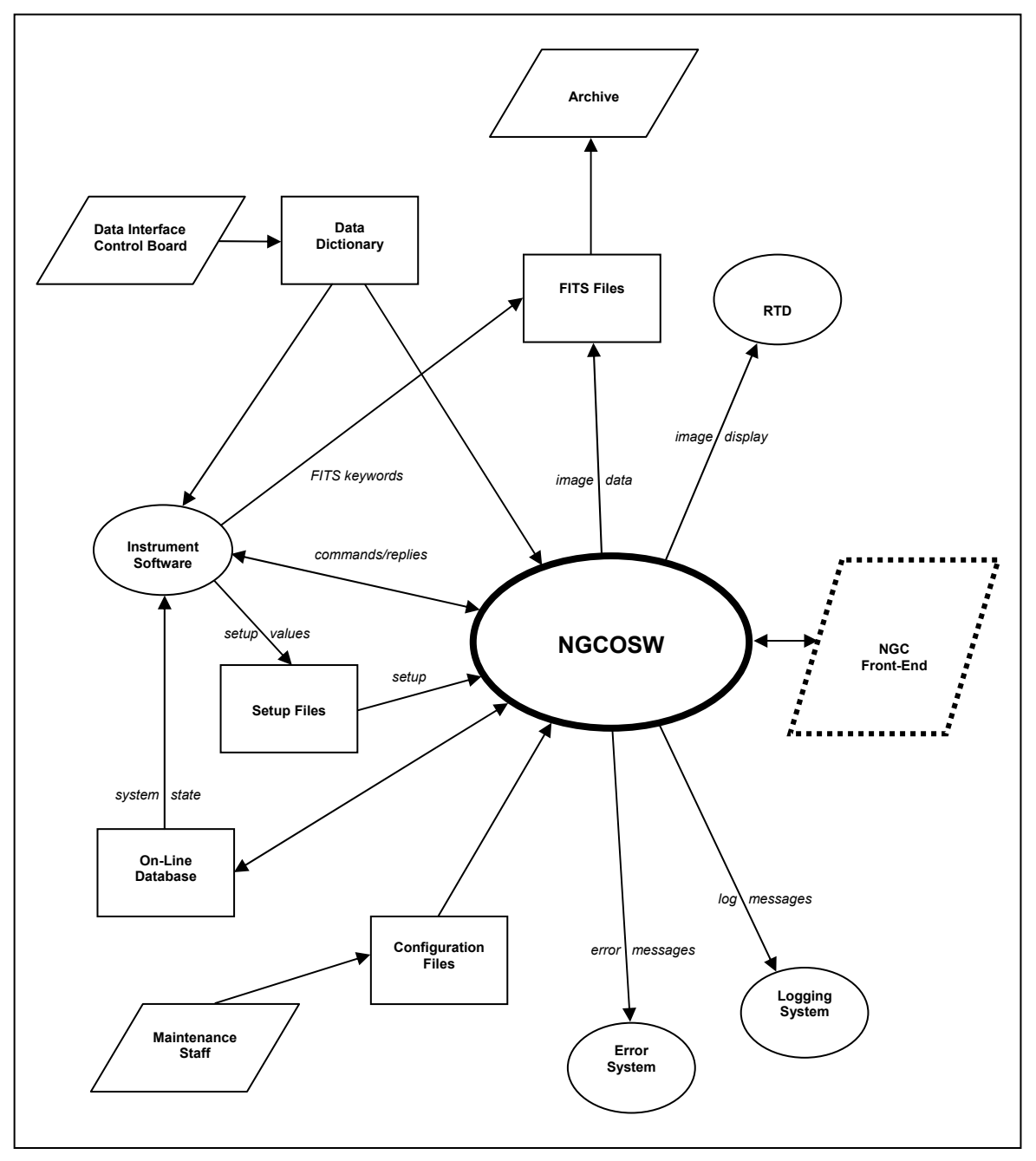

Figure 2 - NGCOSW in the ESO VLT environment

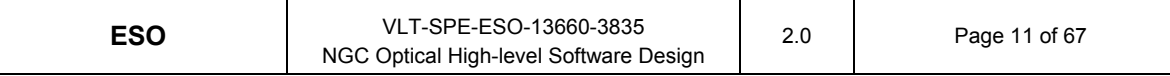

#### **2.4 NGCOSW modules**

NGCOSW is a distributed multi-process control software running on Instrument Workstations (IWSs) and NGCLCUs.

Figure 3 shows the modules used by NGC in the optical instrumentation. It represents the logical view of the system, i.e. the logical dependencies within the system. Modules common to optical and infrared instruments are in white (NGC Base Software [AD9]) and black boxes, modules belonging to NGCOSW are in the grey boxes.

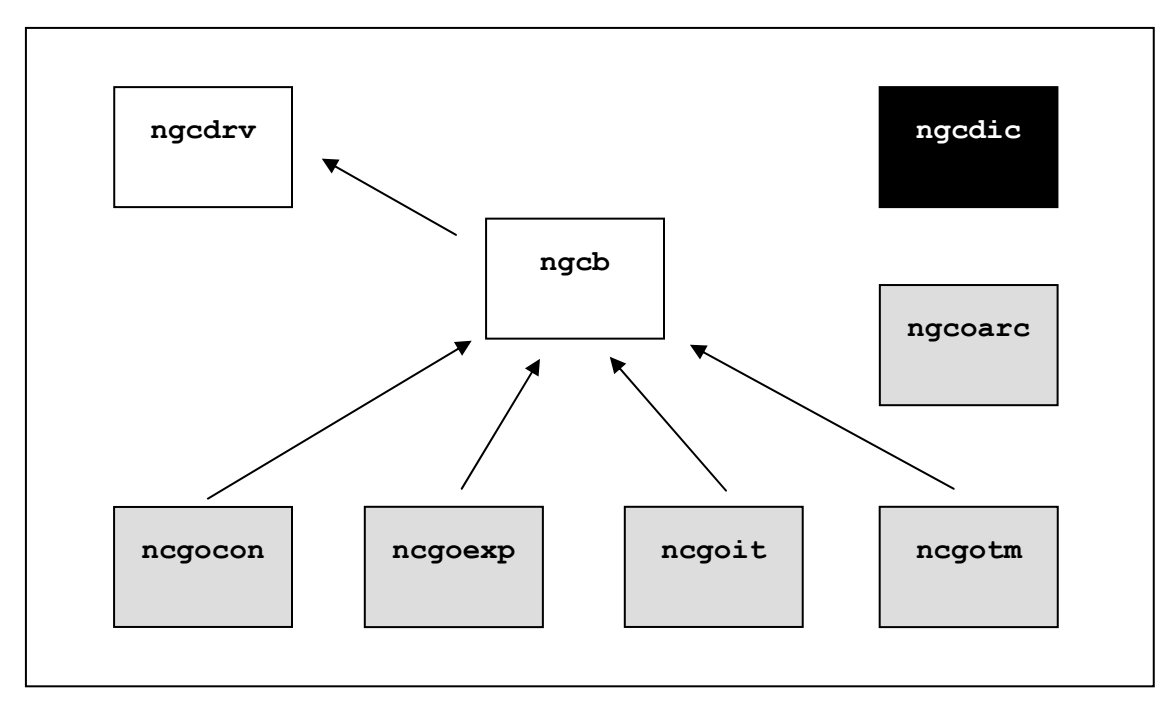

Figure 3 - System packages and their dependencies

The software modules which belong to the NGC Base Software [AD9]] and are common to both infrared and optical systems are:

- • **ngcdrv**. NGC driver for the PCIbus back-end card
- • **ngcb**. NGC base SW module

These software modules are described in [AD9]]. NGCOSW uses these modules to access the NGC detector electronics

A software module which is used by both infrared and optical systems is:

• **ngcdic**. NGC dictionary

It contains the dictionary common to both infrared and optical systems. Its description is outside the scope of this document.

The software modules which belong to the NGCOSW are:

- • **ngcocon**. NGC system coordination module for optical instruments
- • **ngcoexp**. NGC exposure handling module for optical instruments
- • **ngcoit**. NGC image transfer module for optical instruments

• **ngcotm**. NGC telemetry module for optical instruments

These software packages - specific to optical systems - will be described in the following chapters of this document. Code and documentation design assures the maintainability of each module does not require the analysis of the other modules.

In addition to these modules, the NGCOSW contains also the **ngcoarc** module: it contains the include file for the NGCOSW version definition (for configuration control), the configuration file for pkginBuild usage [RD44] and all the scripts for the automatic VLTSW archive retrieval, generation and installation of the NGCOSW code.

As a support to software analysis/design and documentation, comments in the code of all NGCOSW modules are written in Doxygen format [RD53].

All NGCOSW modules are under CMM configuration control [RD42].

#### **2.5 NGCOSW processes**

Figures 4a, 4b and 4c illustrate some scenarios of the NGCOSW process deployment and interactions which could be reasonably used in the case of optical instruments.

In Figure 4a a system using one NGCLCU and more NGCDFEs is shown.

This figure puts in evidence the fact that a different online database environment (LCUENV) is used for each back-end board. In each LCUENV a pair of processes runs, to handle the exposure and the image transfer (see 2.5.2 and 4).

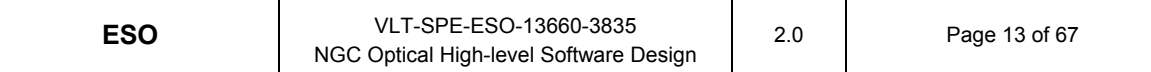

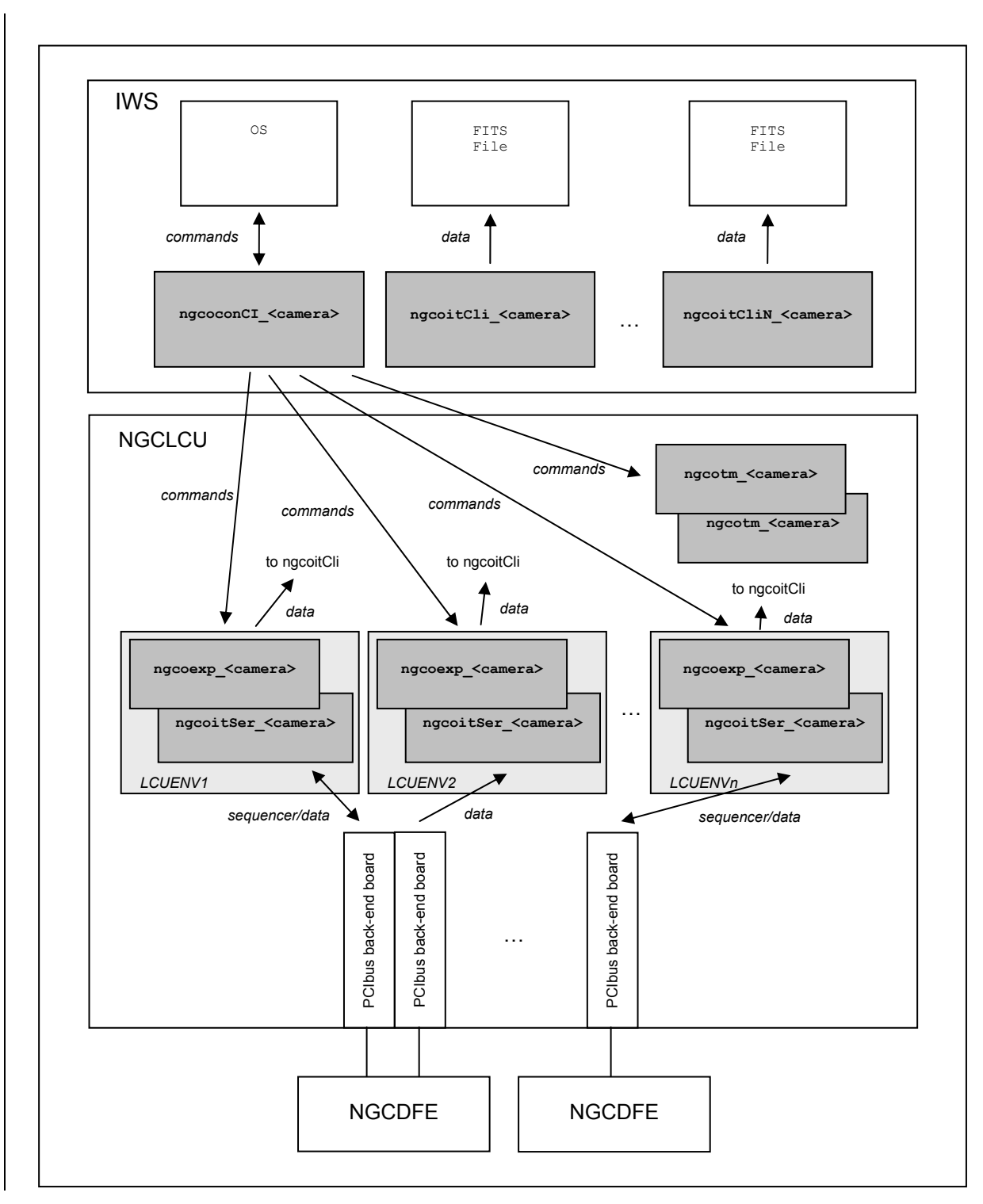

Figure 4a - Deployment and interactions diagram: one NGCLCU, more NGCDFEs

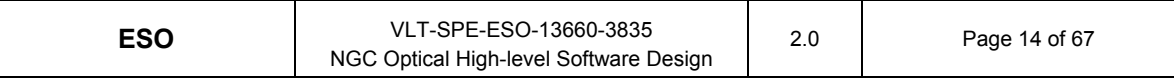

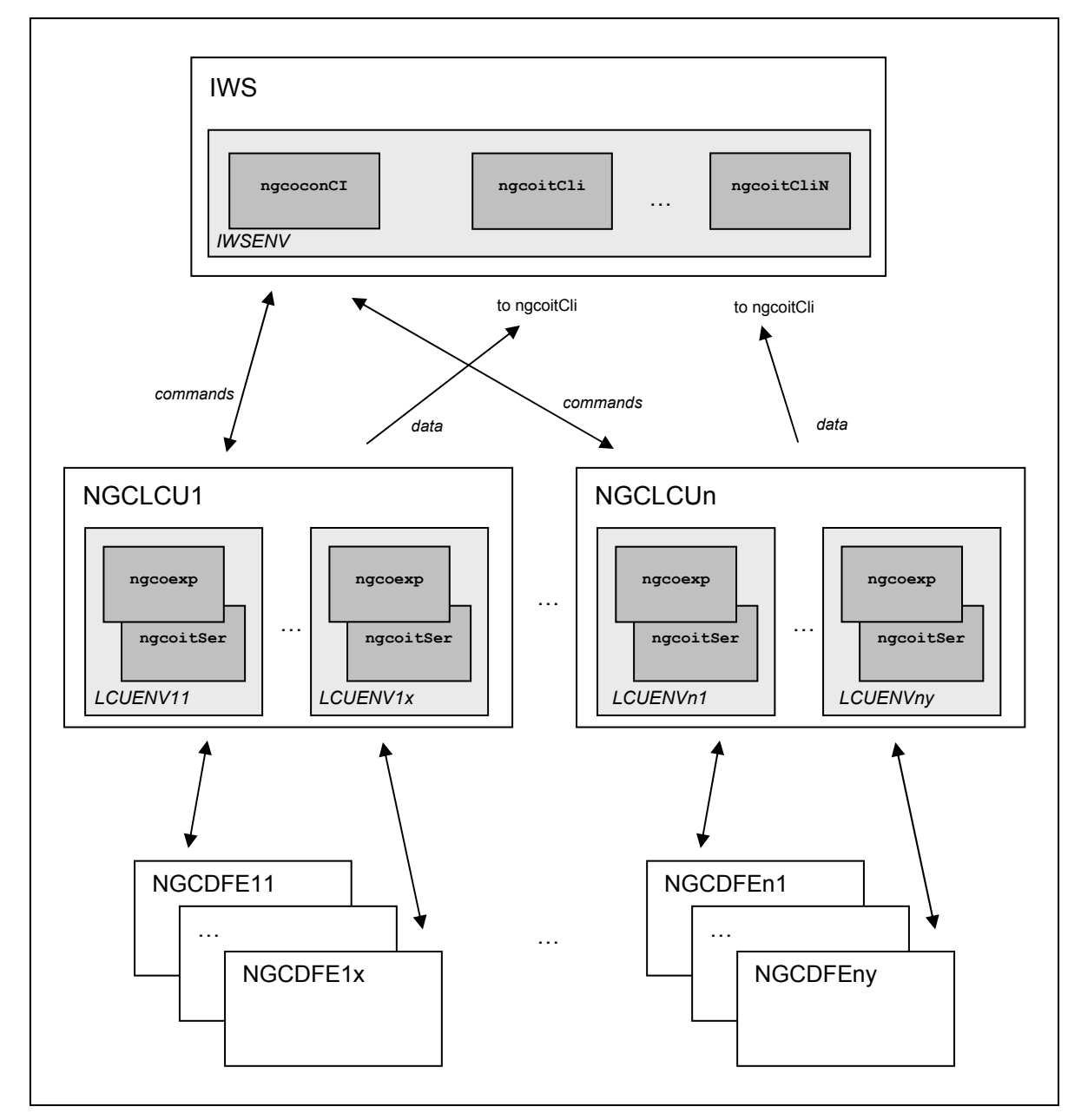

Figure 4b shows a system using more NGCLCUs and more NGCDFEs.

Figure 4b - Deployement and interactions diagram: more NGCLCUs, more NGCDFEs

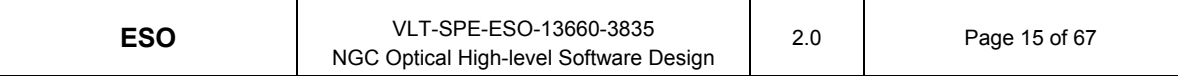

Figure 4c shows a system using more NGCLCUs and NGCDFE. In this case, more frontend Basic Modules are used on the NGCDFE, and eoch NGCLCU is connected to a different one of them.

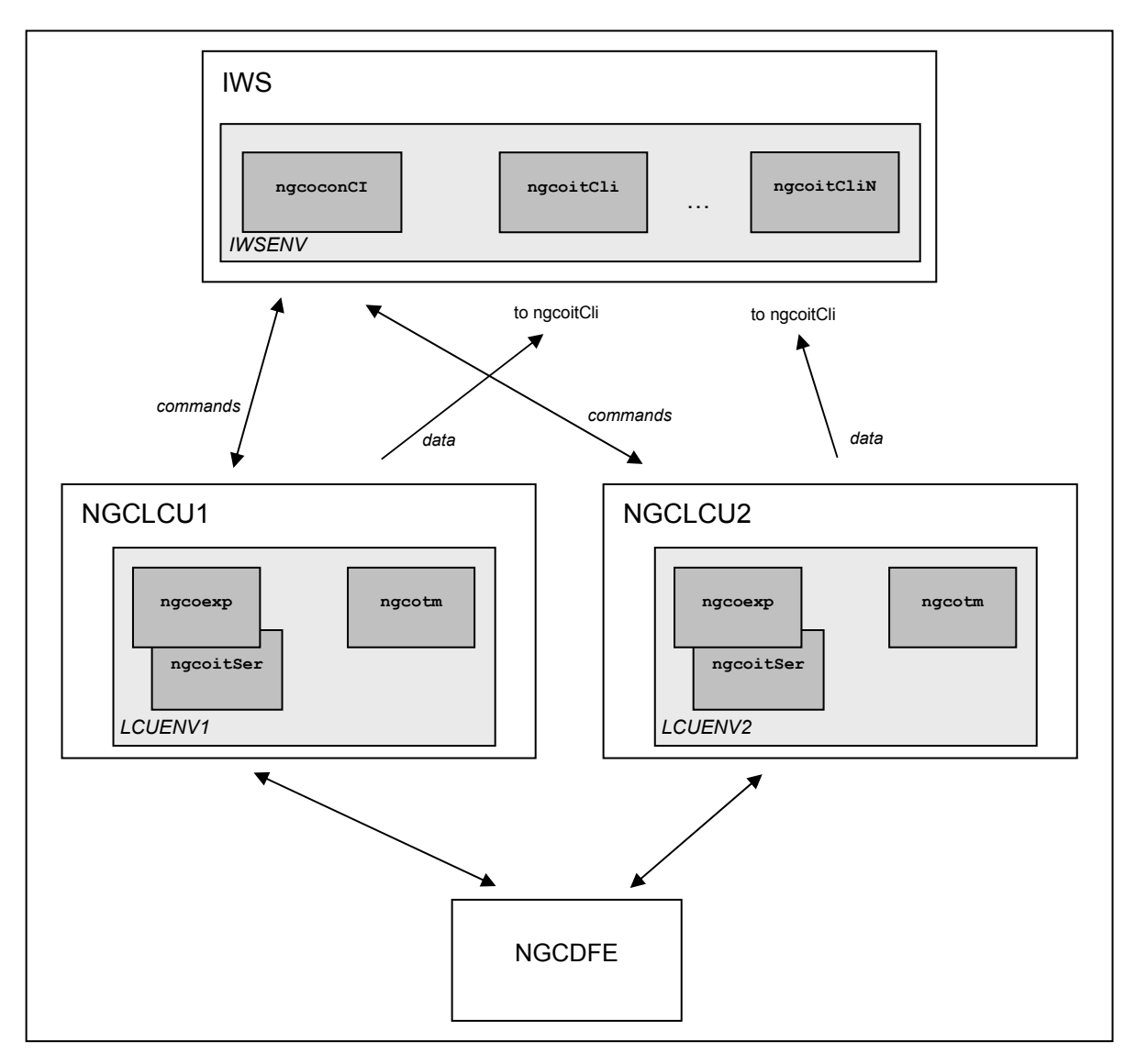

Figure 4c - Deployment and interactions diagram: more NGCLCUs, one NGCDFE

Communication between all NGCOSW processes and between the NGCOSW and the environment in which it operates are performed via the VLT CCS message system, logging system, error system, online database.

NGCOSW is command driven and is controlled by any "actor" (instrument software, operator, engineer, etc.) through the VLTSW message system (commands), error system, log system and the online database. In this way it is straightforward to directly interface to the NGCOSW from any process able to handle commands within the VLTSW environment, like BOB, DFS, general-purpose image processing programs. In particular, it is possible to emulate VLT-compatible instruments in the laboratory to the extent that VLT control software sequencer scripts can be executed.

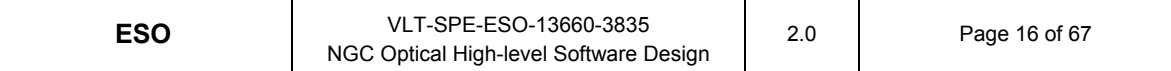

NGCOSW can handle multiple independent detectors, by launching multiple instances, one for each detector. However, totally independent NGCDFEs can be controlled only if there is a dedicated back-end PCIbus board per NGCDFE.

Whenever superuser privelges are required, this is obtained without using explicit login, e.g., sticky bit, sudo operations, etc, so that the execution of the NGCOSW does not require any special user privilege to be granted by the operating system.

A more detailed overview of components and deployment will be given at the end of the description of all the modules (in Chapter 5).

#### **2.5.1 Workstation processes**

On the IWS - in the IWS online database environment IWSENV - the following processes run:

- ngcoconCI <camera> is the Command Interface and handles the camera activities.
- one or more ngcoitCli<i>\_<camera> (i=1,...,N), the Image Transfer Client(s), each handling the image transfer and storage at WS level. An Image Transfer Client receives image data from the Image Transfer Server(s) on the NGCLCU(s).

These processes are described in Chapter 3.

#### **2.5.2 LCU processes**

On the NGCLCU a different online database environment LCUENV runs for each backend module which is installed. In each LCUENV the following processes run:

- ngcoexp <camera>, the Exposure Control process, is responsible for the exposure control and the periodic wipe.
- one ore more ngcoitSer<i> <camera> (i=1,...,N), the Image Transfer Server(s), each handling the image processing and transfer at NGCLCU level. On each NGCLCU there is one ngcoitSer<i>\_<camera> process per back-end PCIbus Board. Each Image Transfer Client transmits the image data to one or more Image Transfer Clients on the IWS(s).

When needed, LCUENV hosts also the following process:

• ngcotm <camera>, the Telemetry Control process, is responsible for the telemetry (setting and reading voltages and temperatures).

These processes are described in Chapter 4.

#### **2.6 NGCOSW operational states**

The NGCOSW can be in the following operational states (see [AD28]):

- **OFF**. The NGCOSW is OFF when it is not running. Consequently, the NGCOSW can never reply it is in the OFF state.
- **LOADED.** When the NGCOSW goes to LOADED state, the database is loaded and all processes are activated. Anyway the access to hardware is not allowed.
- **STANDBY.** The software and the hardware interfaces are initialized, all hardware

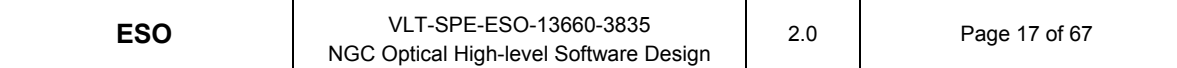

components are checked.

In detail all actions needed to bring the whole camera to STANDBY state are very dependent on the system hardware architecture and therefore cannot be defined in this document for all cameras. Typically the following actions are implemented:

a. Detector disconnected (voltages not applied).

b. Shutter control hardware is switched off, whenever the hardware architecture allows it.

- c. Temperature control remains active
- d. LAN connection active (command reception enabled)
- **ON-LINE**. This is the only state where the NGCOSW can perform exposures. All software and hardware is loaded, initialized and active. All voltages have been loaded. Telemetry has been acquired and checked. All the voltage switches are closed.

Figure 5 illustrates the NGCOSW operational states and the commands to switch between them (see [AD28]).

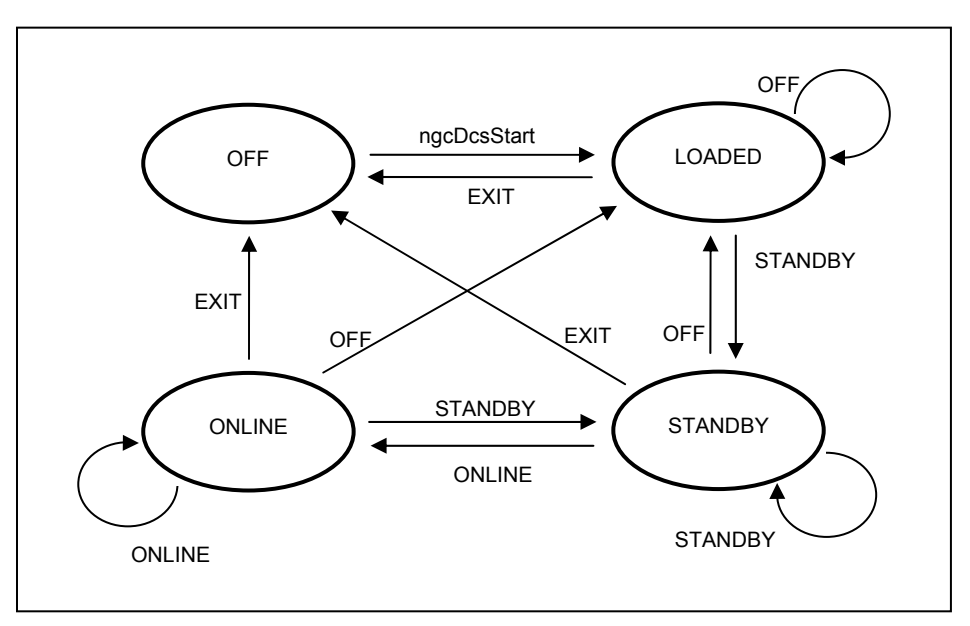

Figure 5 - Operational states and state transitions

#### **2.7 Exposures**

#### **2.7.1 Exposure types**

NGCOSW distinguishes among the different types of exposure defined in the Glossary [AD63].

#### **2.7.2 Exposure status**

The status of an exposure can be:

- NOT ACTIVE
- PENDING
- INTEGRATING
- PAUSED
- readout ACTIVE
- PROCESSING IMAGE DATA
- TRANSFERRING IMAGE DATA
- COMPLETED SUCCESSFULLY
- COMPLETED WITH ERROR
- ABORTED
- FINITE LOOP OF REPEATED EXPOSURES ACTIVE
- INFINITE LOOP OF REPEATED EXPOSURES ACTIVE
- WIPING

#### **2.7.3 Parallelism**

One of the main requirements for the NGCOSW is to optimize observation time, performing operations in parallel as much as possible.

For this reason, the portion of the image which has already been read out is transferred to the Workstation and saved in FITS file and/or displayed (depending from the setup), while the next image portion is being read out. This parallelism of readout and image transfer ensures that the time interval between the end of the readout and the completion of image display or FITS file on disk is minimized.

In case of highly demanding applications, implementations like multiple Image Transfer Clients on multile IWSs and/or multiple buffering will be taken into account.

#### **2.7.4 Exposure Id**

In order to be able to uniquely identify an exposure among those already finished and those running, an identification number (exposure Id) is associated to each exposure.

The exposure Id is passed to the NGCOSW as a parameter of the command START (as defined in [AD28]).

#### **2.8 NGCOSW operational modes**

NGCOSW operates in two different modes:

#### • **Instrument mode**

 This is the mode in which the NGCOSW operates when the NGC detector electronics are connected.

#### • **Simulation mode**

In this mode the NGCOSW simulates the interactions with the NGC detector

electronics or other software processes (NGC image transfer, TCS, etc.)

This mode is used by the higher level OS software to test the interface with the NGCOSW during the development phase, when no NGC detector electronics or other software processes are available.

All the different NGCOSW processes can be independently set in instrument or simulation mode.

### **2.9 NGCOSW platform configuration**

NGCOSW can operate in different scenarios:

#### • **Normal configuration**

In normal operation, the NGCOSW is distributed on both the IWS and the NGCLCU, as shown in 2.5.

#### • **Hardware testing configuration**

When operating in the laboratory with no IWS, all the NGCOSW runs on the NGCLCU, controlling the NGC detector electronics.

#### • **Software testing configuration**

When a Instrument Team is developing the Instrument software and needs to test the interface with the NGCOSW with no NGCLCU available, all the NGCOSW runs on the IWS, simulating the interactions with the NGC detector electronics (see 2.8).

By using the ESO VLT message system, the system configuration (i.e., where the NGCOSW processes are running) is completely transparent to the actors (instrument software, operator, engineer, etc.), because the communications between the different processes are performed through the online database environments IWSENV and LCUENV, independently from the host where these are active.

In this way, always the same software is used in all the different scenarios, in order to guarantee system robustness, behaviour consistency, code development saving.

Summarising, these are possible operational scenarios:

#### • **Normal configuration, instrument mode**

IWSENV runs on the IWS, LCUENV runs on the NGCLCU. NGC detector electronics are used.

#### • **Normal configuration, simulation mode**

IWSENV runs on the IWS, LCUENV runs on the NGCLCU. NGC detector electronics are simulated.

#### • **Hardware testing configuration, instrument mode**

IWSENV and LCUENV run on the NGCLCU. NGC detector electronics are used.

#### • **Hardware testing configuration, simulation mode**

IWSENV and LCUENV run on the NGCLCU. NGC detector electronics are simulated.

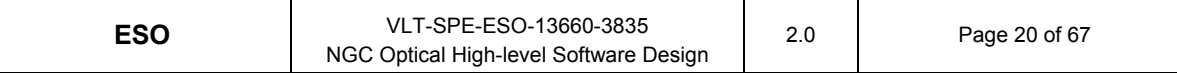

#### • **Software testing configuration, simulation mode**

IWSENV and LCUENV run on the IWS. NGC detector electronics are simulated.

#### **2.10 Errors and logging**

At all levels the NGCOSW uses the standard VLTSW error and logging systems to report important or critical information to the higher level control software ([AD32]).

Error severity levels are set in order to define the conditions when automatic recoveries from errors can be attempted or not.

Periodical (configurable) logging can be performed on request by processes monitoring the system (e.g., for telemetry).

### **2.11 Testing**

For all the NGCOSW, automatic test scripts and programs are developed in parallel to the module code generation.

Regressive tat test scripts provide testing of all the commands defined in the module CDTs ([AD41]).

Regressive tat test scripts provide testing of all the usual possible scenarios which can appear during normal operations, including different configurations, hardware and software failures (NGC itself, network, lack of resources, access denial): TBD.

#### **2.11.1 Data transmission testing**

In order to test the image data path, NGC must be able to produce pre-defined data.

The data used to test the image data path can be generated at the level of the NGCDFE sequencers or inside the NGCLCU.

In the first case - useful for special applications like Adaptive Optics - data can be only simple patterns, due to the memory size of the NGCDFE sequencers. This case is fully transparent to the NGCOSW, because it corresponds to the normal operation of executing a readout sequence (which - in this case - does not read from the detector, but from the NGCDFE local memory, see 4.2.1).

In the second case, predefined data patterns or pre-stored image FITS images can be used, but the NGCOSW must be instructed on the data and readout simulation parameters (see 4.3.1).

### **2.12 Instrument specific modules**

In addition to NGCOSW, all optical instruments are provided with an instrument module, ngc<instrument-name>, where all the specific configuration files, voltage tables and sequences (see 2.2) are stored.

At system installation, the configuration files, voltage tables and sequences are stored in the \$INS\_ROOT/\$INS\_USER/COMMON/CONFIGFILES directory.

Instrument modules are under CMM configuration control [RD42].

### **3 IWS Modules**

#### **3.1 Overview**

The source code of NGC WS modules (with the exception of the GUI modules, system and test scripts) is written in C++ and it is documented by comments in Doxygen format.

GUI modules are developed using the Panel editor [RD39] and according to the ESO GUI conventions [AD38].

System scripts are written in VLTSW standard Unix shell programming language. Test scripts are written in TCL/TK.

NGC WS modules are:

•ngcocon module containing the Command Interface which handles all the messages (command/replies) to/from the camera

•ngcoit/ws submodule responsible for image transfer

#### **3.2 Module ngcocon**

#### **3.2.1 Static structure and dynamic behavior**

The ngcocon module contains:

- all the utilities used to interact with NGCOSW: the script used to startup the system and the Graphical User Interface (GUI) panels used by the engineers to configure and test all the functionalities and performances of a system, the utility to calculate off-line the basic offset values which optimize the bias equalization.
- the basic classes used to interface with the operating system.
- the Command Interface process

The ngcStartupCamera script is used to startup any camera for optical instruments: startup parameters as Camera Name, Online Database Environment, Operational Mode can be passed as script call parameters or environment variables (-inst or \$CCDNAME, env or \$RTAPENV, -mode or \$OPMODE).

The execution of the camera startup script shall not require more than 10 s for autorecognition of the hardware and the ready-for-use initialization of hard- and software (it must still be clarified if some parallelism in the starting of all the NGCOSW processes is needed to reach this requirement, see Par. 8.1).

The GUI panels interact with the NGCOSW as any other "actor", i.e., through the VLTSW message system (commands) and the online database.

The GUI panels are used by the engineers to configure and test all the functionalities and performances of a system: to avoid misuse, their usage/operations could be password protected (TBD).

Their graphical aspect must be coordinated with the developers of the NGC software for the infrared detector ([RD11]), in order to avoid unnecessary differences.

The ngcoconOffset utility can be used off-line to calculate the basic offset values which

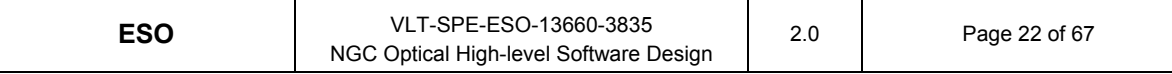

optimize the bias equalization: it performs a series of bias exposures with different offset values, and chooses the ones which best fit a required bias value, within a requested accuracy range.

All the operating system calls are encapsulated in the basic class (still TBD) used to interface with the operating system: in this way, future porting to different Unix flavors can be performed at reasonable cost.

The Command Interface process ngcoconCI\_<camera> is responsible for handling the messages (command/replies) between the higher level software and the NGC processes. No direct command/reply exchange is foreseen between the higher level software and NGCOSW processes different from the Command Interface process.

The Command Interface process is based on the CCS Event Tool Kit EVH ([RD32] [RD33]). It is an instance of the CommandDispatcher class, interfacing with the other processes through the CommandInterface class and with the Online Database through the DatabaseInterface class.

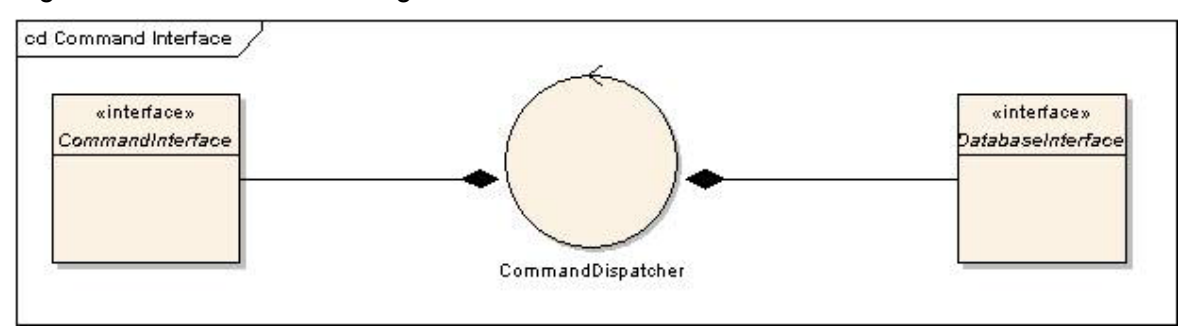

Figure 6 shows the Class Diagram of the Command Interface.

Figure 6 - Logical view of the Command Interface.

#### **3.2.2 Command interface**

Table 3 lists the commands accepted by ngcoconCI\_<camera>.

These commands are listed in the ngcoconCI.cdt table, which represents the only Command Interface available to the higher level software.

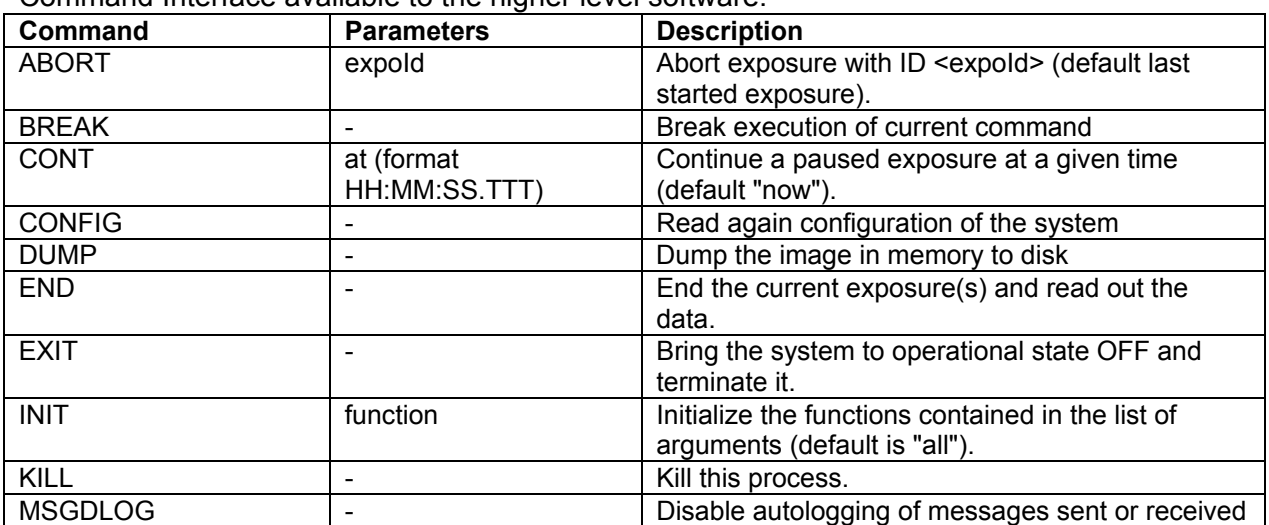

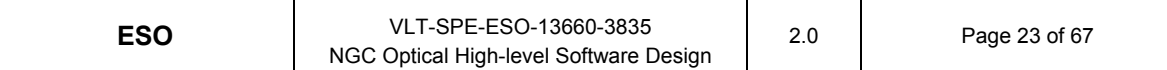

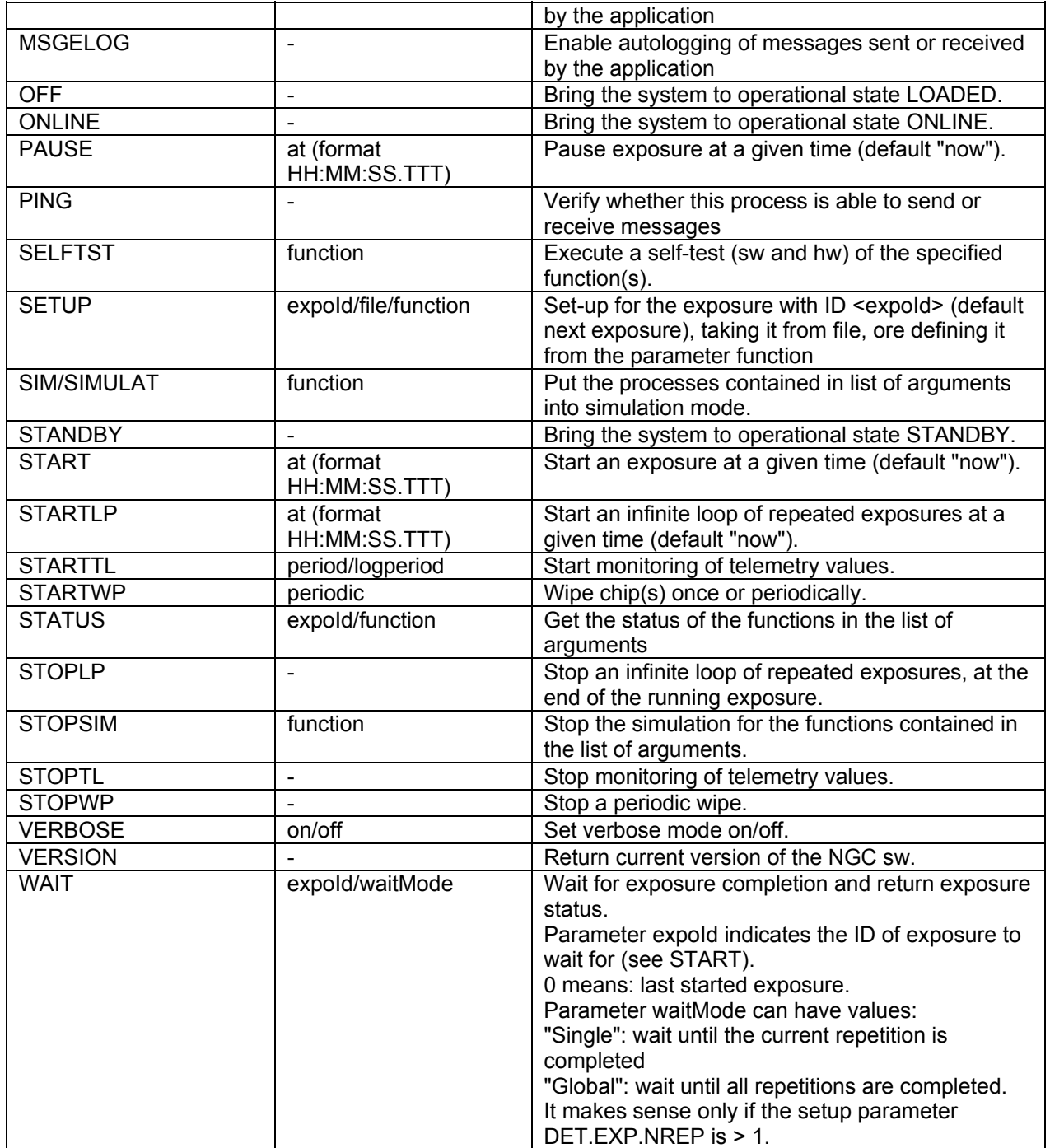

Table 3 - Input commands for the Command Interface process

### **3.2.3 Testing and simulation support**

TBD

#### **3.3 Module ngcoit**

#### **3.3.1 Static structure and dynamic behavior**

The ngcoit module contains the Image Transfer processes: the Image Transfer Server (see 4.3) and the Image Transfer Client (see below).

The Image Transfer Client process ngcoitCli<i> <camera> receives the image data from one or more Image Transfer Server process(es) ngcoitSer\_<camera> - running on the NGCLCU(s) - stores the data in memory (for rapid display by the RTD) and saves them into FITS files, together with all relevant system hardware and software configuration information and telemetry.

If requested, the Image Transfer Client process performs also some image processing, when this requires handling of several image files and cannot therefore be performed by the Image Transfer Server on the NGCLCU (e.g., averaging of frames with and without removal of outliers).

Image data transmission and display are performed in parallel.

If requested only one frame every n can be saved into a FITS file.

If requested data cubes containing n successive frames can be saved into a single FITS file.

The Image Transfer Client is responsible for handling and storing only the received data, without any further knowledge of the detector system.

In the usual configurations, only one Image Transfer Client process runs on an IWS, but depending on the instrument topology - on the same IWS it is possible to run more Image Transfer Clients in parallel.

The Image Transfer Client process ngcoitCli<i> <camera> is an instance of the ImageTransferClient class, interfacing with the Command Interface processes through the CommandInterface class and with the Online Database through the DatabaseInterface class.

The DxfInterface and Image classes are used to receive and handle the image data.

Figure 7 shows the Class Diagram of the Image Transfer Client.

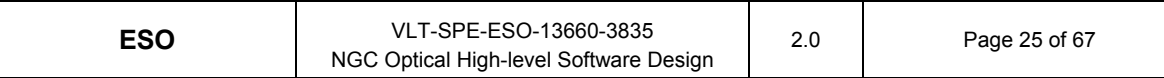

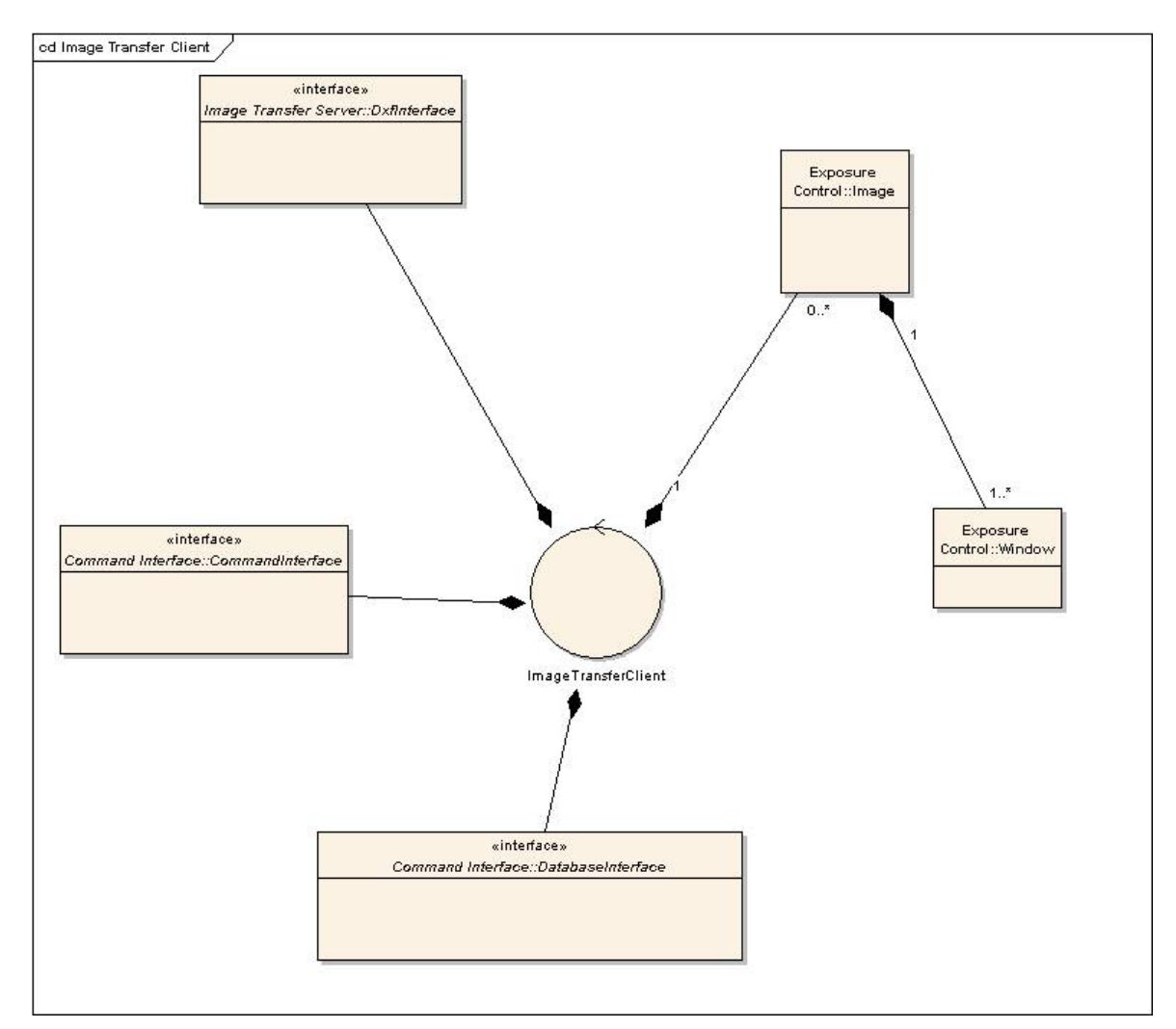

Figure 7 - Logical view of the Image Transfer Client.

#### **3.3.2 Command Interface**

Table 4 lists the commands accepted by ngcoitCli<i>\_<camera>.

These commands are listed in the ngcoitCli.cdt table, which is not available to the higher level software.

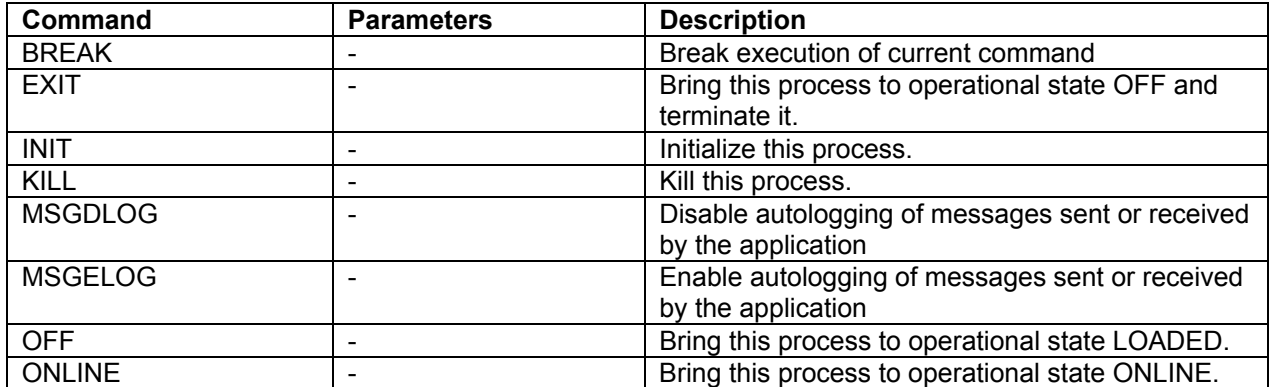

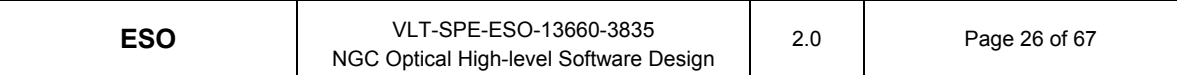

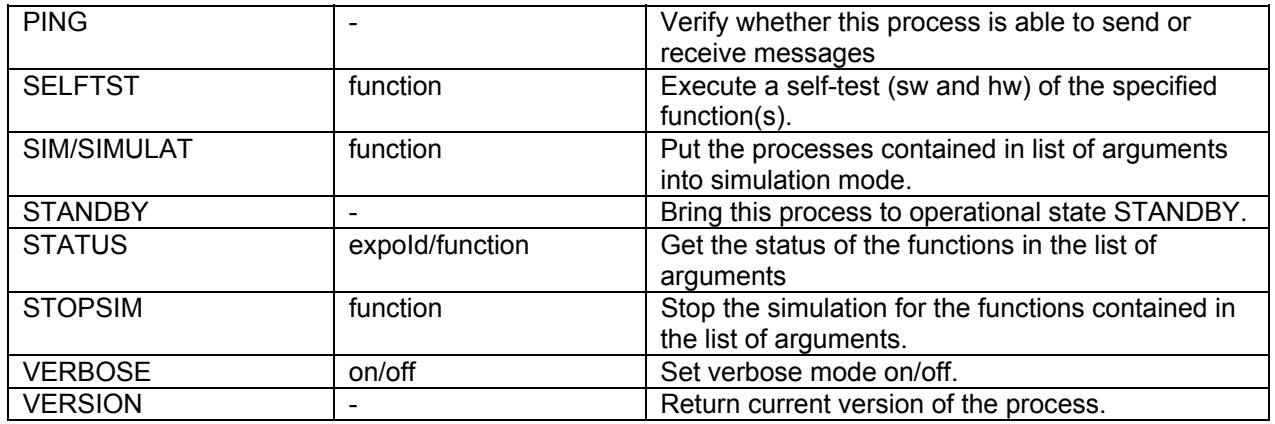

Table 4 - Input commands for the Image Transfer Client

#### **3.3.3 Data interfaces**

Image data transmission between NGCLCU and IWS is performed using DXF, as defined in [RD36].

Image data are delivered to the ESO RTD following [RD40].

Image data are stored as FITS files compliant with [AD37].

#### **3.3.4 Testing and simulation support**

TBD

### **4 NGCLCU Modules**

#### **4.1 Overview**

The source code of NGC LCU modules is written in C++ and it is documented by comments in Doxygen format.

NGC LCU modules are:

- ngcoexp module responsible for exposure handling
- ngcoit/lcu submodule responsible for image transfer
- ngcotm module responsible for telemetry

#### **4.2 Module ngcoexp**

#### **4.2.1 Static structure and dynamic behavior**

The ngcoexp module contains the Exposure Control process.

The Exposure Control process ngcoexp\_<camera> is responsible for the Exposure Control and the periodic wipe. This is performed by accessing the NGC detector electronics to run the sequences (see 2.2), the Exposure Control process being the only process accessing this lowest level of the NGC.

Reloading/upgrading any sequence can be performed without having to restart the whole software.

It must be noted that the Exposure Control process does not really know about the actions performed by the sequences that it has to run. This means that - for cases like testing the interface with Adaptive Optics systems - special readout sequences can be used to transmit predefined data patterns, previously stored inside the NGCDFE sequencer memory (see 2.11.1). Simulation parameters - like transmission speed - are passed via setup.

Before going ONLINE, the Exposure Control process is responsible for instructing the NGC hardware to execute a comprehensive self-test (also on external devices like shutter and telemetry controllers), reporting its status. Unique identification numbers read from NGC Back and Front End boards and - if possible - detectors allow automatic configuration checking against the instrument configuration description (provided by the Instrument Specific Module, see 2.12).

**TBC**: The Exposure Control process can interface to the Exposure Control process of other instances of the NGCOSW running on the same NGC in order to drive the execution of commands and sequences of multiple detectors controlled by a single NGC simultaneously (See [AD20], Req. AONGCREQ-005: is this what is requested, or does this requirement refer to mosaics or mosaic-like systems, i.e., detectors which are installed in different detector heads, but are always driven together, and therefore, from the software point of view, can be seen as a mosaic?).

The Exposure Control process checks the availability of critical resources before starting an exposure. It provides a generic interface to shutter controller devices (e.g., Pulpo [RD18], PULPO2 [RD19], LCU, etc.), including shutters with more moving parts and

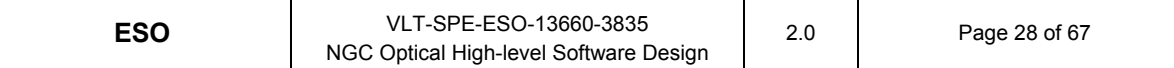

bidirectional shutters.

Exposures can or cannot require shutter operation (e.g., normal or dark): as a consequence, the Exposure Control process defines the start of an exposure by the shutter motion (normal exposures) or by the end of the detector wiping (dark exposures).

The Exposure Control process is responsible also for driving an external light source, if required (like in the case, for instance, of HARPS).

The binning factors can be freely defined, with independent values in the vertical and horizontal dimensions.

There is no limit on the number of windows which can be read.

The Exposure Control process can handle finite or infinite loops of exposures or readout sequences, with user definable delays (in microseconds) between executions. The loops are terminated by a stop command, which is executed at the completion of the running cycle.

Window definitions (coordinates of the starting point and dimensions) can be dynamically modified during a loop of readouts.

If the time between end of detector readout and availability of the FITS file on disk becomes a significant overhead, the Exposure Control process can be instructed to start an exposure right after the end of the transmission of the image date of the previous exposure to the Image Transfer Client.

The default behavior is to wait till the end of the image saving on disk.

Sequences can be executed also during exposures, if required.

On-chip charge shifts by a user-definable amount (e.g., for through-focus sequences) is supported.

The Exposure Control process does not put any limit to the number of images produced by an exposure, in order to cover cases like, for instance, Adaptive Optics (when all image data are passed directly to the Real Time Computer) or drift scanning (where one exposure produces many FITS files).

The Exposure Control process is responsible for fulfilling some of the most time critical system requirements, like handling the starting of an exposure and the setting of all time stamps with an accuracy of - at least - 0.1s and handling time intervals (e.g., for shutter open and delay times) with an accuracy of - at least - 0.1% or - for intervals shorter than 10s - better than 0.01s (see Par. 8.2).

The Exposure Control process provides an interface to TIM modules, for the cases when its usage is required.

In order to support several techniques that require the usage of an external signal (for synchronisation with other NGCs - like in NGC clusters - or with mirror units - like in *chopping* - or with the telescope - like in *nod and shuffle* - or with the shutter - like in *hightime resolution imaging and spectroscopy* - see Glossary), the Exposure Control can instruct the NGCDFE sequencers to synchronise the execution of the sequences with an external trigger.

The Exposure Control process ngcoexp\_<camera> is an instance of the ExposureController class, interfacing with the Command Interface processes through the CommandInterface class and with the Online Database through the DatabaseInterface

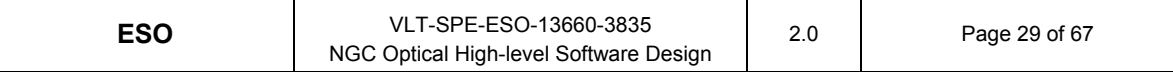

class.

The BaseSoftwareInterface class access the NGCDFE through the NGC Base Software (see [AD9]]), while the Shutter is controlled via the ShutterInterface class. In both classes the proper usage of semaphores protects from conflicts by multiple accesses to the external resources.

The OslxInterface class is used to handle the exposure Setup.

Information about the Camera system and the Exposure configuration is handled using the Detector class, which is composed by the CCD, Output and HardwareSetup classes.

The Image class is used to inform the Image Transfer processes about the image data which will be generated by the exposure.

Figure 8 shows the Class Diagram of the Exposure Control process.

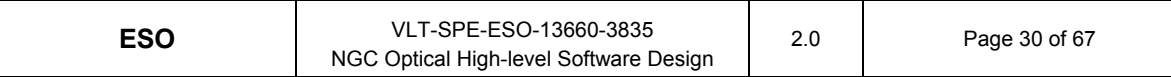

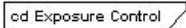

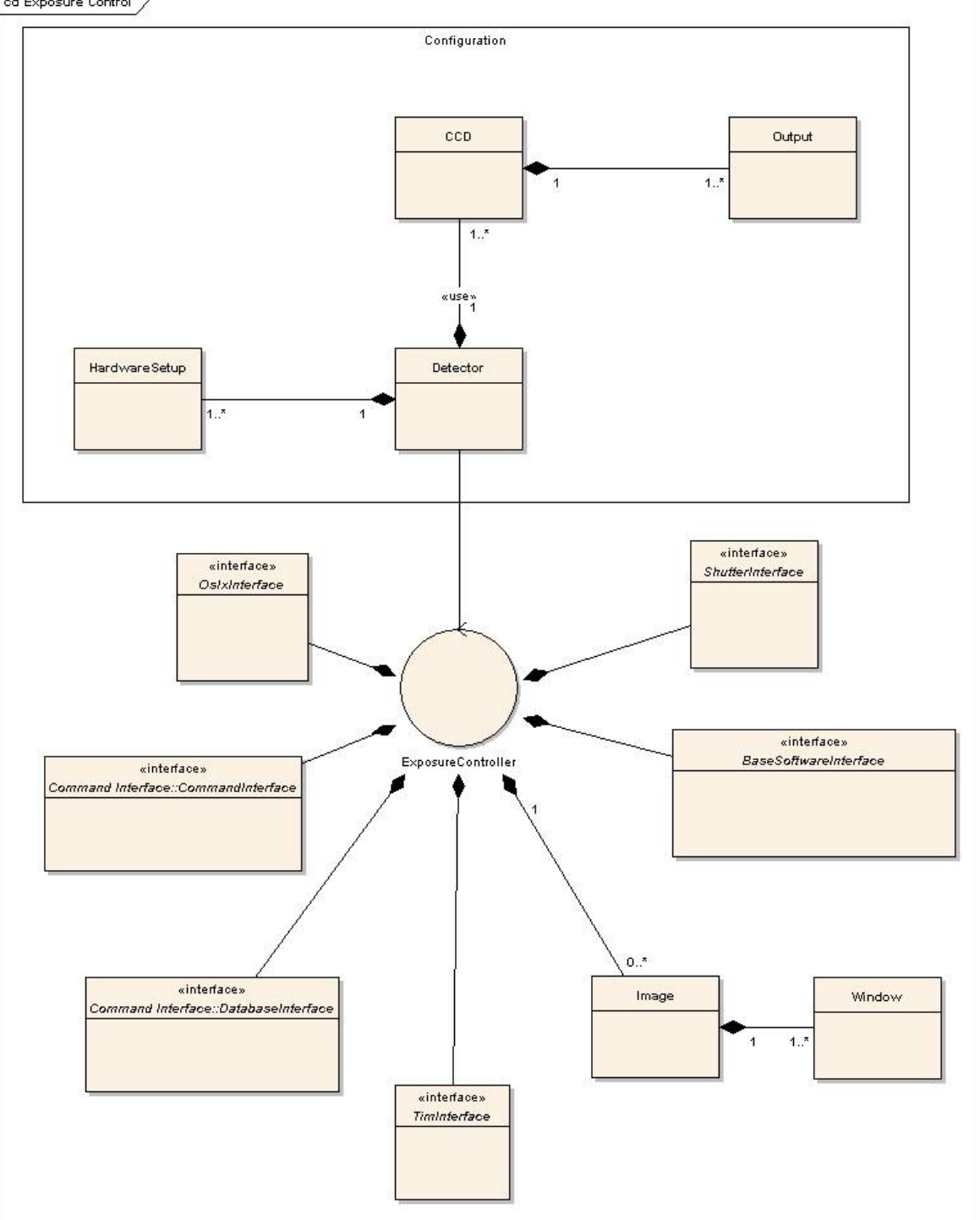

Figure 8 - Logical view of the Exposure Control.

#### **4.2.2 Command interface**

Table 5 lists the commands accepted by ngcoexp\_<camera>.

These commands are listed in the ngcoexp.cdt table, which is not available to the higher

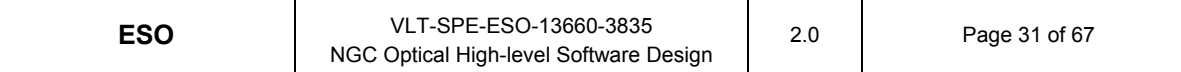

level software.

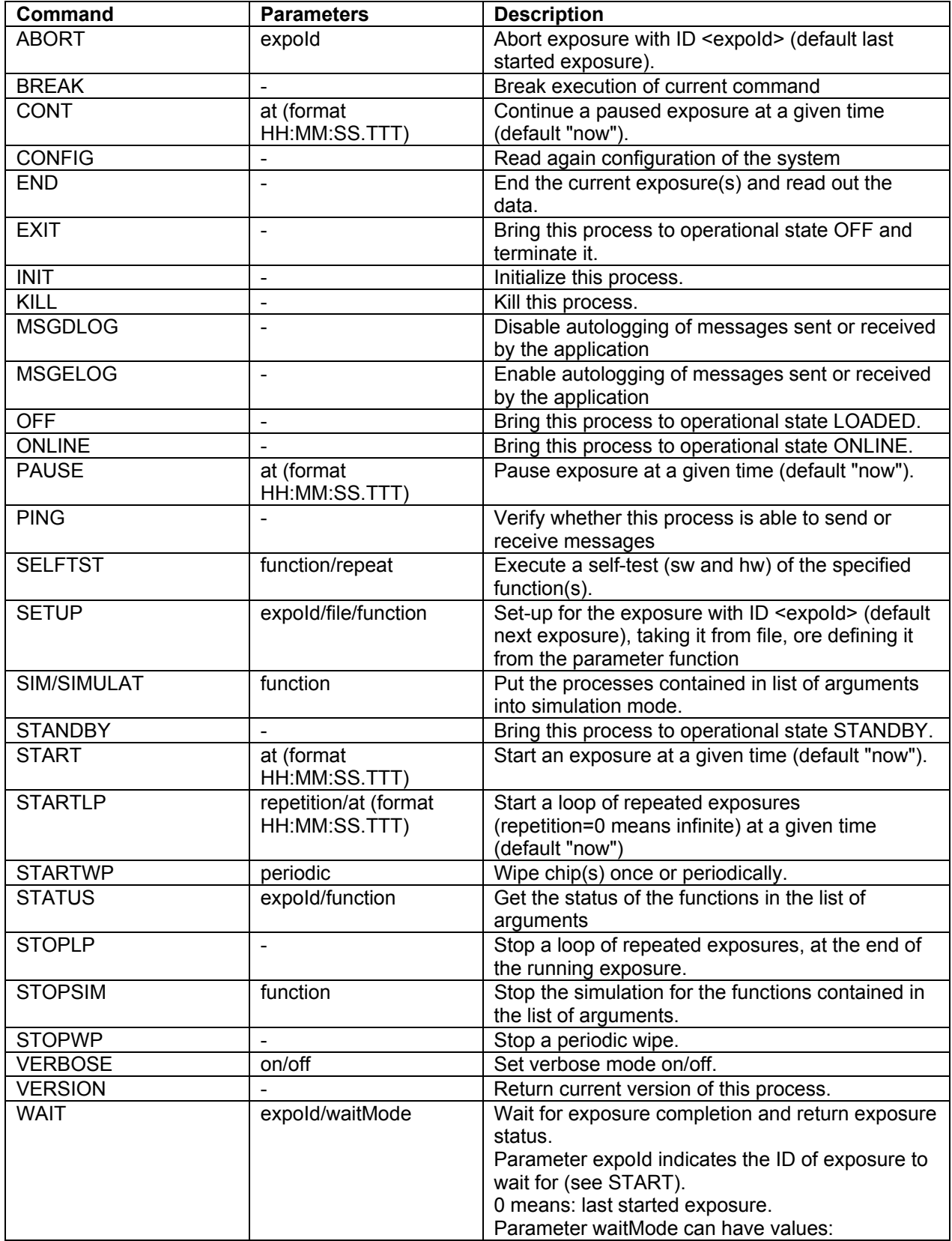

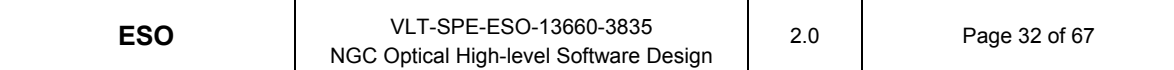

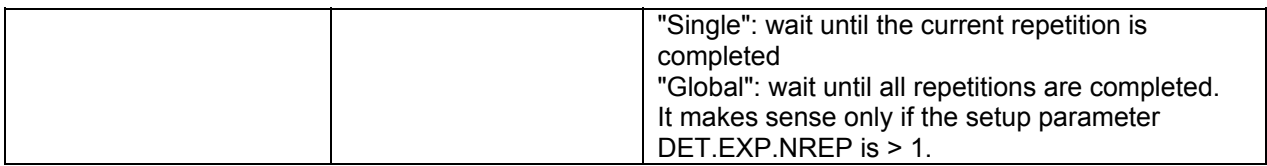

Table 5 - Input commands for the Exposure Control process

#### **4.2.3 Testing and simulation support**

TBD

#### **4.3 Module ngcoit**

#### **4.3.1 Static structure and dynamic behavior**

The ngcoit module contains the Image Transfer processes: the Image Transfer Server (see below) and the Image Transfer Client (see 3.3)

The Image Transfer Server process ngcoitSer\_<camera> performs the image reordering (line by line), the offset correction (per readout channel) and - if requested - softwarebased windowing and/or the image processing (centroiding, max/min/fwhm), then transmits the image data to one or more Image Transfer Client process(es) ngcoitCli<i> <camera>.

Centroiding algorithms from the VLTSW (technical CCDs) are used, since they have already shown to be able to reach the desired rates (see Par. 8.3).

The image data is kept in memory till the next readout has started, so that - in case of image data saving failures - the image data can be resent to the Image Transfer Client(s).

The parameters for readout simulation - when predefined data patterns or pre-stored FITS images are transmitted to the Image Transfer Client at a configurable transmission rate (see 2.11.1) - are passed to the Image Transfer Server via setup.

If data-transfer or processing rates exceed the capacity of one single computer, the Image Transfer Server is responsible for splitting the image transfer over several Image Transfer Clients running on different computing units.

If necessitated by high frame rates, only one frame every n can be passed to the Image Transfer Server for display and/or storage.

There is only one Image Transfer Server process per NGCLCU.

The Image Transfer Server process ngcoitSer\_<camera> is an instance of the ImageTransferServer class, interfacing with the Command Interface processes through the CommandInterface class and with the Online Database through the DatabaseInterface class.

The Image class is used to handle the image data.

The DxfInterface class is used to transmit the image data, using the standard LVTSW package dfx, which has shown to cope with the required data transfer rates (see [RD22], [RD36] and Par. 8.4).

Figure 9 shows the Class Diagram of the Image Transfer Server.

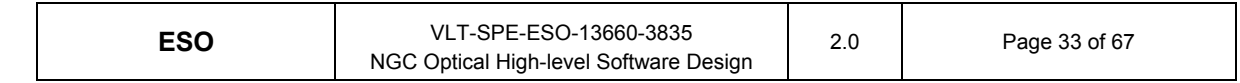

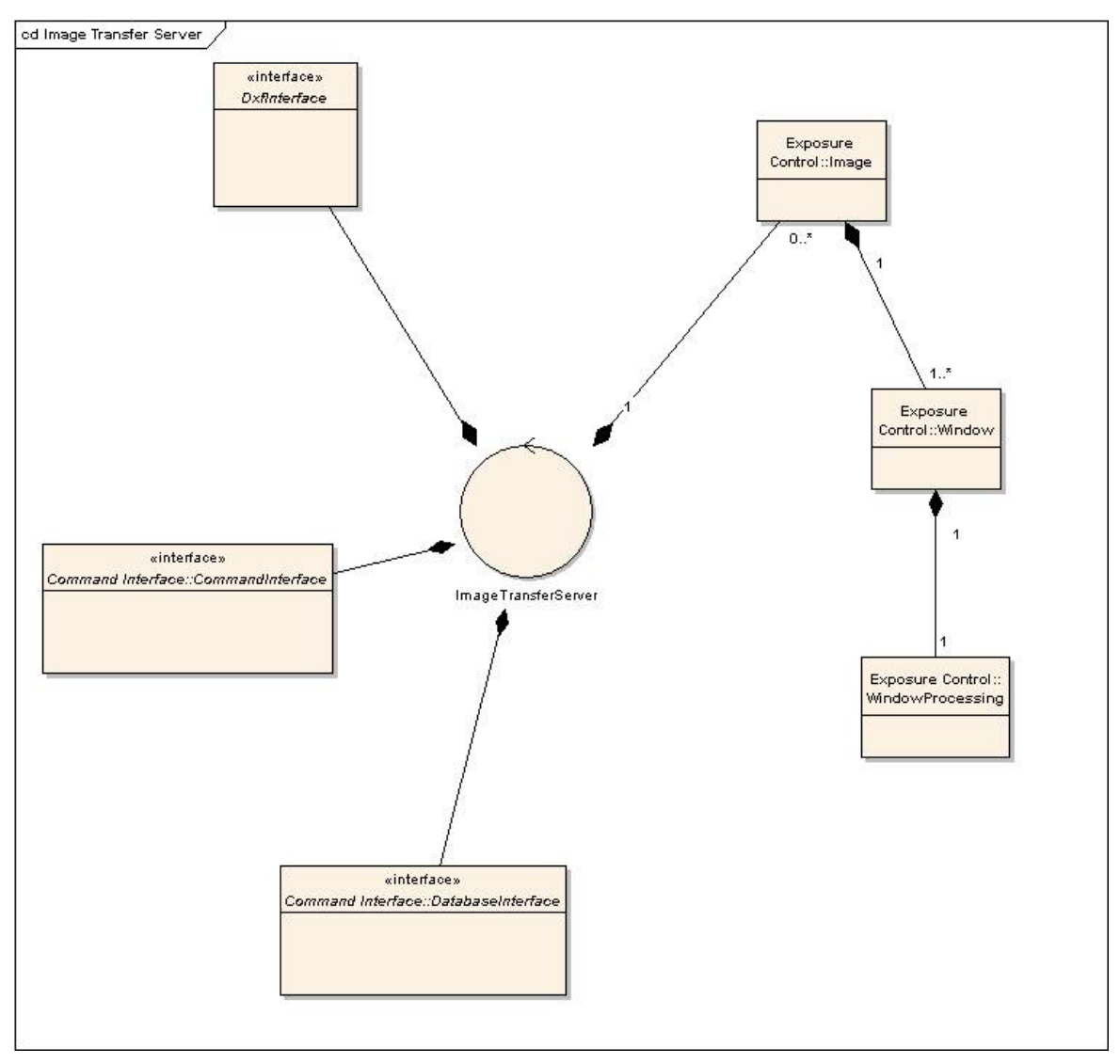

Figure 9 - Logical view of the Image Transfer Server.

#### **4.3.2 Command interface**

Table 6 lists the commands accepted by ngcoitSer\_<camera>.

These commands are listed in the ngcoitSer.cdt table, which is not available to the higher level software.

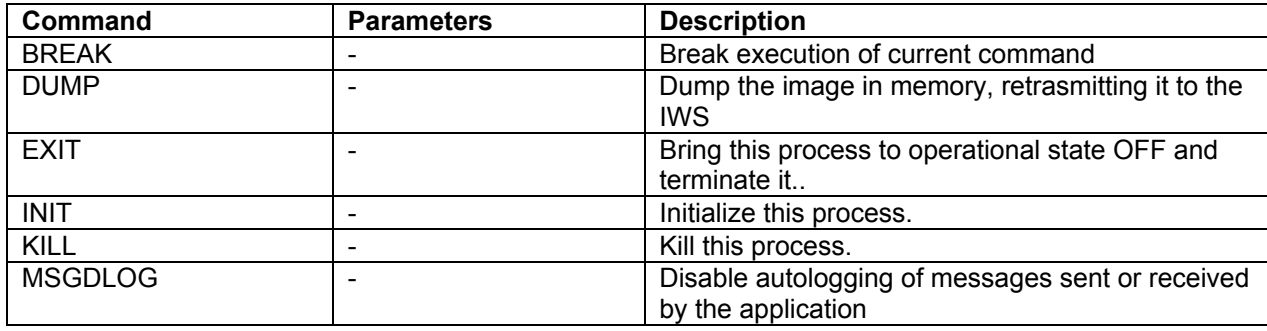

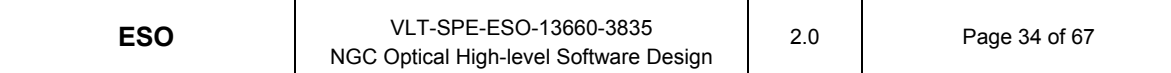

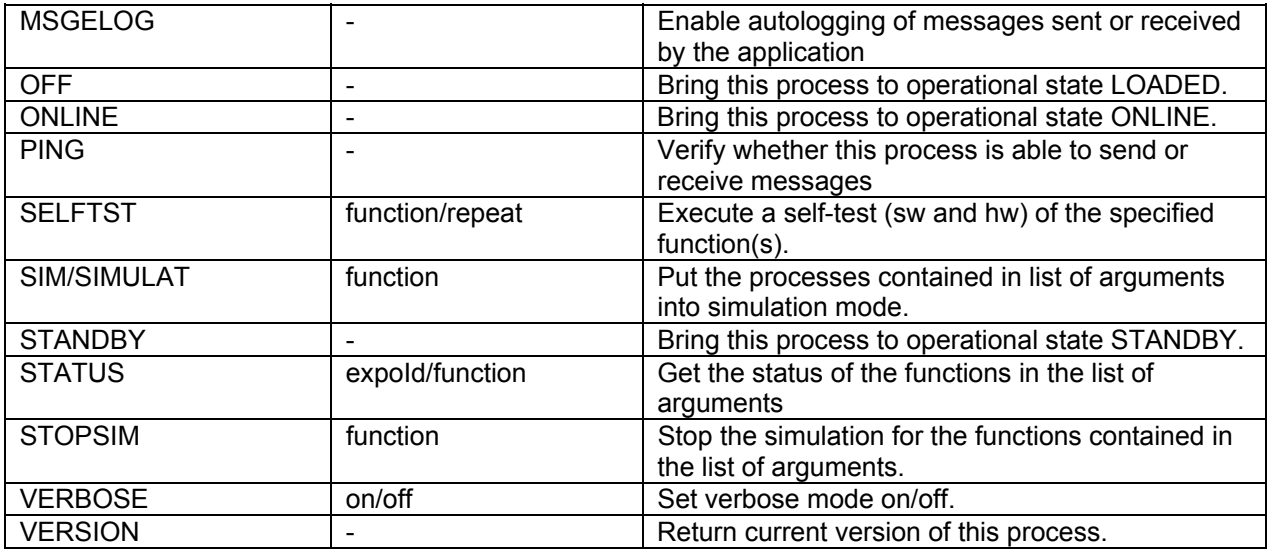

Table 6 - Input commands for the Image Transfer Server

#### **4.3.3 Data interfaces**

Image processing (centroiding, etc) data are delivered to TCS via the Online Database, as defined in [RD21] (see 6.2).

Image data transmission between NGCLCU and IWS is performed using DXF, as defined in [RD22].

#### **4.3.4 Testing and simulation support**

TBD

#### **4.4 Module ngcotm**

#### **4.4.1 Static structure and dynamic behavior**

The ngcotm module contains the Telemetry Control process.

The Telemetry Control process ngcotm <camera> is responsible for setting and reading an unlimited number of system telemetry values (e.g, cryostat pressures, system temperatures with the related alarms, and so on), by operating one or more pulpo[RD18], PULPO2 [RD19] or other similar devices.

Telemetry setting can be performed without having to restart the whole software and even during readout. Before telemetry setting, values are checked to guarantee the detector safety conditions.

The Telemetry Control process writes the telemetry values in the online database, to make them available to the Image Transfer Client process, which will store them in the header of the image data FITS files.

If requested, the Telemetry Control periodically sends the telemetry to the VLTSW logging system. The time interval can be configured by the user (default is TBD).

The Telemetry Control process ngcotm <camera> is an instance of the

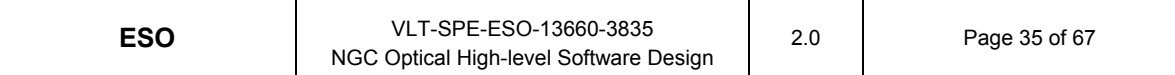

TelemetryController class, interfacing with the Command Interface processes through the CommandInterface class and with the Online Database through the DatabaseInterface class.

The temperature and pressure sensors and alarms are controlled via the SensorInterface class. The proper usage of semaphores protects from conflicts by multiple accesses to the external resources.

Figure 10 shows the Class Diagram of the Telemetry Control process.

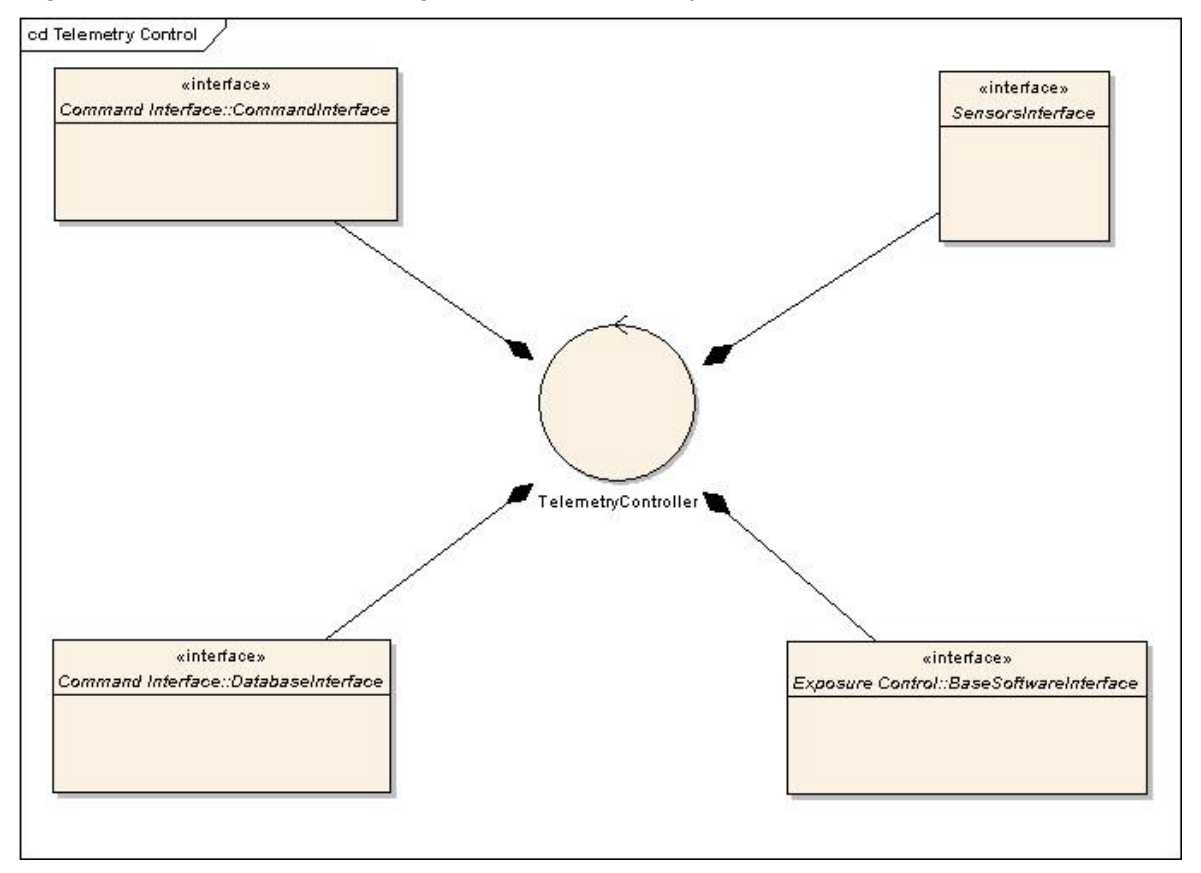

Figure 10 - Logical view of the Telemetry Control.

#### **4.4.2 Command interface**

Table 7 lists the commands accepted by ngcotm\_<camera>.

These commands are listed in the ngcotm.cdt table, which is not available to the higher level software.

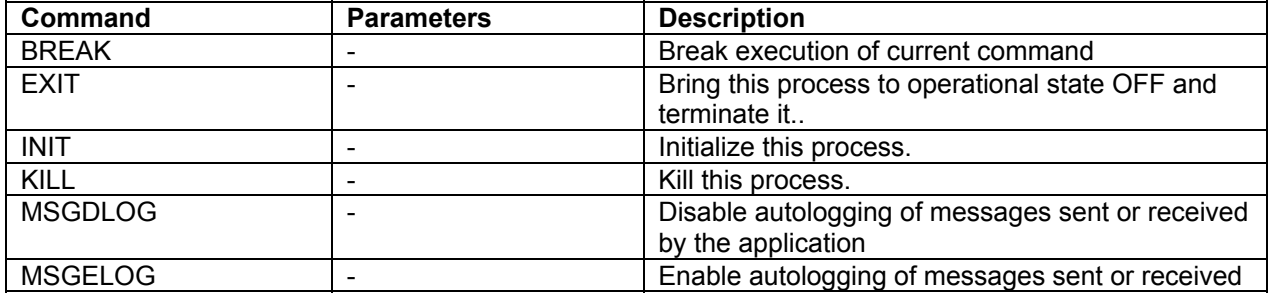

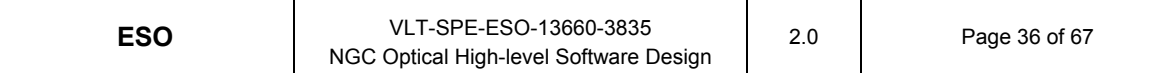

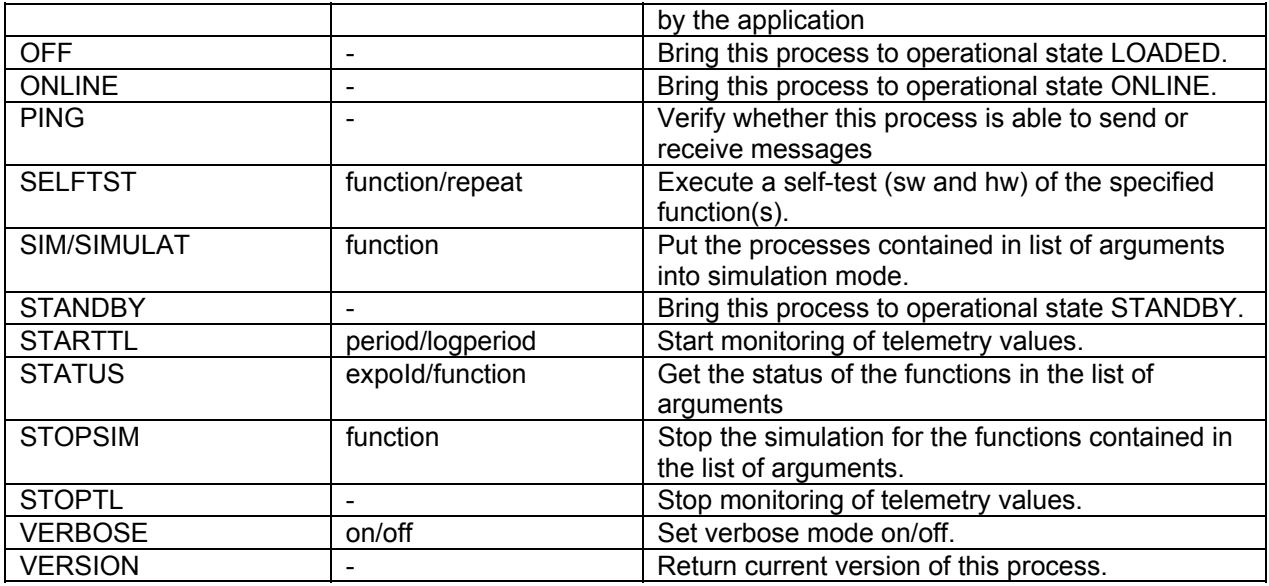

Table 7 - Input commands for the Telemetry Control Process

### **4.4.3 Testing and simulation support**

TBD

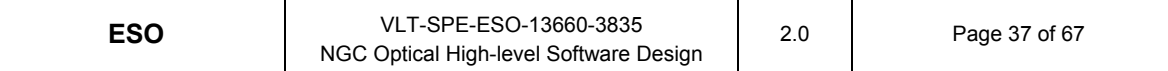

### **5 Overview of the NGCOSW**

Figure 11 shows the component diagram of the NGCOSW, i.e., how the different processes are interconnected.

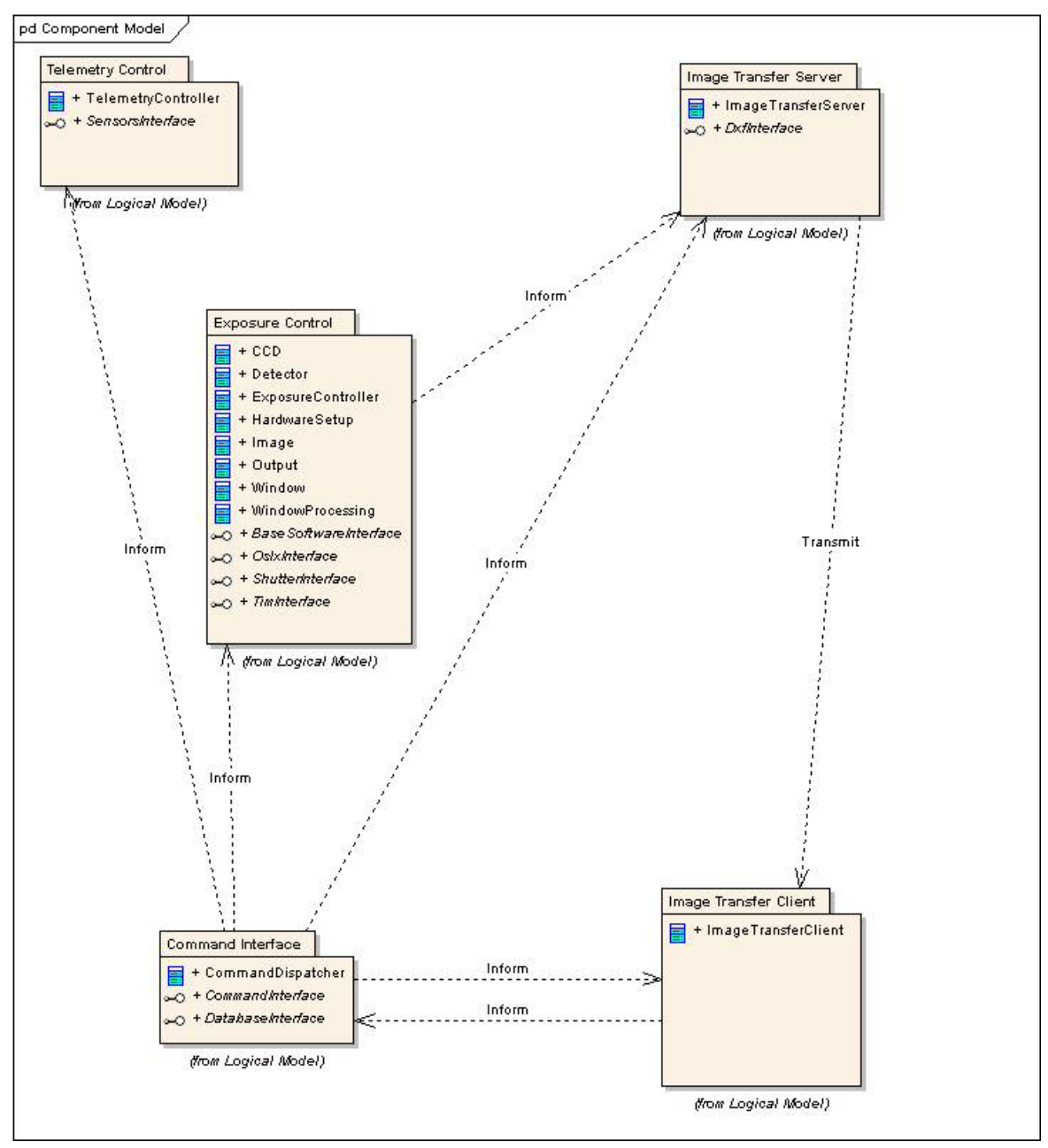

Figure 11 - Component diagram of the NGCOSW.

Figure 12 and Figure 13 show the detailed deployment diagram of the NGCOSW, i.e., where the different processes are located

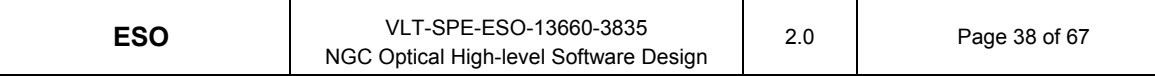

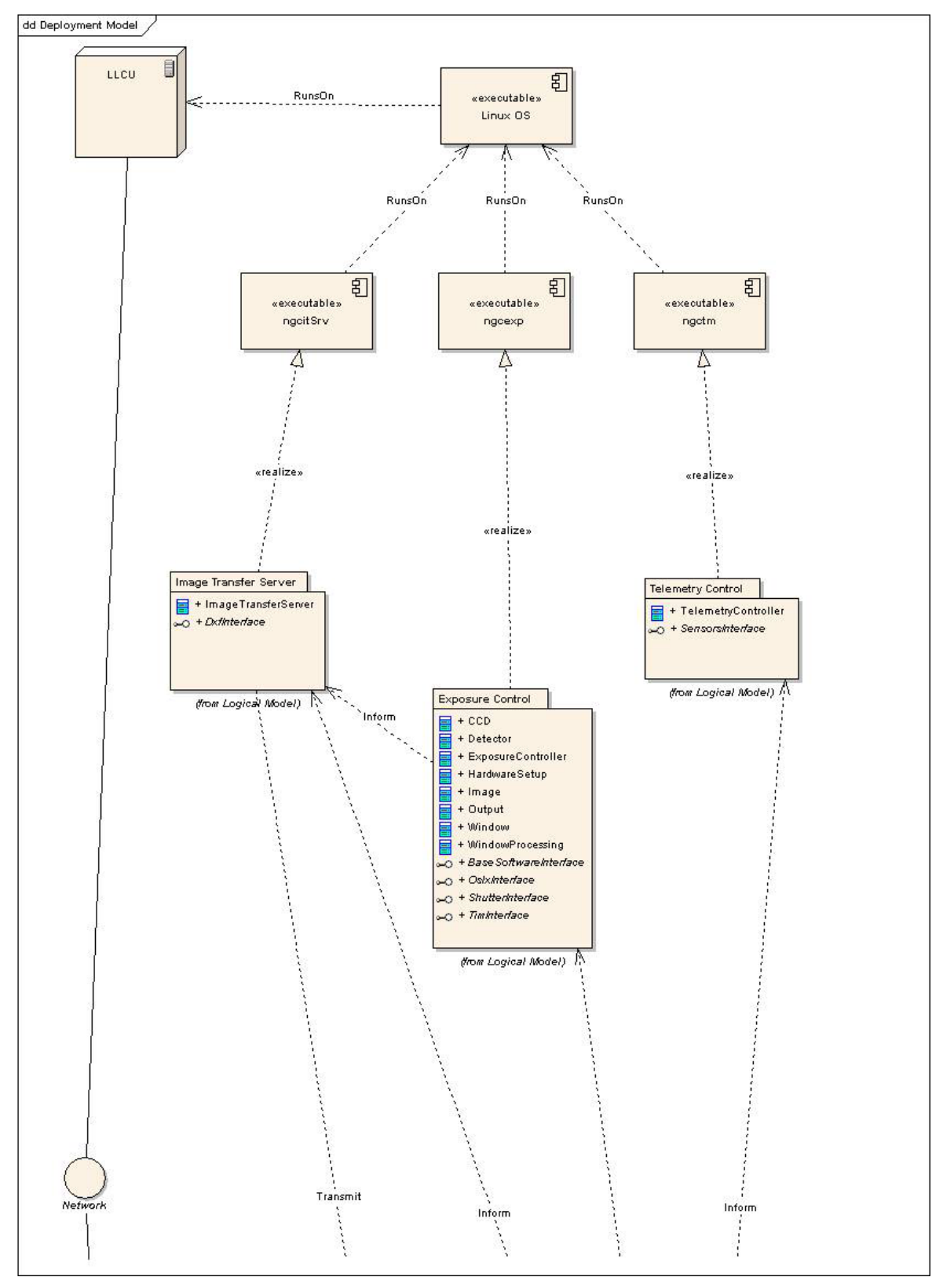

Figure 12 - Detailed deployment diagram of the NGCLCU part of the NGCOSW.

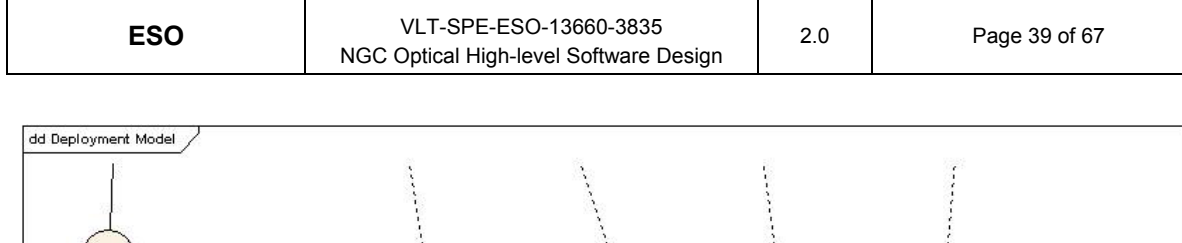

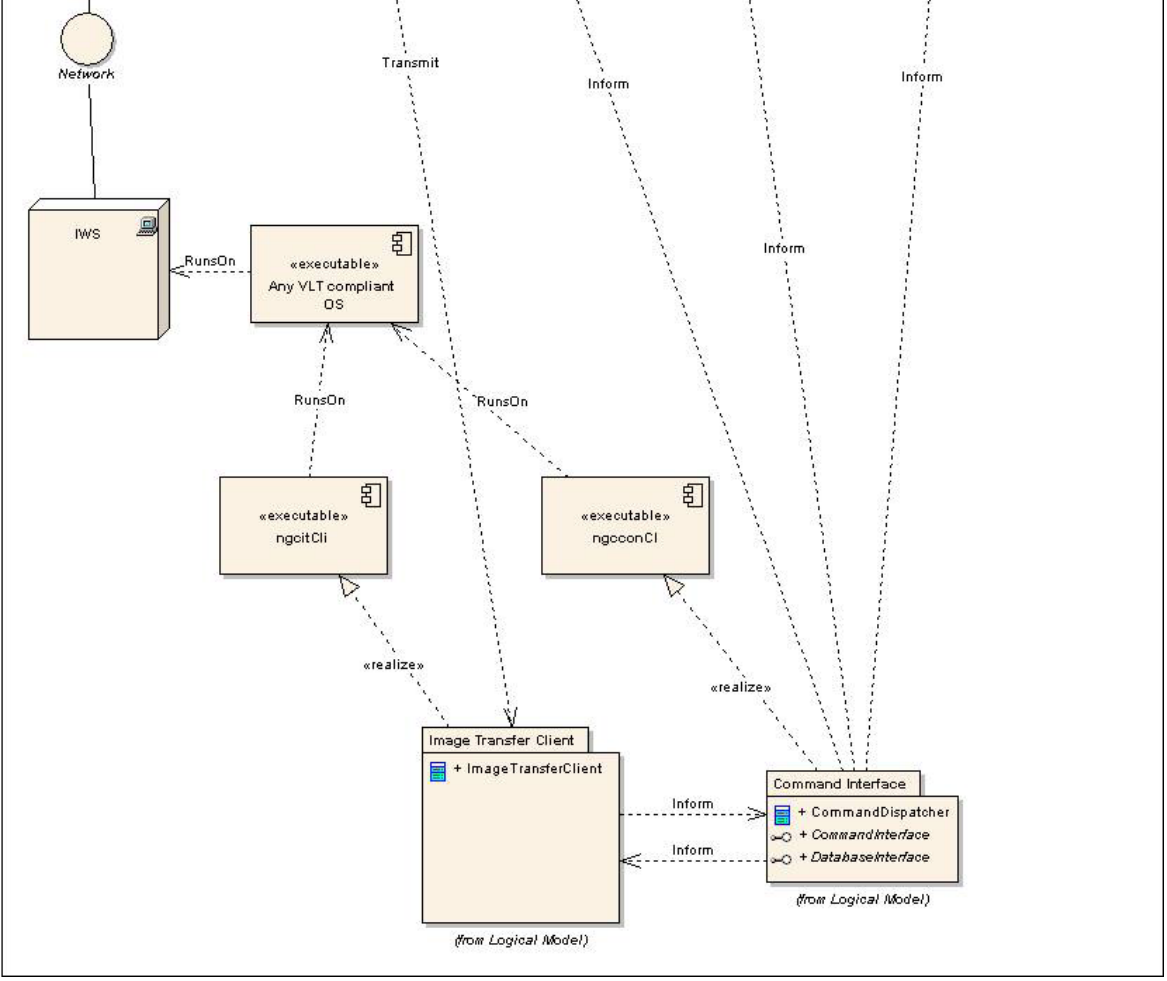

Figure 13 - Detailed deployment diagram of the Workstation part of the NGCOSW.

### **6 Interfaces**

#### **6.1 Interface between NGCOSW and the external environment**

Any "actor" (instrument software, operator, engineer) interacts with NGC through the Command Interface process ngcoconCI\_<camera>. All the commands accepted by the Command Interface process are listed in Table 3.

Errors are reported via the CCS error systems.

Diagnostic is performed via the CCS logging systems. The level of log details can be defined by setting different log levels.

The information about the state of NGC - hardware and software processes - is stored in the following online database attributes:

#### • **Read/write attributes**

*system.opMode* (dbINT32) Camera operational mode

*system.imageDirectory* (dbBYTES128) Directory where images are stored

*detector:chips:chip <i>.crpix1* (dbINT32) Value for the CRPIX1 FITS keyword. If this attribute is set to ngcNO\_DBCRPIX (99999), the value for CRPIX1 will be computed by NGC.

detector:chips:chip\_<i>.crpix2 (dbINT32) Value for the CRPIX2 FITS keyword. If this attribute is set to ngcNO\_DBCRPIX (99999), the value for CRPIX2 will be computed by NGC.

#### • **Read only attributes**

*system.opState* (dbINT32) System operational state.

*system.setupDirectory* (dbBYTES128) Setup files directory.

*detector.description* (dbBYTES32) Detector description.

*detector.installation* (dbBYTES32) Detector installation date.

*detector:chips:chip <i>.xLocation (dbINT32) Horizontal location of chip in mosaic*  $(n=0,1,...).$ 

detector:chips:chip\_<i>.yLocation (dbINT32) Vertical location of chip in mosaic  $(n=0,1,...).$ 

detector:chips:chip <i>.xPixels (dbINT32) Number of columns.

detector:chips:chip\_<i>.yPixels (dbINT32) Number of rows.

*detector:chips:chip\_<i> xPixelSize* (dbINT32) Horizontal pixel size (microns).

*detector:chips:chip\_<i>.yPixelSize* (dbINT32) Vertical pixel size (microns).

detector:chips:chip <i>.numOutput (dbINT32) Number of outputs.

detector:chips:chip\_<i>:output\_<j>.id (dbINT32) Output Id.

detector:chips:chip\_<i>:output\_<j>.xLocation (dbINT32) Horizontal location of output in chip  $(n=0,1,...)$ .

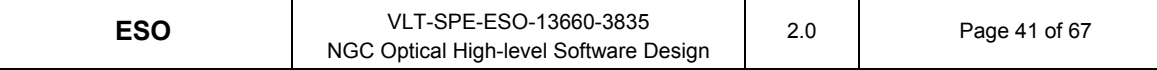

*detector:chips:chip\_<i>:output\_<j>.yLocation* (dbINT32) Vertical location of output in chip  $(n=0,1,...)$ .

*detector:chips:chip\_<i>:output\_<j>.prescan* (dbINT32) Number of physical prescan pixels.

*detector:chips:chip\_<i>:output\_<j>.leftToRight* (dbLOGICAL) Horizontal readout direction, defining the direction of the charge motion towards the output.

*detector:chips:chip\_<i>:output\_<j>.downToUp* (dbLOGICAL) Vertical readout direction, defining the direction of the charge motion towards the output.

*detector:shutter.description* (dbBYTES32) Shutter description.

*detector:shutter.available* (dbLOGICAL) Shutter availability.

windows:window <i>.expType (dbINT32). Exposure type.

windows:window <i>.uit<i> (dbDOUBLE) Exposure time.

windows:window\_<i>.xFirst (dbINT32) Horizontal coordinate of first pixel.

windows:window\_<i>.yFirst (dbINT32) Vertical coordinate of first pixel.

windows:window <i>.xDim (dbINT32) Horizontal dimension.

windows:window <i>.yDim (dbINT32) Vertical dimension.

windows:window <i>.xBinning (dbINT32) Horizontal binning factor for readout.

windows:window <i>.yBinning (dbINT32) Vertical binning factor for readout.

windows:window <i>.expRepeat (dbINT32) Number of repetitions.

*windows:window <i>.expModeIndex (dbINT32) Index of the mode chosen for* exposure.

windows:window <i>.expFileName (dbBYTES32) Name of FITS file where image data are written.

windows:window\_<i>:exposure.expld (dbINT32) ID of exposure.

*windows:window\_<i>:exposure.expStatus* (dbINT32) Status of exposure.

*windows:window\_<i>:exposure.shutStatus* (dbINT32) Shutter status.

windows:window <i>:exposure.timeRem (dbDOUBLE). Remaining time.

*windows:window\_<i>:exposure.readTime* (dbDOUBLE). Readout time.

*windows:window <i>:exposure.transPercent (dbINT32) Percentage of image* transferred to WS.

*windows:window\_<i>:exposure.transTime* (dbDOUBLE). Time to transfer image to WS.

*expModes.expMode\_<i>.description* (dbBYTES32) Description of mode.

*expModes.expMode\_<i>.wipeSeq* (dbBYTES32) Sequence for wiping.

expModes.expMode <i>.wipeVolt (dbBYTES32) Voltage table for wiping.

expModes.expMode <i>.preIntSeq (dbBYTES32) Sequence for pre integration.

expModes.expMode <i>.preIntVolt (dbBYTES32) Voltage table for pre integration.

expModes.expMode <i>.intSeq (dbBYTES32) Sequence for integration.

expModes.expMode\_<i>.intVolt (dbBYTES32) Voltage table for integration.

expModes.expMode <i>.readSeq (dbBYTES32) Sequence for readout.

expModes.expMode <i>.readVolt (dbBYTES32) Voltage table for readout.

expModes.expMode <i>.outputs (Vector of dbINT32) List of the Ids of the outputs used for readout, in the appropriate order.

expModes.expMode <i>.elAdu (Vector of dbDOUBLE) Conversion factor (Electrons per Adu) per output.

expModes.expMode <i>.ron (Vector of dbDOUBLE) readout noise per output. *telemetry.enabled* (dbLOGICAL) Telemetry enabled or not. *telemetry.opState* (dbINT32) Current state of telemetry monitoring. *telemetry.current* (vector of dbDOUBLE) Current telemetry values. *periodicWipe.enabled* (dbLOGICAL) Periodic wipe enabled or not. *periodicWipe.opState* (dbINT32) Current state of periodic wipe. *periodicWipe.period* (dbINT32) Wipe period.

### **6.2 Interface between NGCOSW and TCS**

Interactions with TCS are performed through the following online database attributes: *wcs.ra* (dbDOUBLE) Centre right ascension in degrees for World Coordinates display *wcs.dec* (dbDOUBLE) Centre declination in degrees for World Coordinates display

### **6.3 Image processing interface**

Image processing results are stored in the following online database attributes:

windows:window <i>:ip.min (dbINT32) min pixel value.

windows:window <i>:ip.max (dbINT32) max pixel value.

windows:window <i>:ip.rms (dbDOUBLE) Rms calculation.

windows:window\_<i>:ip.xCen (dbDOUBLE) Error vector (x component).

windows:window\_<i>:ip.yCen (dbDOUBLE) Error vector (y component).

windows:window\_<i>:ip.valCen (dbDOUBLE) Centroid value.

windows:window <i>:ip.xFwhm (dbDOUBLE) Full-width half maximum (x component).

windows:window\_<i>:ip.yFwhm (dbDOUBLE) Full-width half maximum (y component).

*windows:window <i>:ip.NumPix (dbDOUBLE)* Number of pixels above threshold level.

windows:window <i>:ip.BackGnd (dbDOUBLE) Background value.

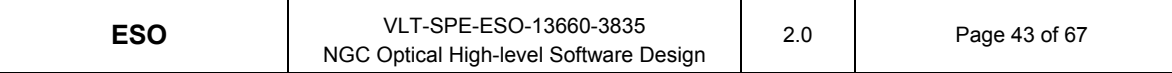

### **6.4 Image data**

If data storage is enabled, image data are stored stored - as FITS files compliant with [AD37] - in the \$INS\_ROOT/\$INS\_USER/DETDATA directory.

For rapid display, image data are delivered to the ESO RTD following [RD40].

### **7 Process Sequence Diagrams**

The following paragraphs illustrate NGCOSW most common scenarios.

The actors defined are:

- **Initiator**: can be the Instrument Software, an Operator or an Engineer
- **Operating System**: the operating system of the computer where the Command Interface runs
- **NGC Base Software**: the NGCSW layer responsible for interactions with the NGC detector electronics
- **Shutter**: any shutter controller device (pulpo [RD18], PULPO2 [RD19], LCU, etc.)
- **Telemetry Controller**: any device for telemetry control (pulpo [RD18], PULPO2 [RD19], etc.)

#### **7.1 Startup**

The NGCOSW startup procedure is controlled by the ngcDcsStart utility. When starting up the system, the following activities take place:

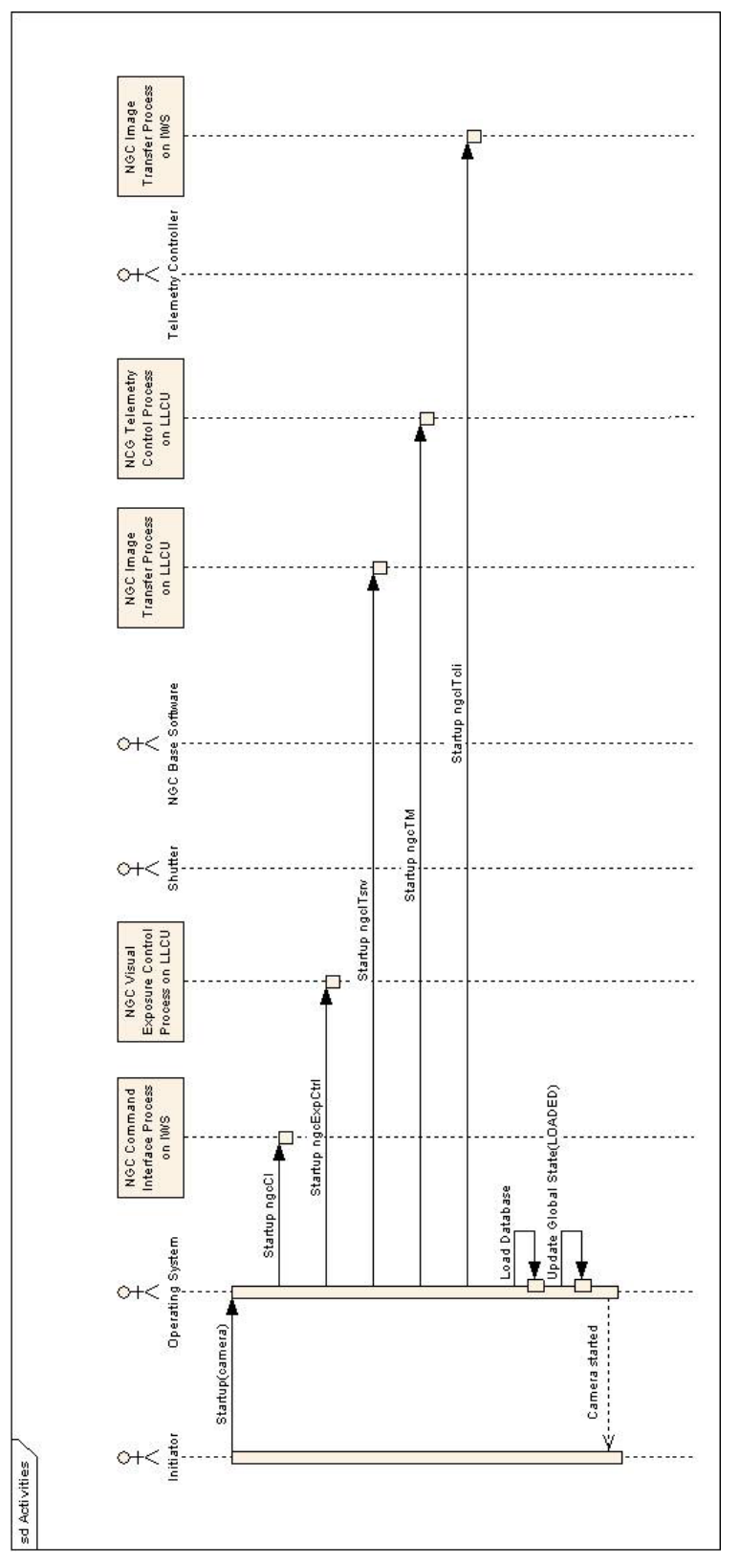

Figure 14 - Startup for NGC processes.

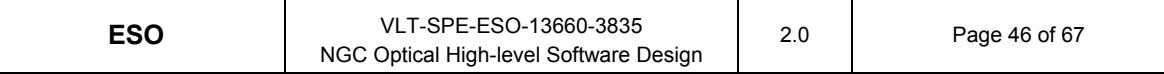

### **7.2 Standby, Online and Shutdown**

The STANDBY command is used to bring the NGCOSW to the STANDBY state. When moving to STANDBY the following activities are performed:

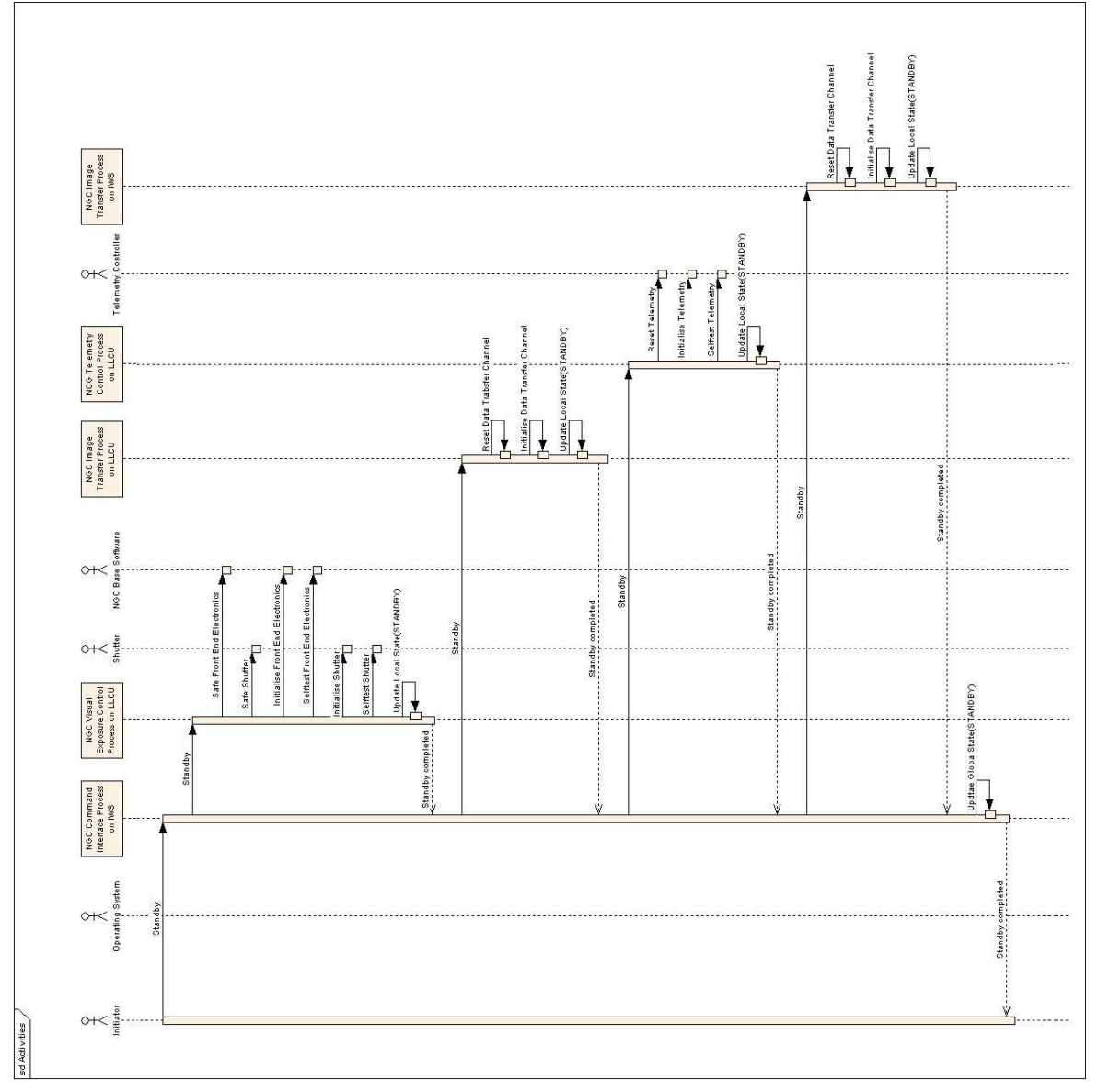

Figure 15 - Bring NGC processes to STANDBY.

The ONLINE command is used to move all the processes to the ONLINE state. When moving to ONLINE the following activities are performed:

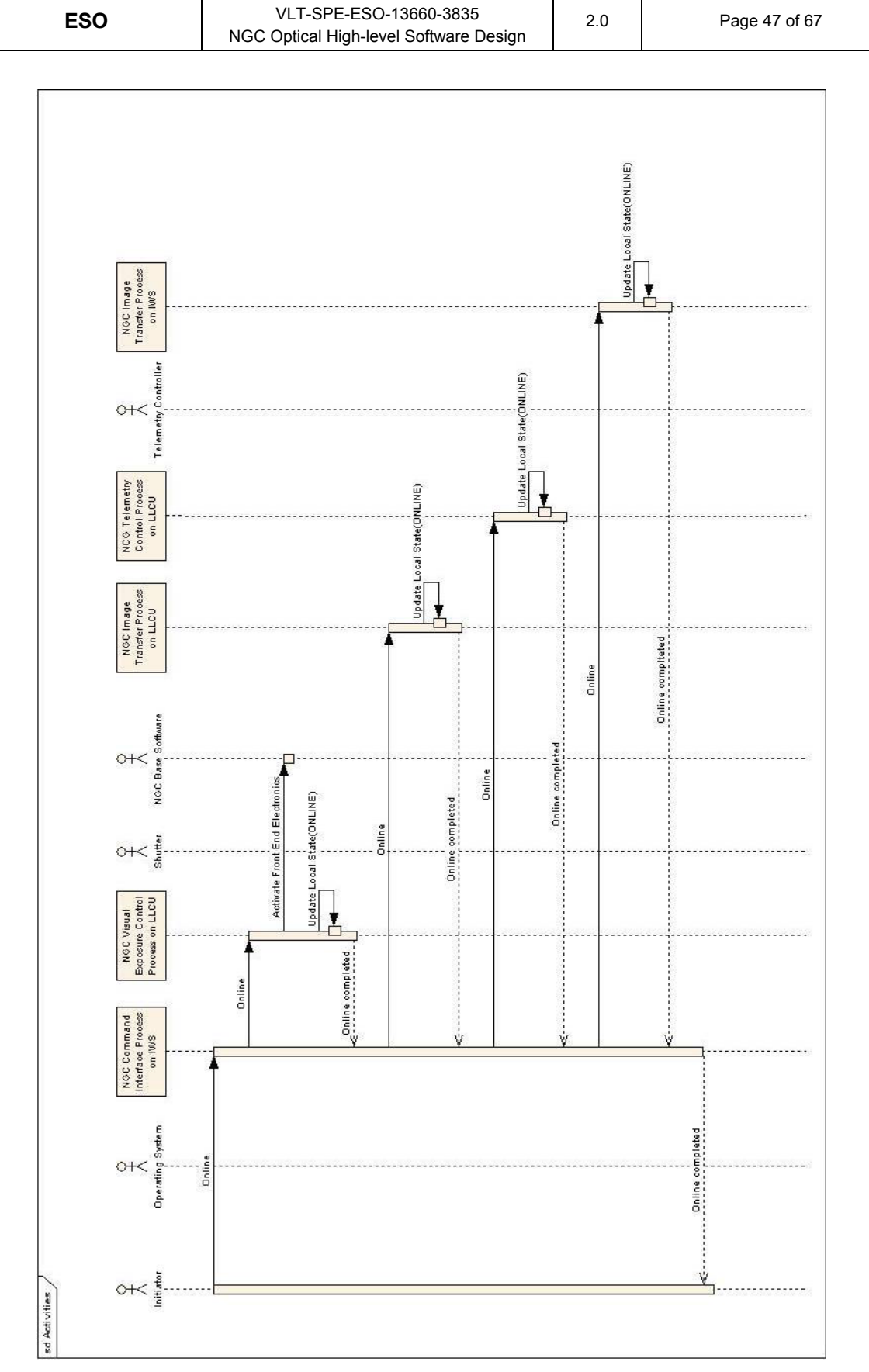

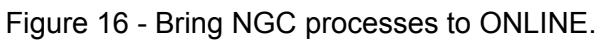

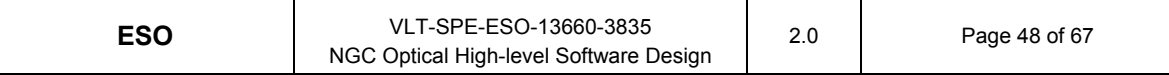

The EXIT command is used to shut down NGCOSW and move all the processes to the OFF state. When moving to OFF the following activities are performed:

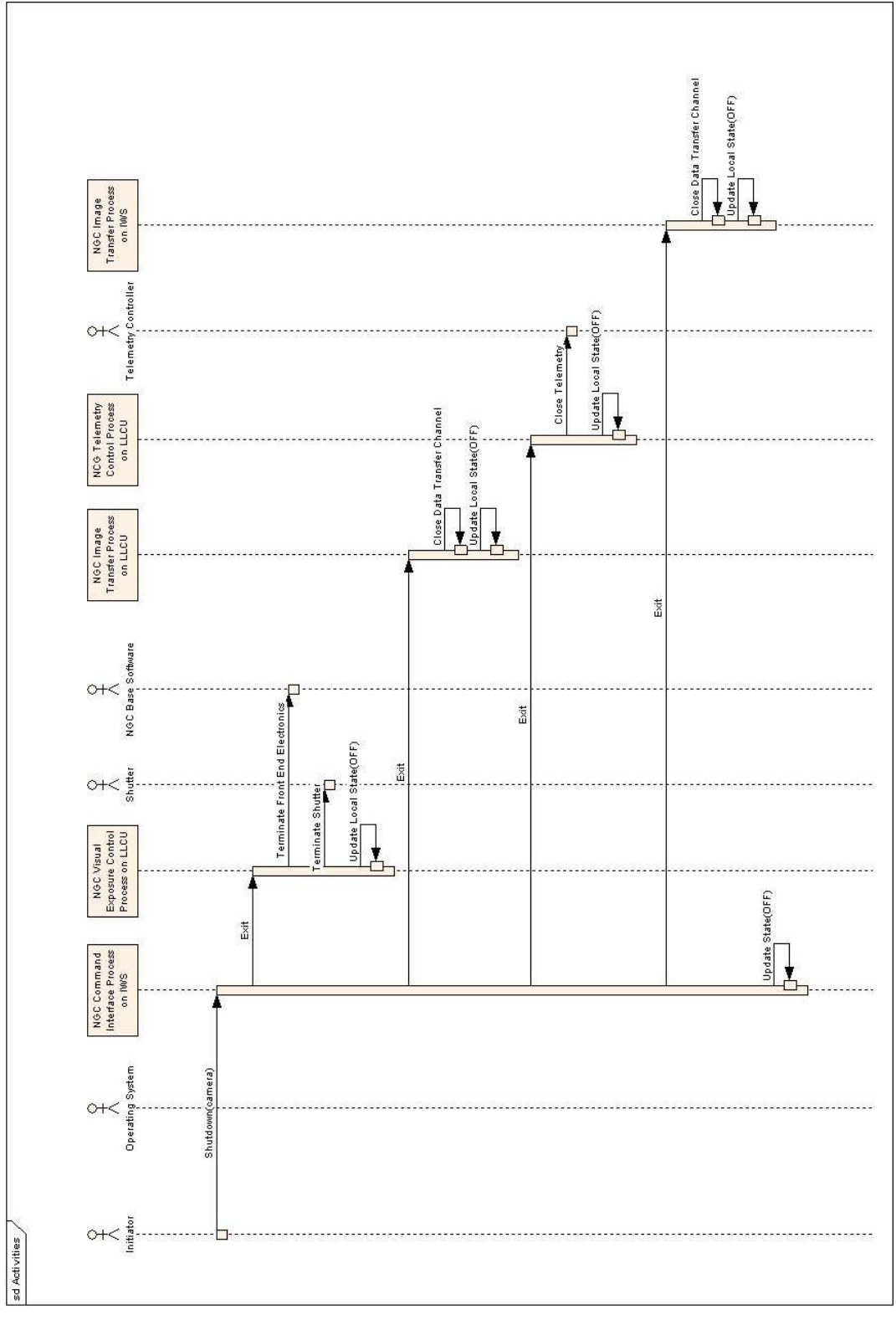

Figure 17 - Shutdown for NGC processes.

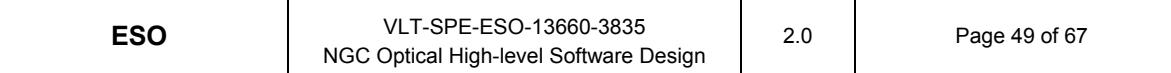

### **7.3 Exposure**

During an exposure the following activities take place:

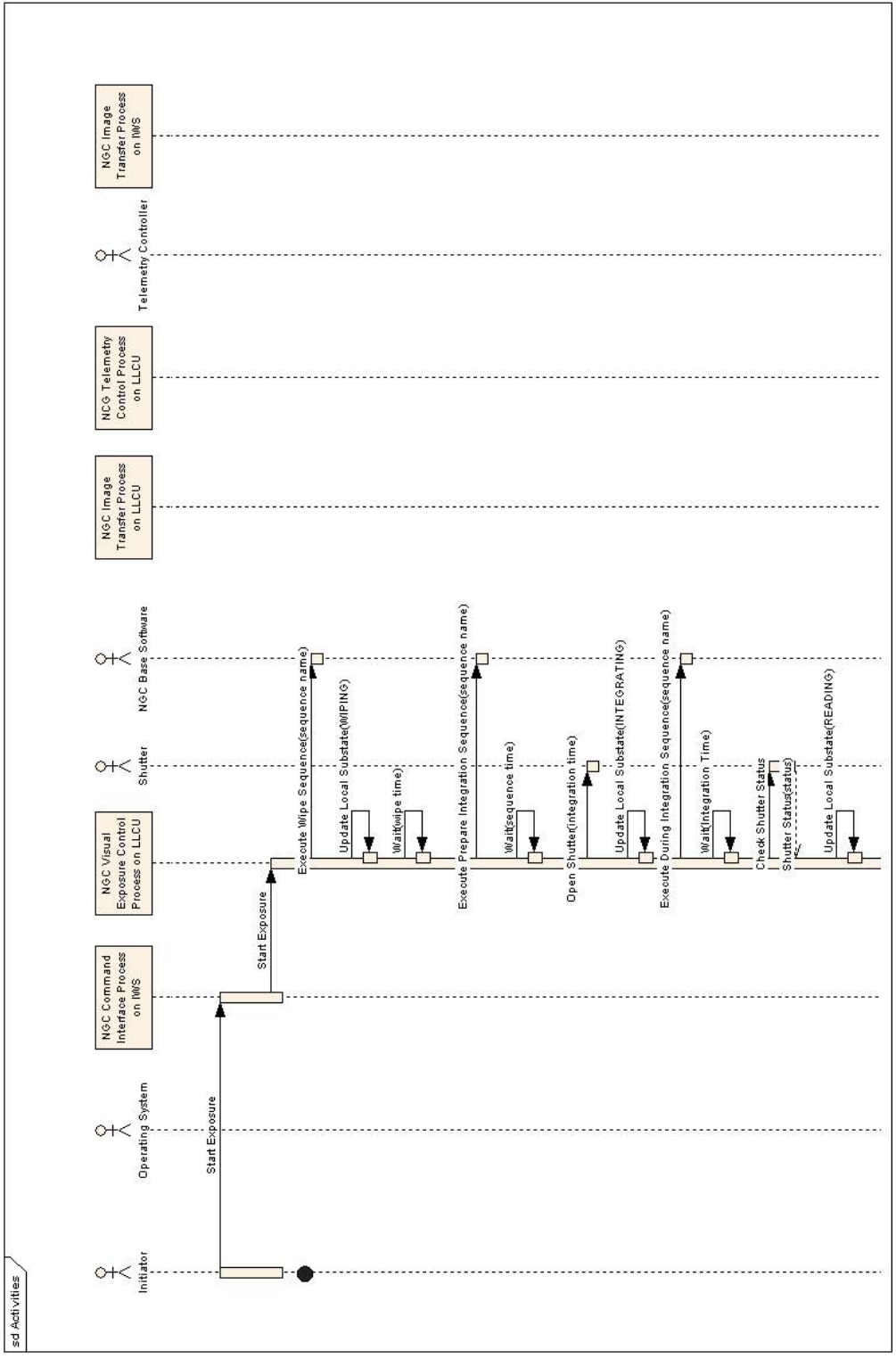

Figure 18 - Visual exposure with NGC (first part)

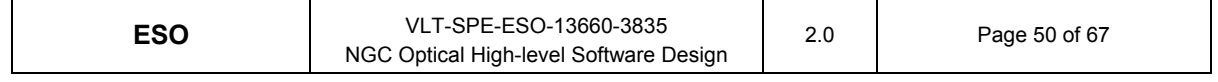

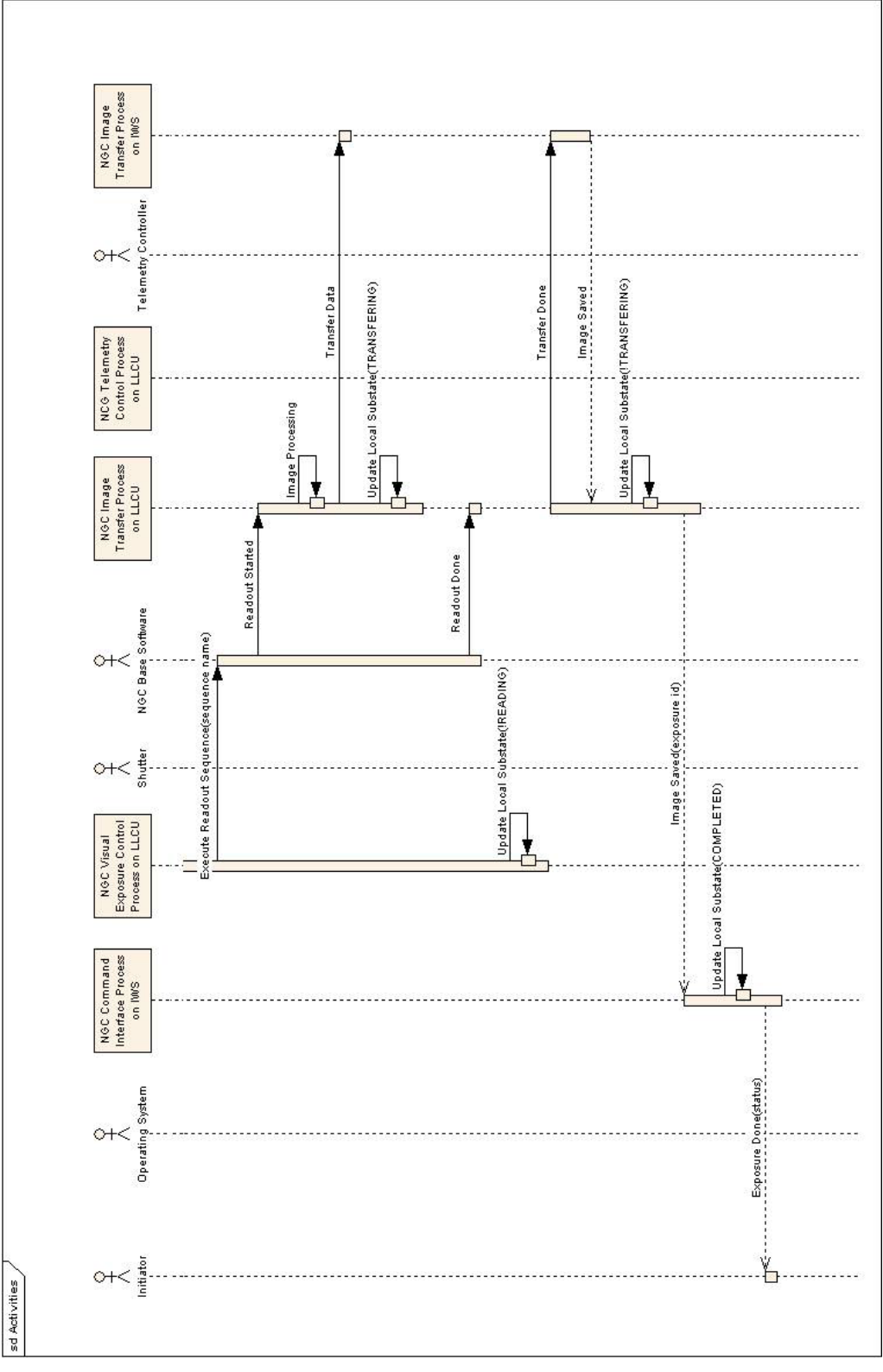

Figure 19 - Visual exposure with NGC (second part)

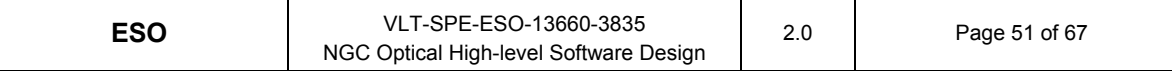

# **8 Performance Analysys**

It is still TBD how to verify that the NGCOSW fulfills the quantitative performance requirements defined in [AD7].

### **9 Traceability Matrix**

In the following paragraphs, all the requirements from [AD6], [AD7] and [AD20] which are relevant to NGCOSW are listed, together with the paragraph of this document where they are considered.

Requirements which should be handled at the level of a detailed design are marked as IDD (Item for Detailed Design).

### **9.1 NGC requirements**

In this paragraph, all the requirements from [AD6] which are relevant to NGCOSW are listed. Since no numbering or labeling was defined in [AD6], requirement items have been labeled by incremental numbers.

#### **9.1.1 Software requirements**

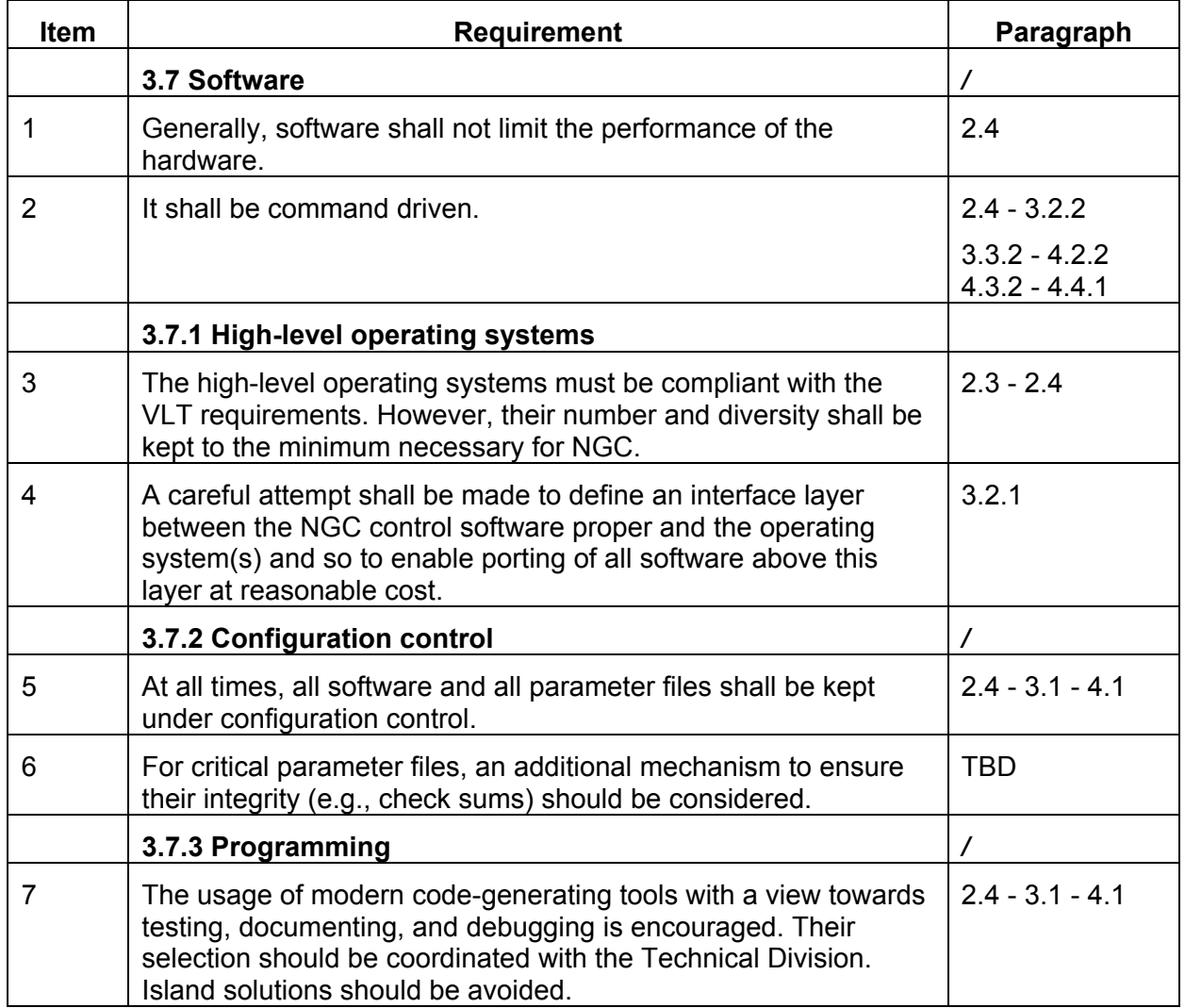

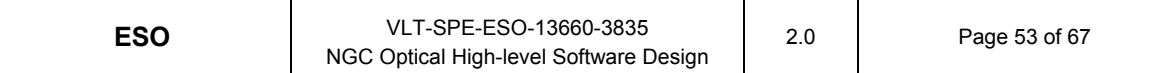

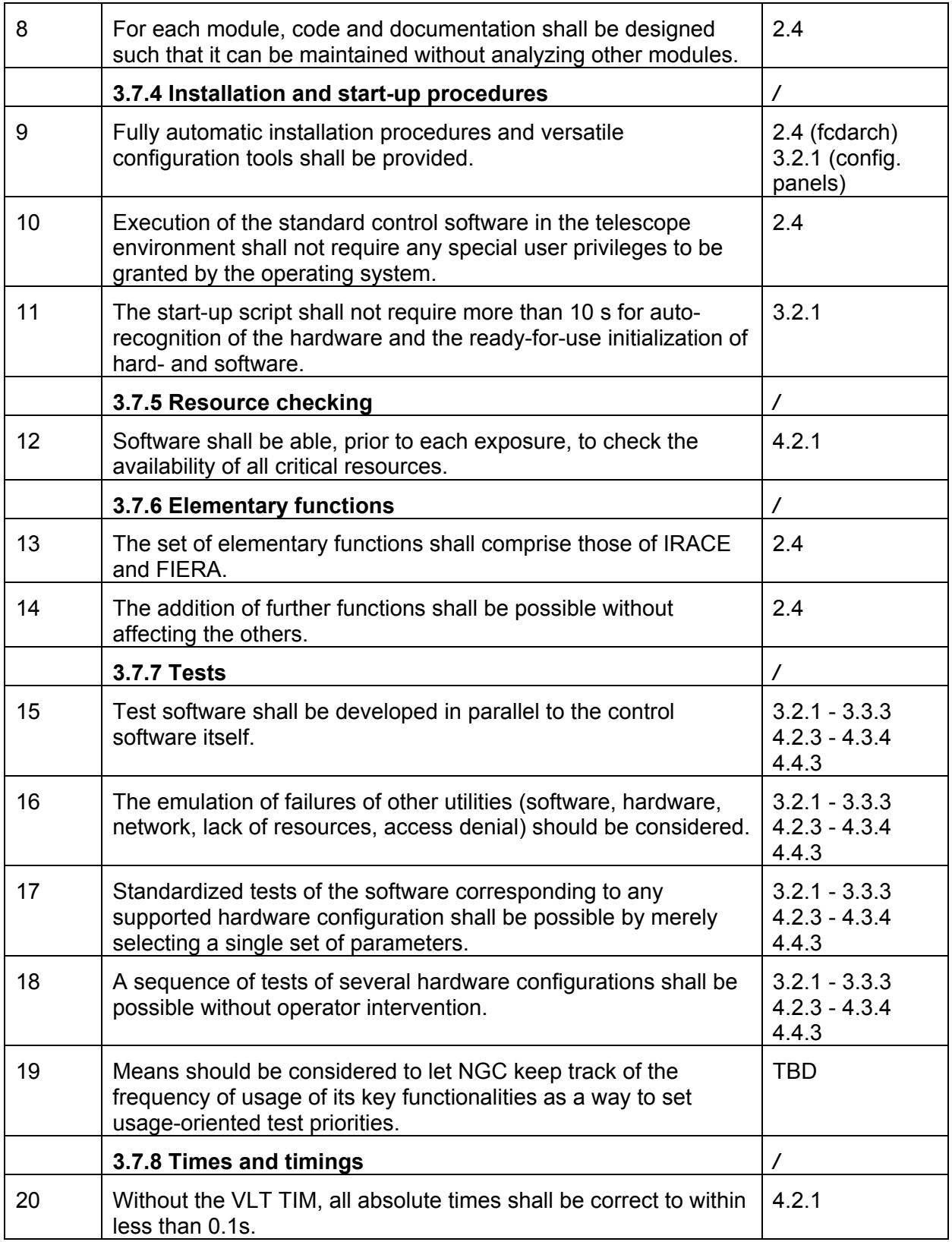

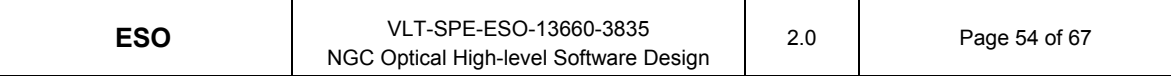

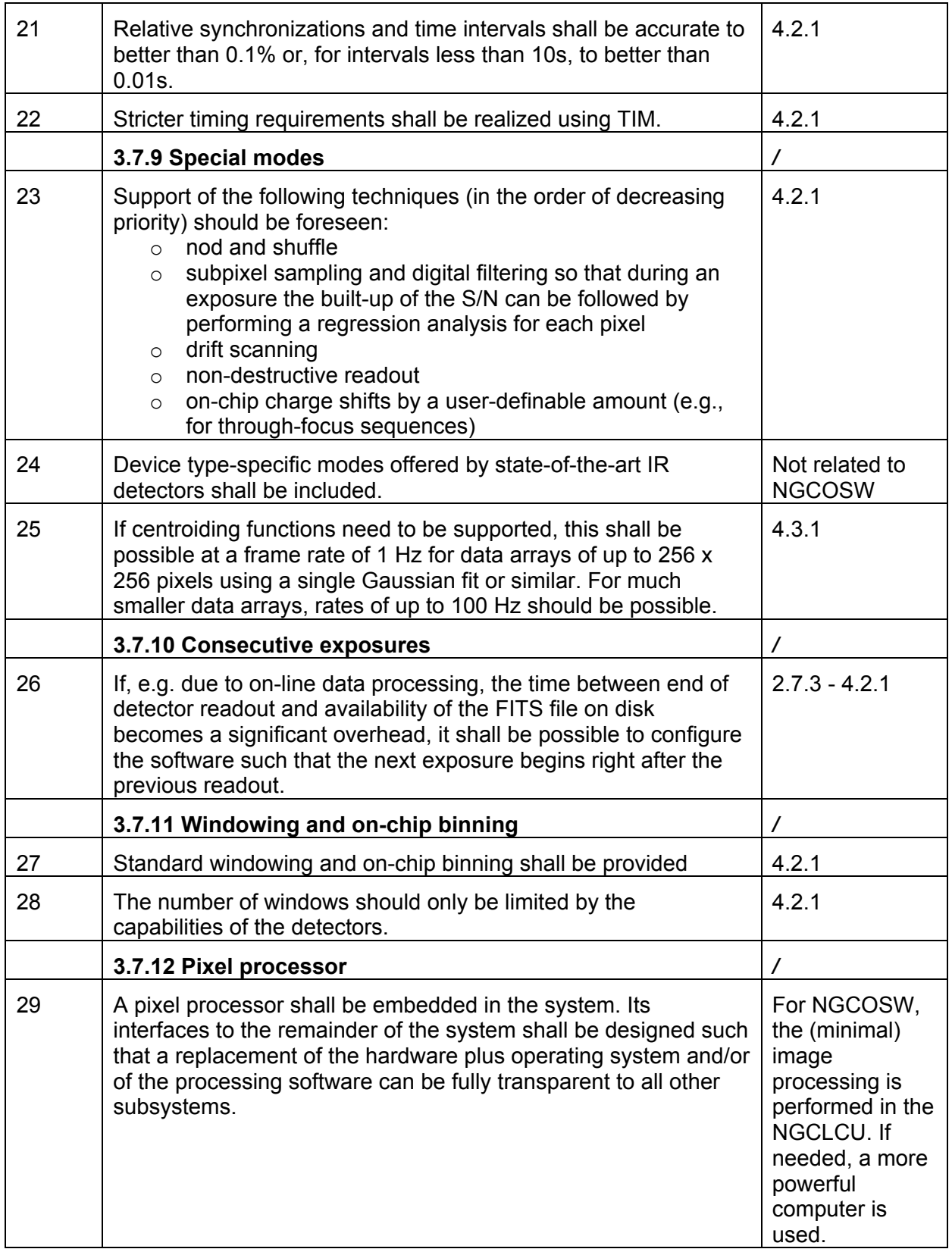

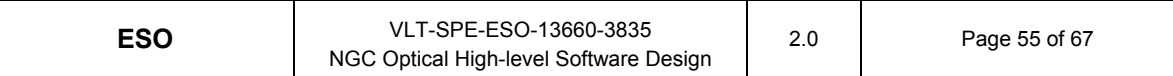

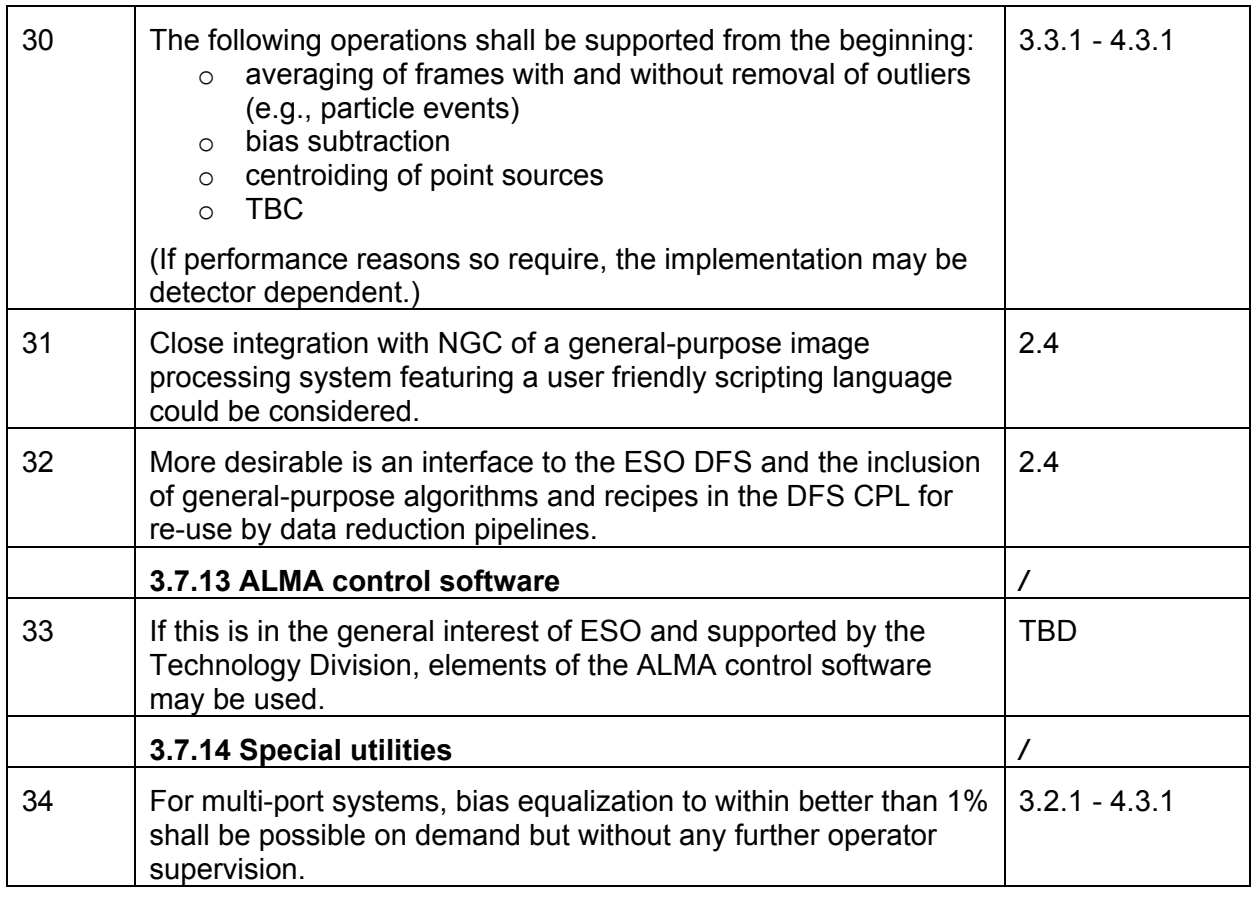

### **9.1.2 External interfaces**

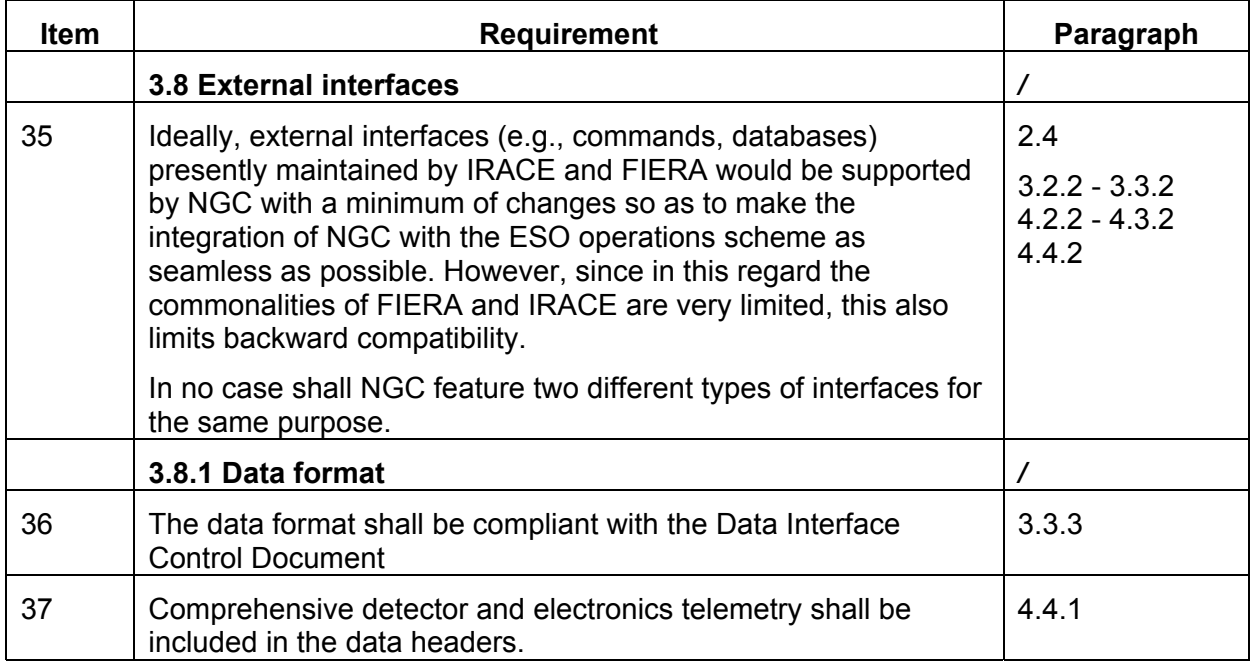

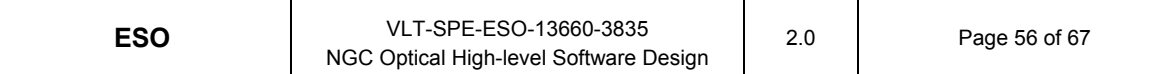

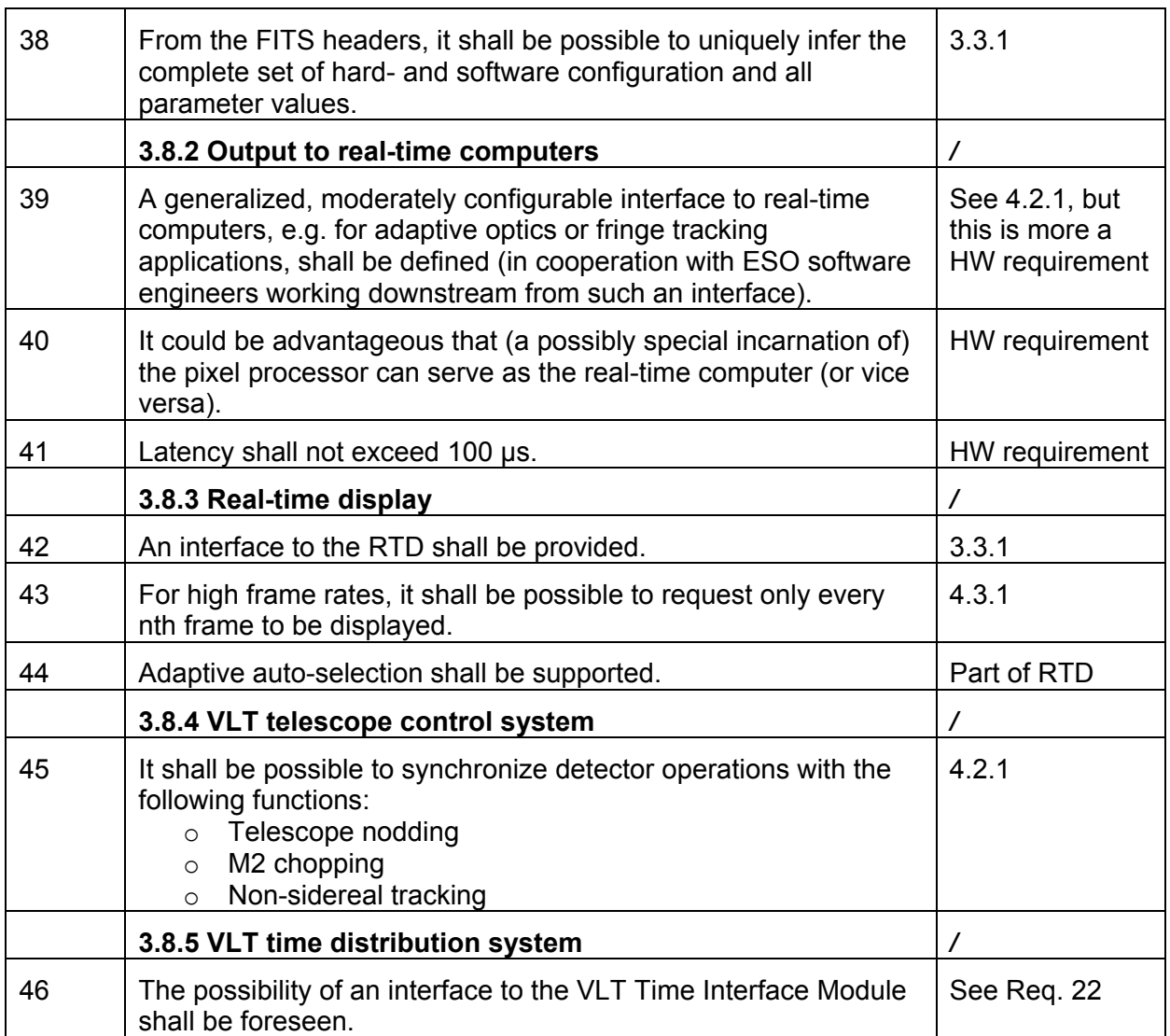

### **9.1.3 Ancillary utilities**

The development of the utilities does not directly involve the development of the NGCOSW.

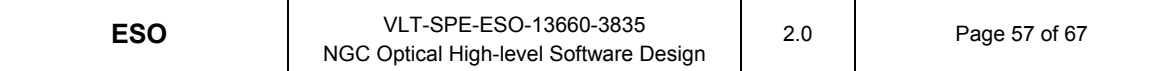

### **9.1.4 Control of auxiliary functions**

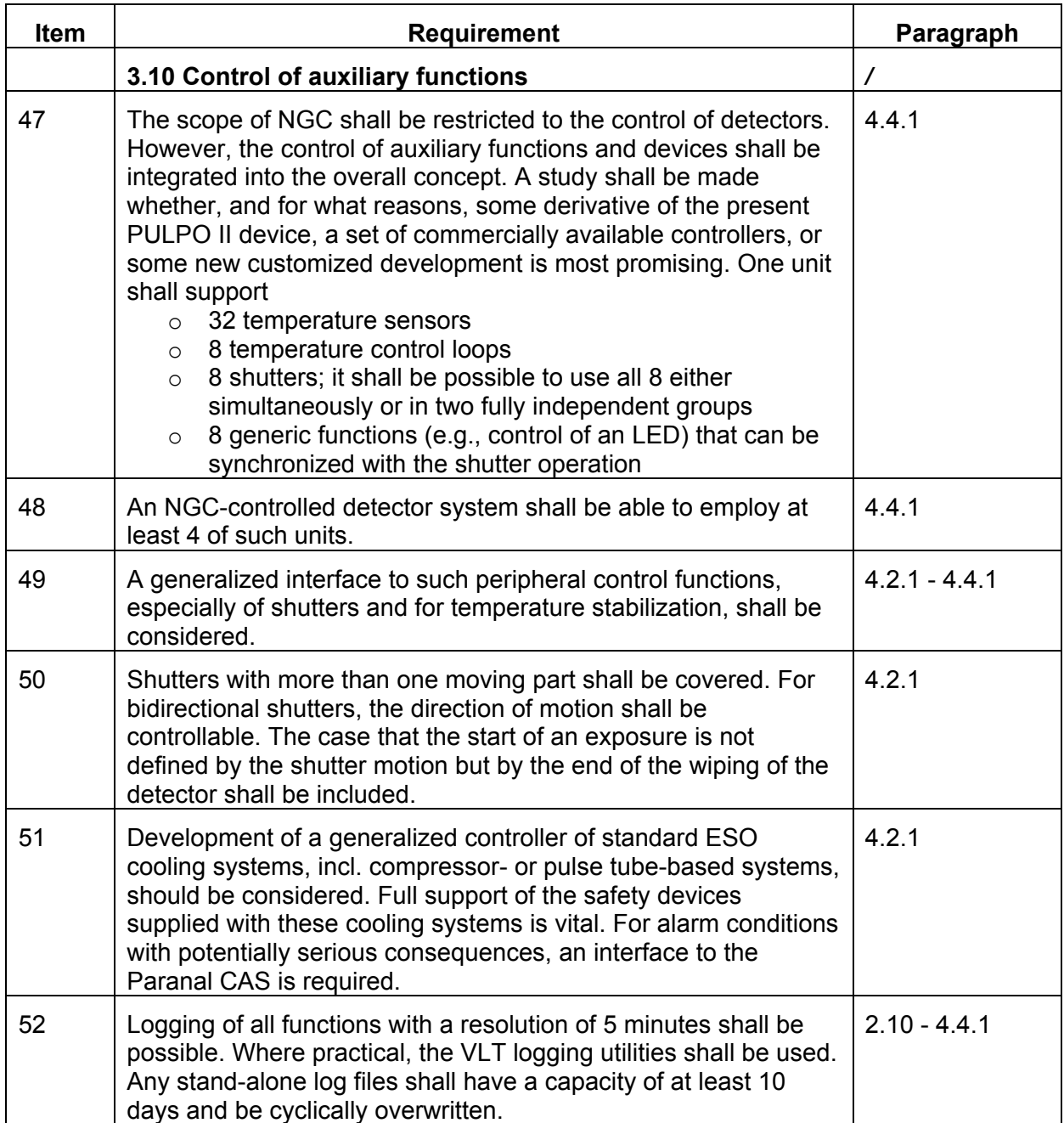

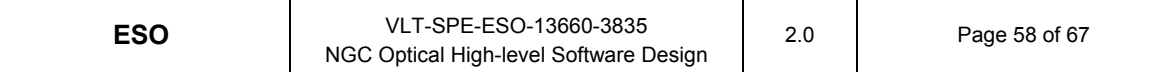

### **9.1.5 Diagnostic tools**

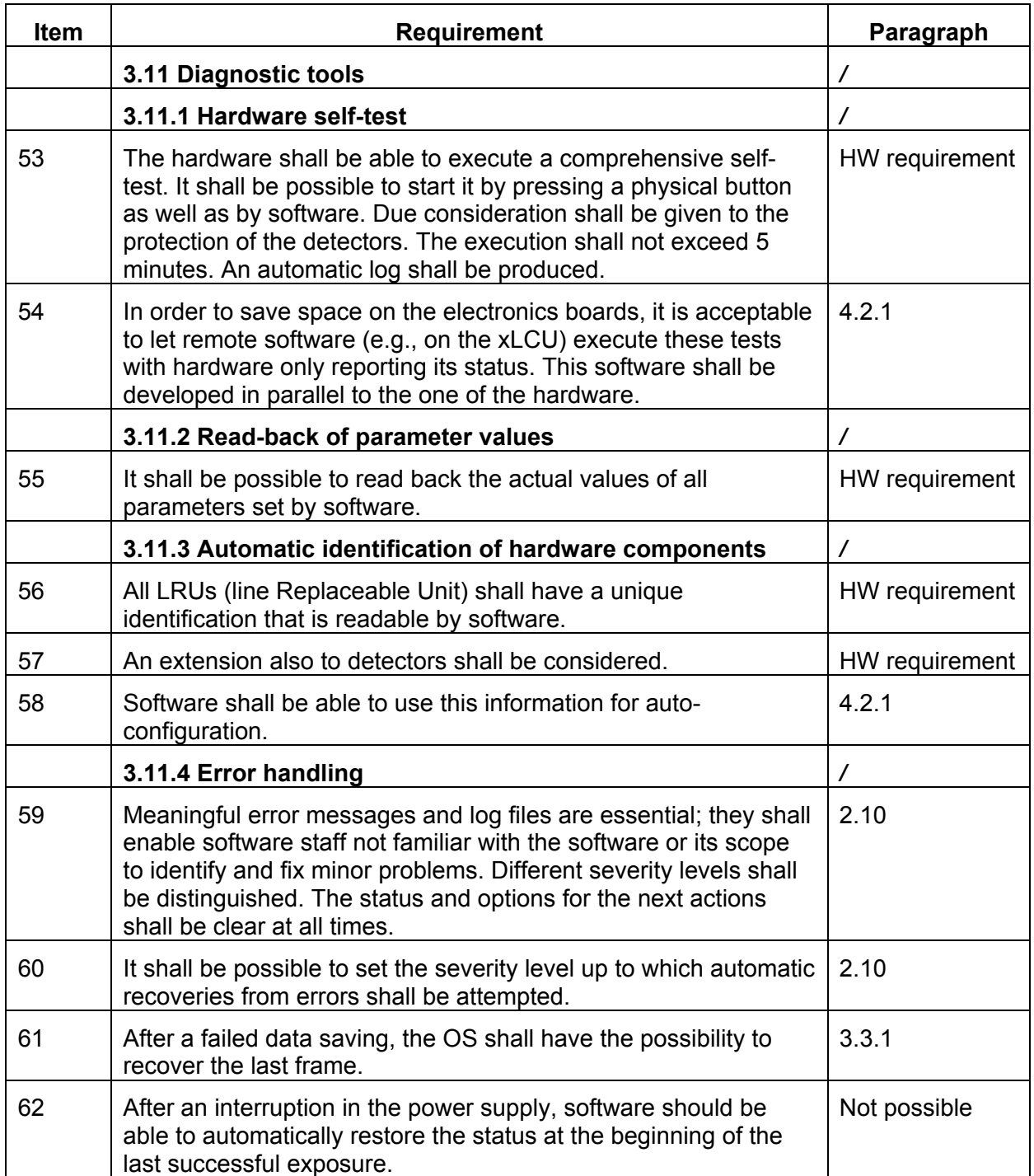

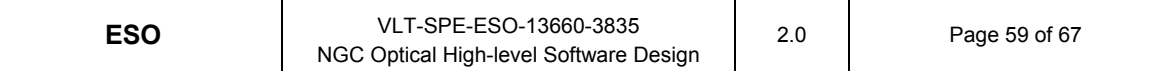

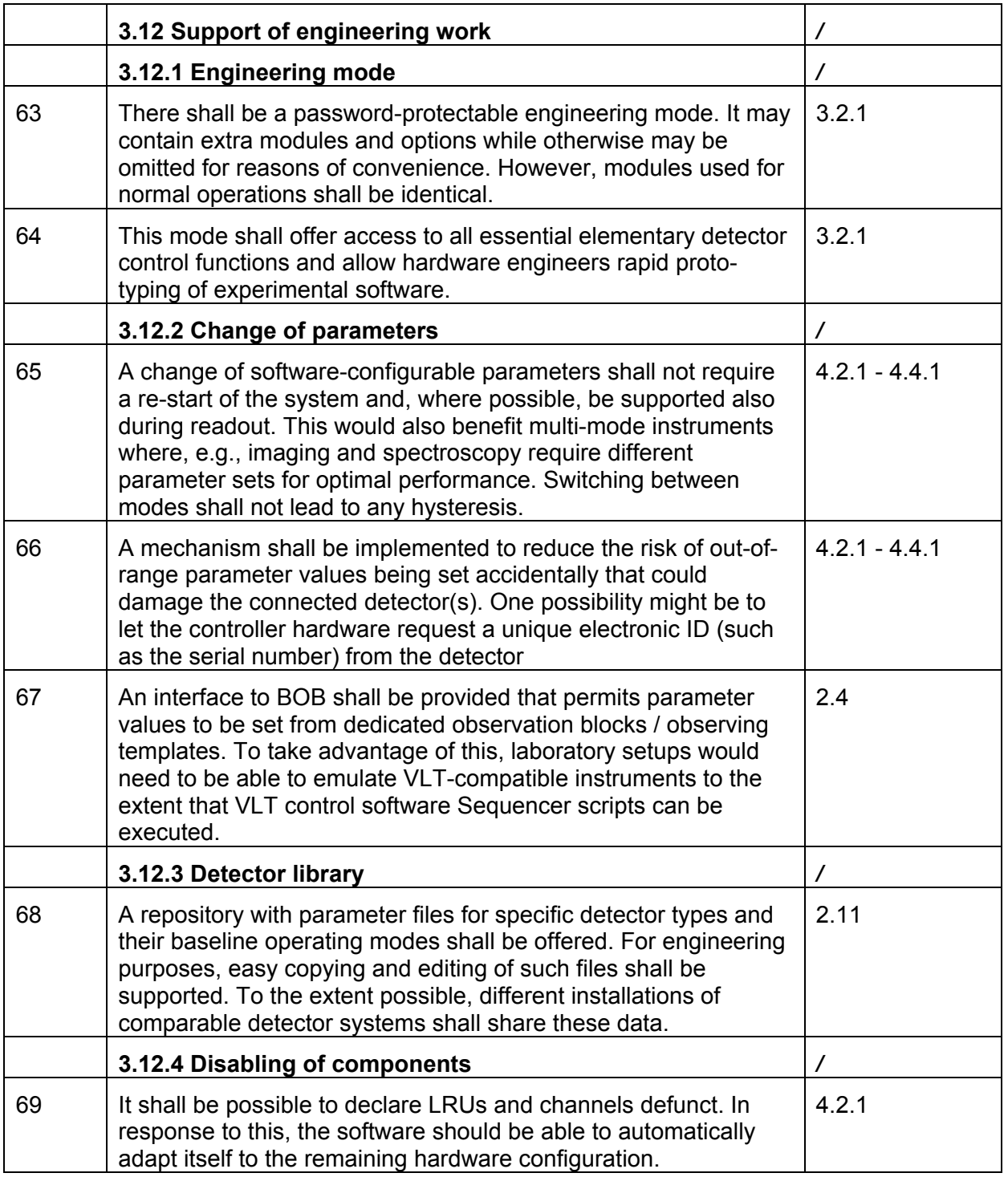

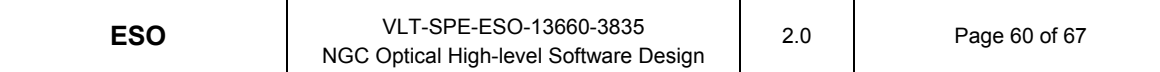

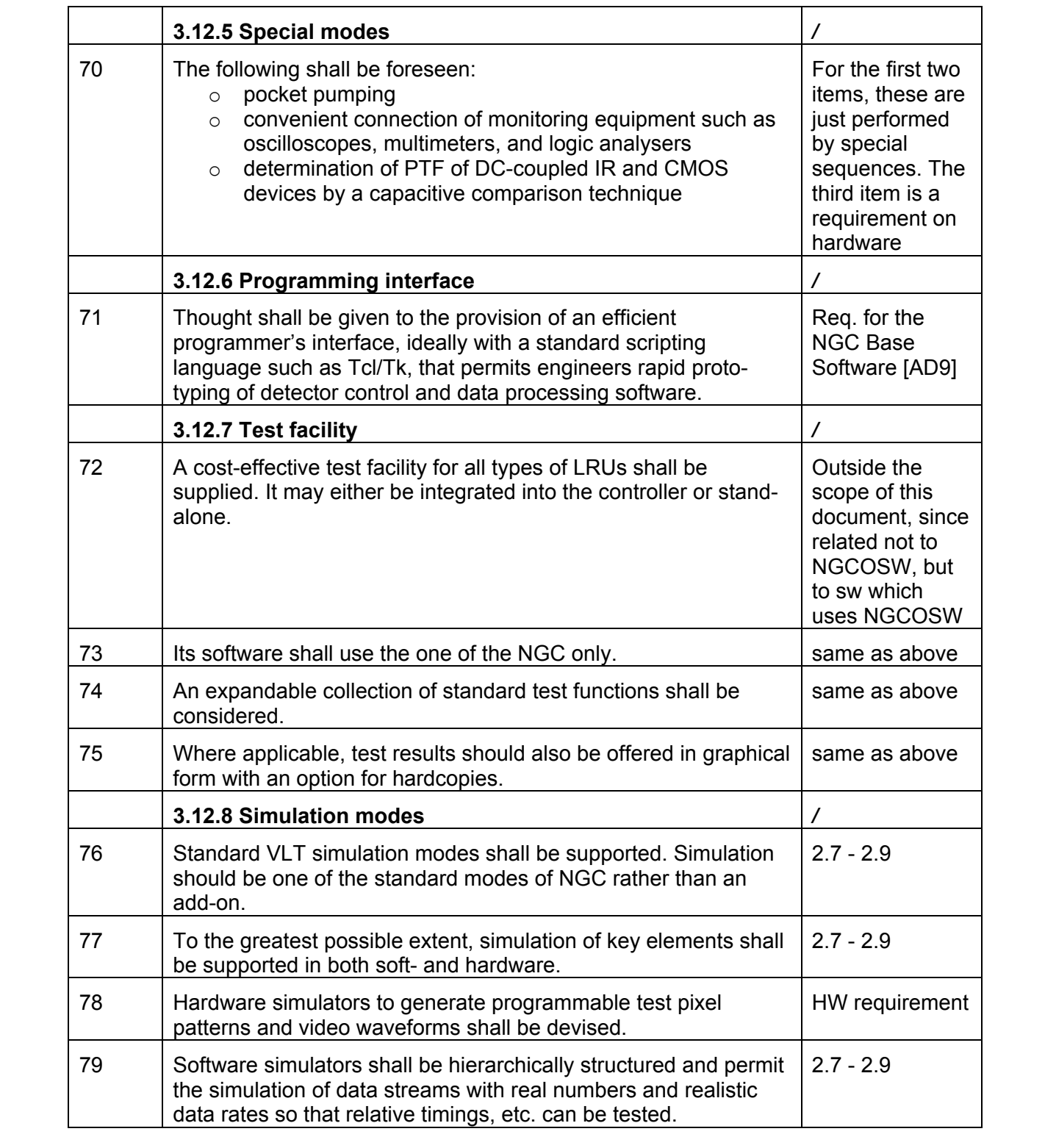

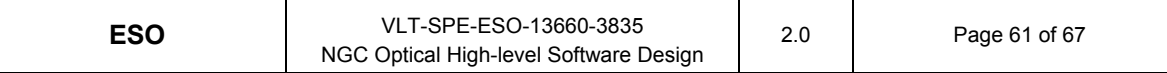

### **9.2 NGCOSW requirements**

In this paragraph, all the requirements from [AD7] which are relevant to NGCOSW are listed. Since no numbering or labeling was defined in [AD7], requirement items have been labeled by incremental numbers.

#### **9.2.1 Common functional requirements**

From [AD7], par 3.1.1:

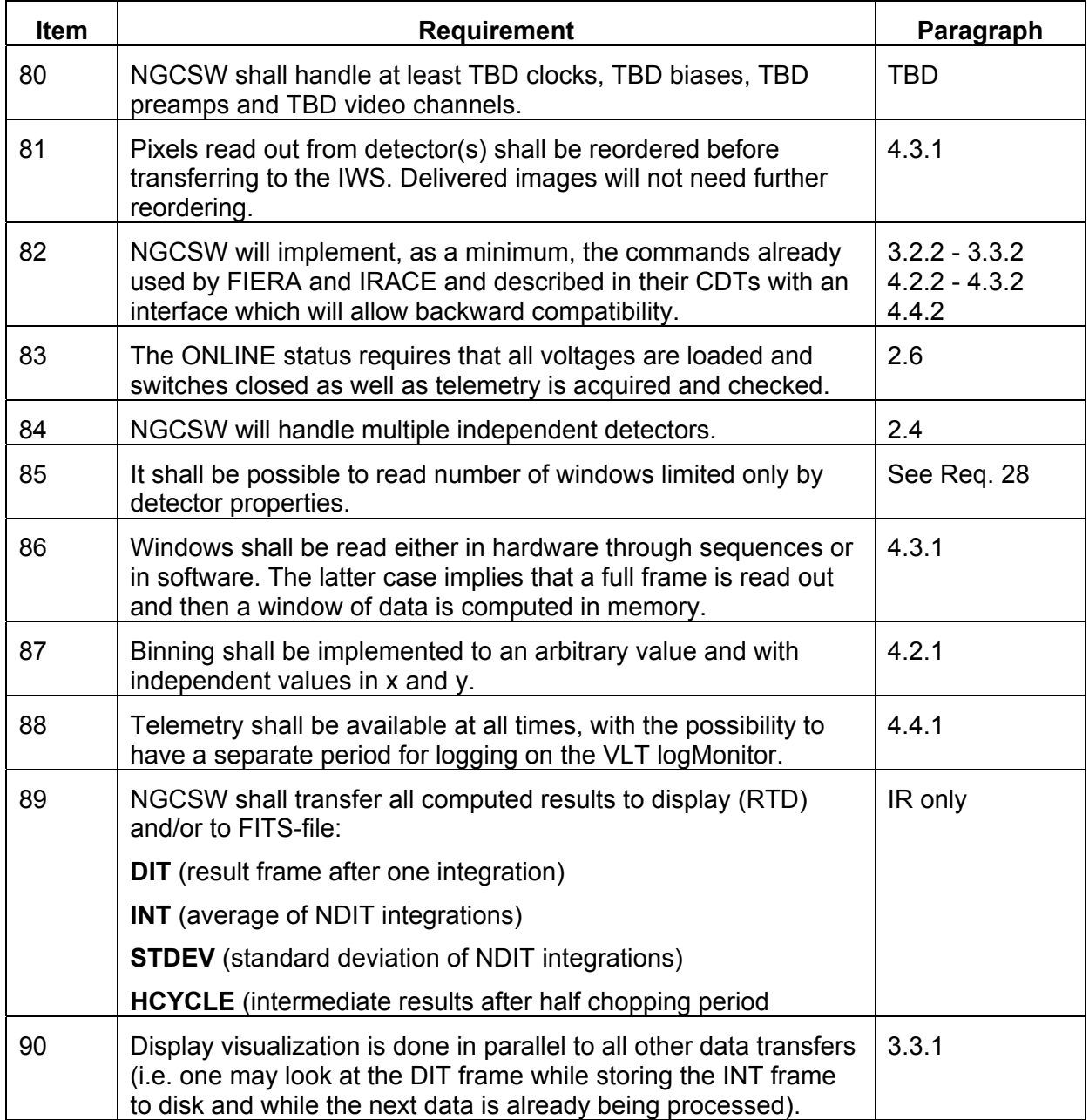

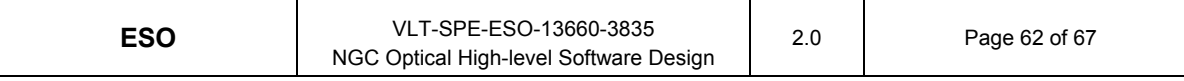

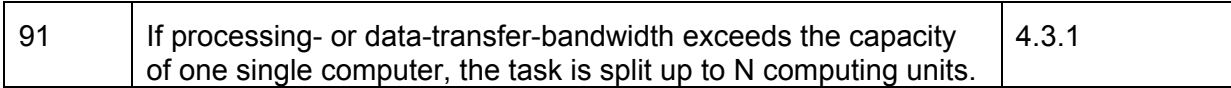

### **9.2.2 Visual specific functional requirements**

From [AD7], par 3.1.2:

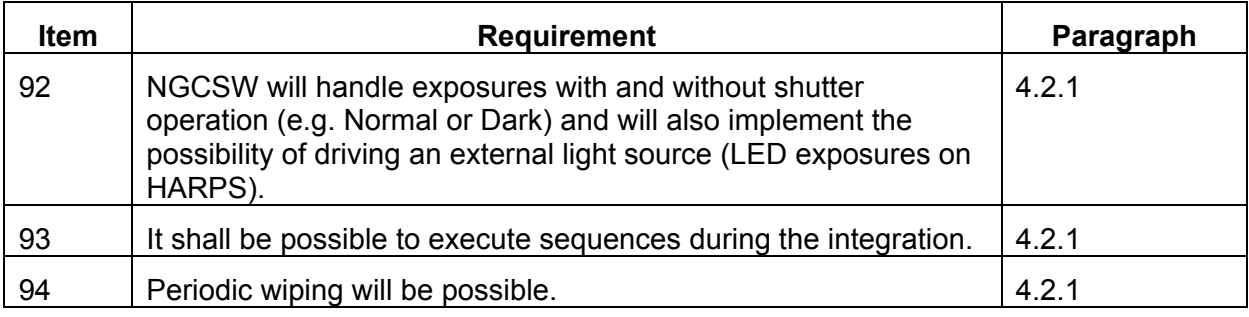

#### **9.2.3 Infrared specific functional requirements**

Requirements in [AD7], par 3.1.3 are not applicable to the visual case.

#### **9.2.4 User interface requirements**

From [AD7], par 3.2.1:

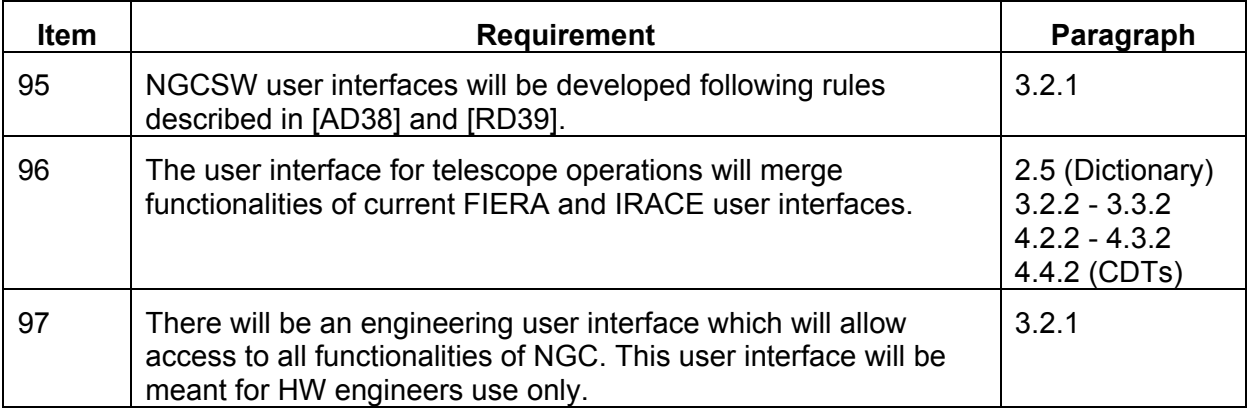

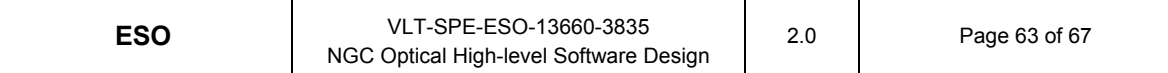

#### **9.2.5 Hardware interface requirements**

From [AD7], par 3.2.2:

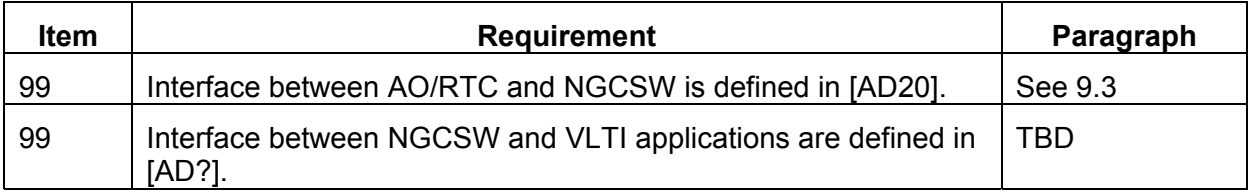

#### **9.2.6 "Sequencer programming" - software interface requirements**

These requirements, in [AD7], par 3.2.3, are related to the NGC Base Software [AD9]

#### **9.2.7 "RTD" - software interface requirements**

From [AD7], par 3.2.3:

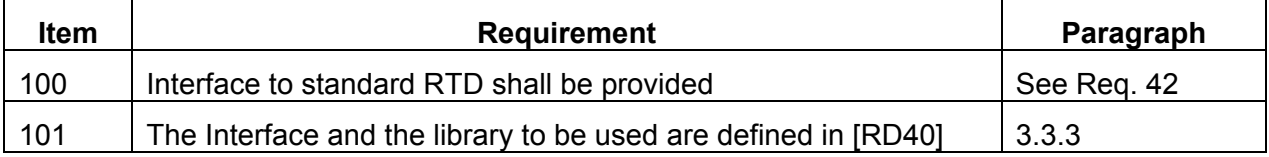

#### **9.2.8 "Pixel processor" - software interface requirements**

These requirements in [AD7], par 3.2.3 are not applicable to the visual case.

#### **9.2.9 "TCS" - software interface requirements**

From [AD7], par 3.2.3:

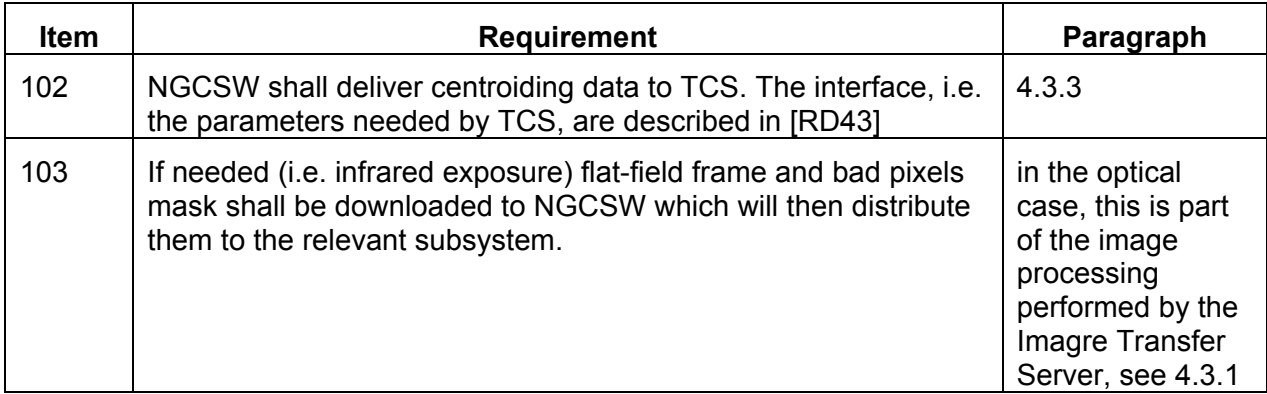

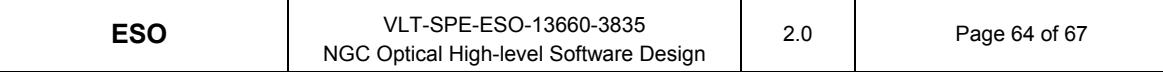

#### **9.2.10 Communication interface requirements**

From [AD7], par 3.2.4:

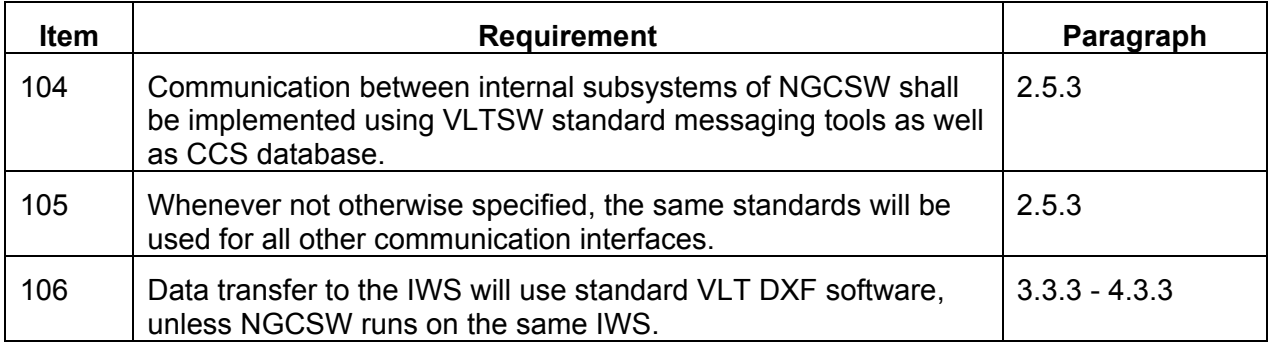

#### **9.2.11 "Timing" performance requirements**

From [AD7], par 3.3.1:

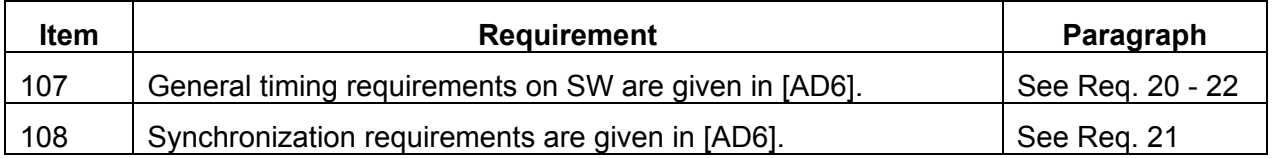

#### **9.2.12 "Data transfer" performance requirements**

From [AD7], par 3.3.2:

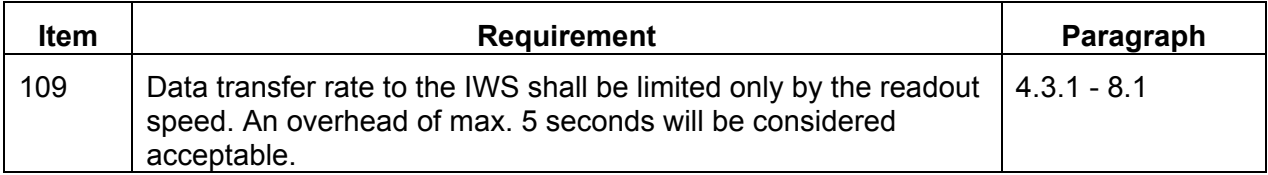

#### **9.2.13 "Post processing" performance requirements**

From [AD7], par 3.3.3:

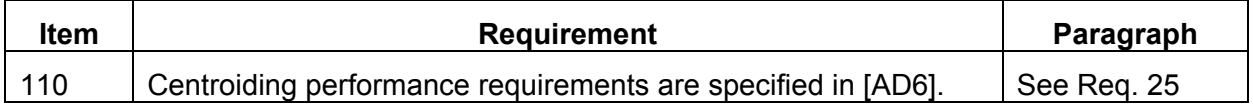

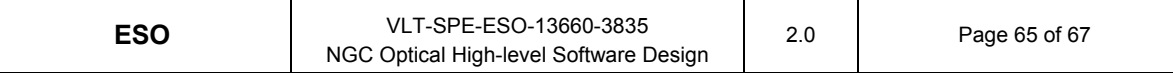

### **9.2.14 "Standard compliance" design constraints**

From [AD7], par 3.4.1:

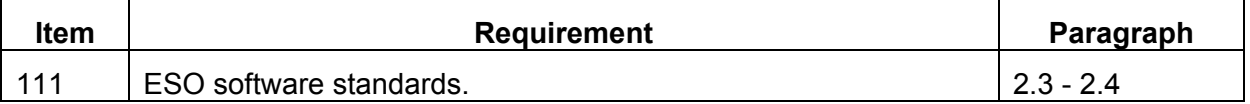

### **9.3 AO requirements**

In this paragraph, all the requirements from [AD20] which are relevant to NGCOSW are listed. The item labeling used in [AD20] has been kept.

#### **9.3.1 Functional requirements**

From [AD20], par 4.1:

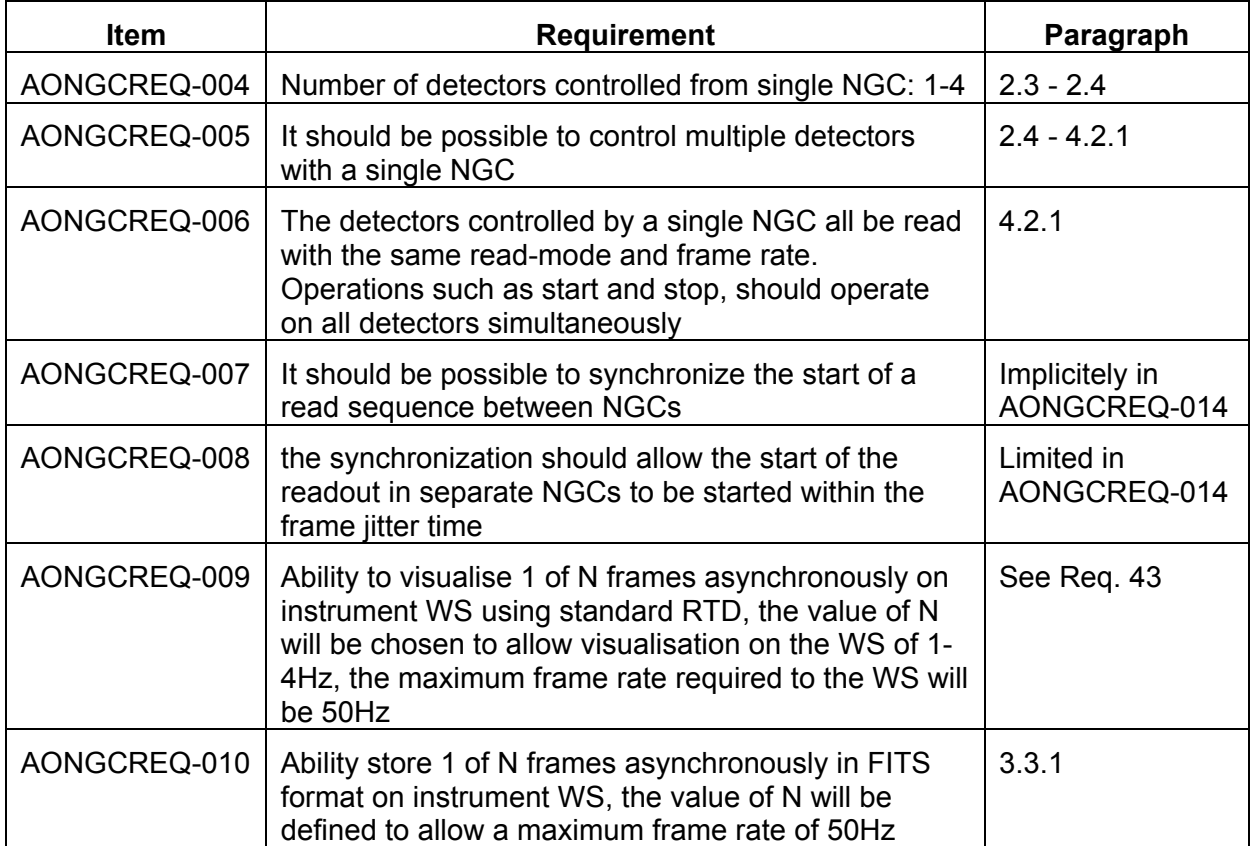

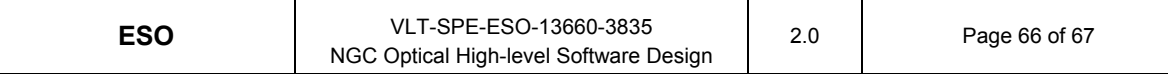

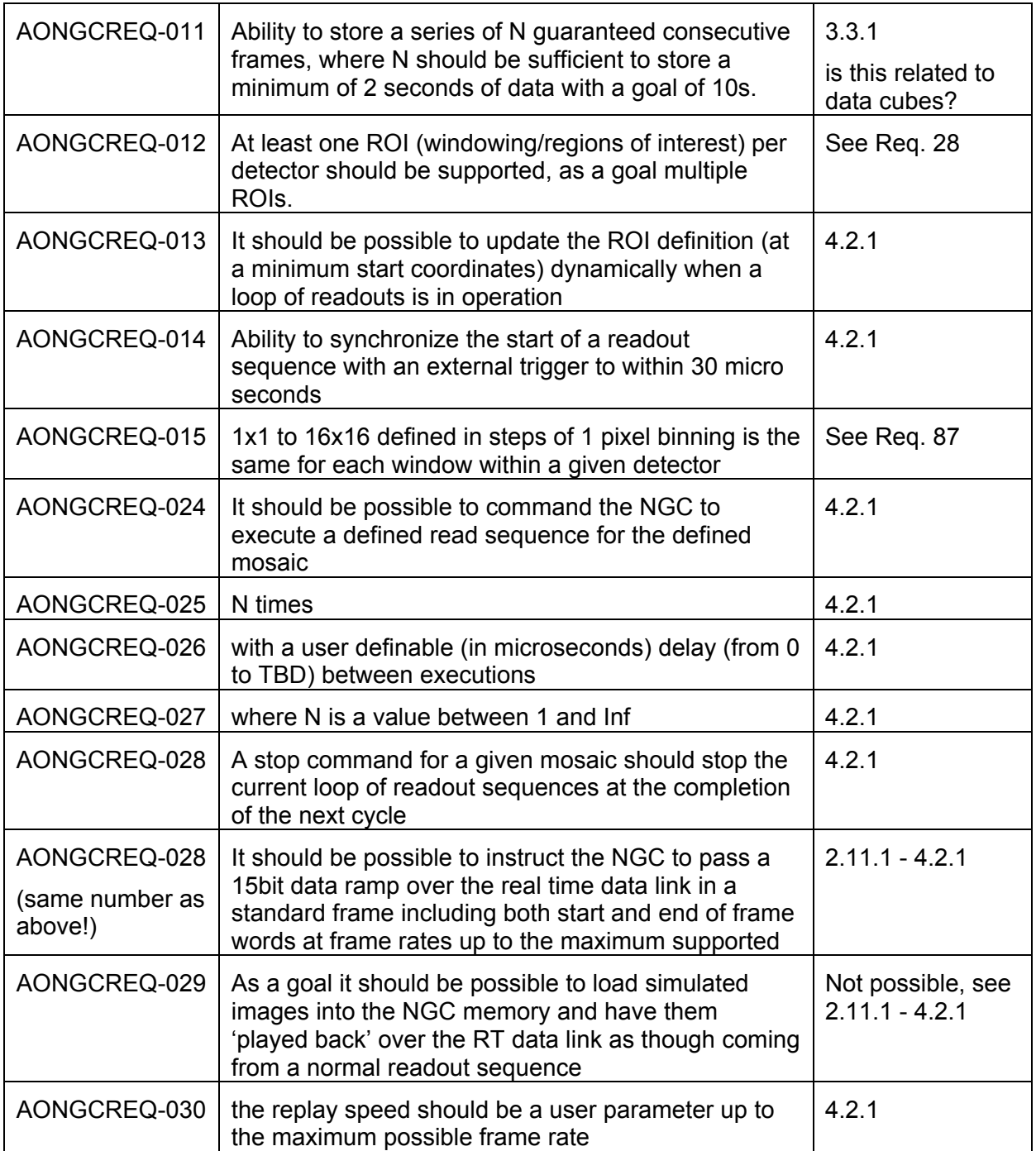

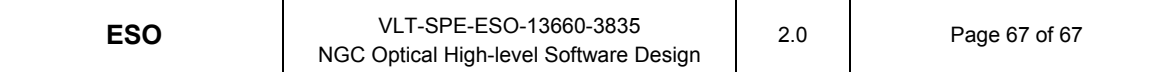

### **9.3.2 Interface requirements**

From [AD20], par 4.2.3:

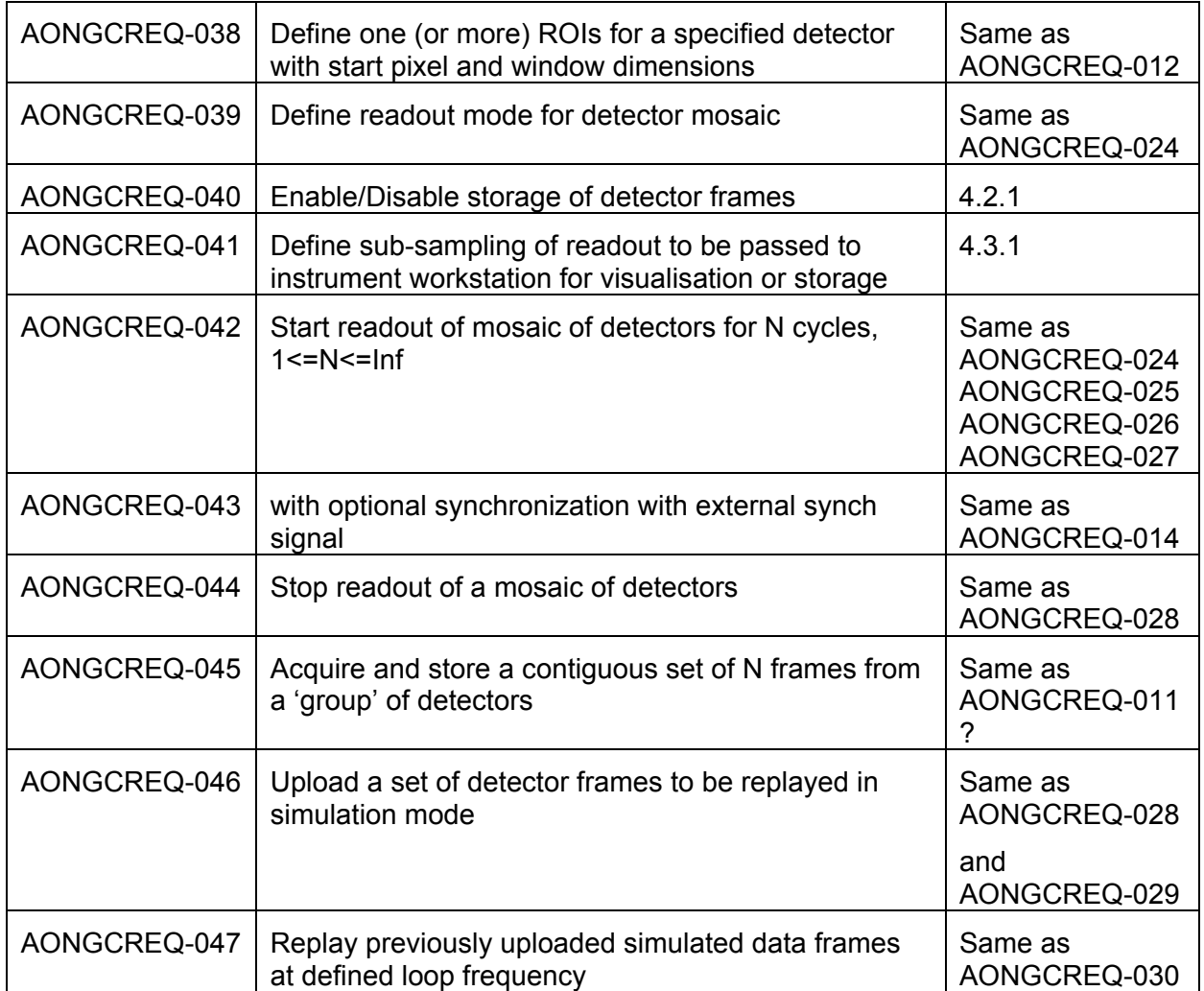

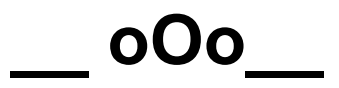